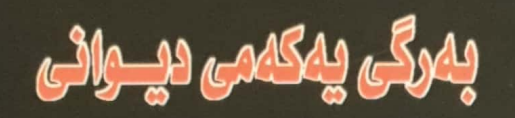

## فهرهيدوون عهيدول بهرزنتي

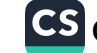

 $H_{\mathcal{F}}$ 

" ديوانى فـەرەيـدون عـەبـدول بـەرزجـّـى " پيتچنين: خۆشى فەرەيدون " نەخشەسازيى و مۆتيقى كۆمپيوتەرى: ھەڤالْ ئەبوبەكر = چــاپ: چــاپـخــانـه و ئـۆفـسـيـّتـى تـيـشـك<br>= چــاپـى يــەكــهم / ٢٠٠٤ / ســلـيـّمـانى<br>= ژمــارەى ســپـاردن: (٦٤٣ / ســالـّى ٢٠٠٤ ى وەزارەتـى رٖۆشـنـبيرى

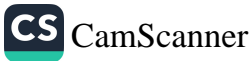

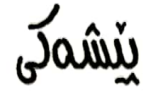

خۆشەويستاك...

نه جريوانه يوردوست نهو شيعرانهه كه لوهمر  $\mu$ سَ  $\tilde{\mu}$   $\tilde{\mu}$ هماله هؤنياوه ك (نِسُّاك حمريكِ ناواره - ١٩٧٧) و (بۆزاد نەپواو تۆ ھم خۆشمويستى منى — ١٩٨٣) و (كە بِير له تَوْ ئەكتەمەە – ١٩٩٨) دا بِلُهِ كَراونمتەوە. جَلَّه لَمَو شيعرانمش،چــمنر شــبعريکي گرتونــم خــو کــم لــمو کوهملــم هۆنراوانىعدا بلەونەكراونەتىەوە. يۆويستە ئىموەشە بلىيە كىە نمعويستووه بمهيج جؤريك دهستكاري شيعروكاه بكمى ، بؤ بلمونه بمرديدوك ئتووى خۆشمويست.

تمعمنتاه دريو بر خوشمويستي بيت.

**OOUOOO**  $5.25$ 

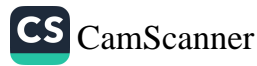

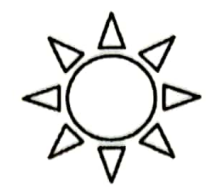

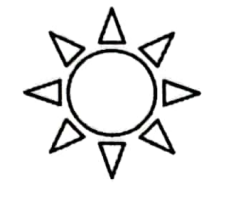

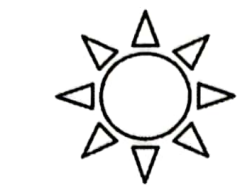

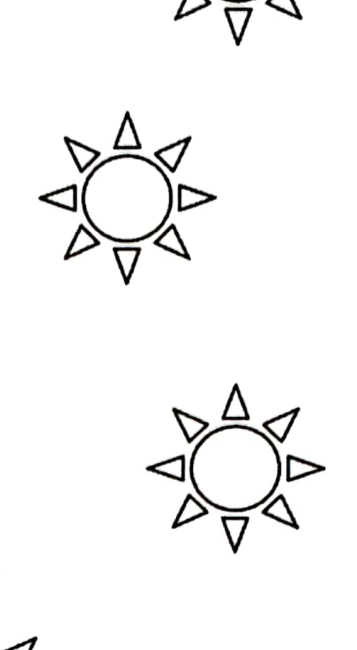

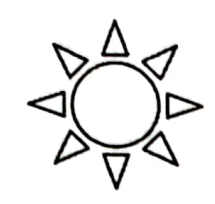

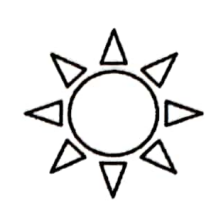

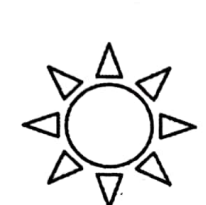

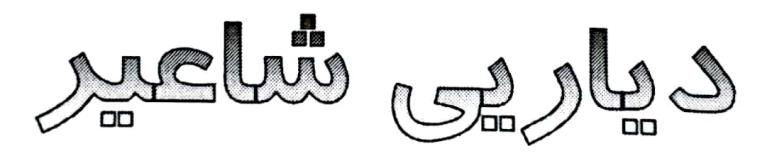

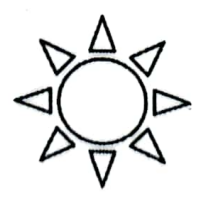

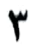

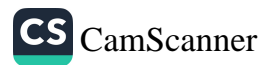

تەنيا دياريم ھۆنراوێكە .، بۆم ھێناوی لێم وەر *گ*رە ․․ ئەگەر ھاتوو وشەكانى وەكو لێوت ناسک نەبوون سەريان برە ..  $\star$  $\ast$  $\star$ گۆرانى بۆ تۆ ئەڵێم و گوێم لێٚگره ۰۰ گیانە ئەگەر ئاوازەكەى وەكو قاقاي تۆو گريانى من بەجۆش نەبوو… نۆتەكانى لەتوپەت كە بییان درِه..

٤ ئابى١٩٧٧

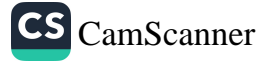

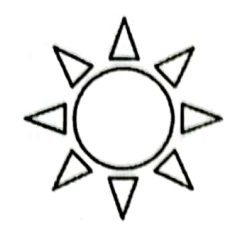

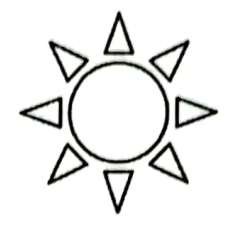

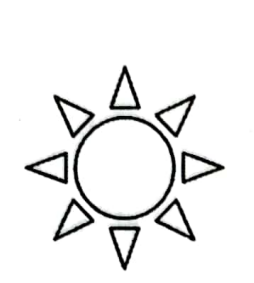

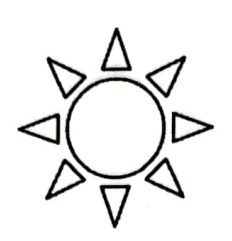

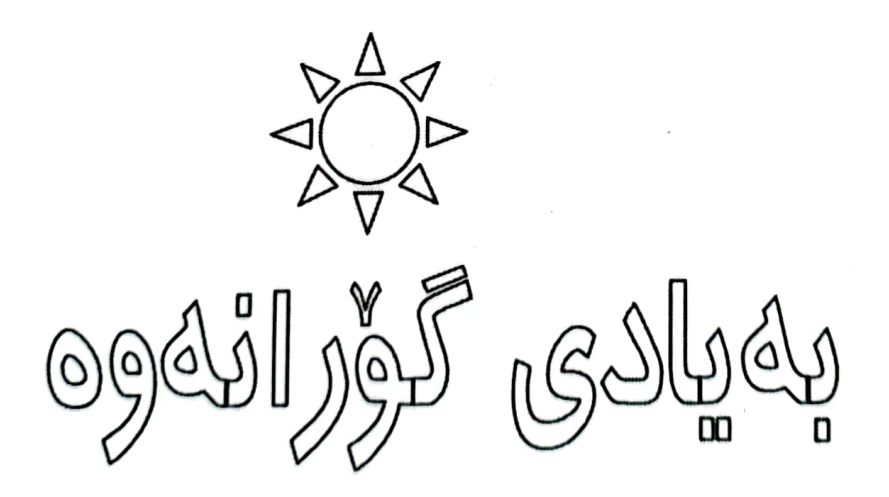

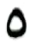

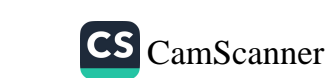

ئێوارەيە دامه *گ*ەرِیْ و شەقامەكە لەگەلْ خۆتا مەھەژێنە ئەو لاوانەي لەسەر رێتان دڵيان مشتىٚ ګۆشت وخوێنه .. ئێوارەيە دامەگەرىٚو شەقامەكە لەگەلْ خۆتا مەھەژێنە ᆇ  $\star$ ∗

ئێٚوارەدێٚ و

خەڵكى ھەموو چاوەروانن تاتیْپەری و بەتاسەوە بۆت بروانن منيش وهكو ئەو لاوانه دەمى دەزم گاز ئەگرى لە ھەموو پارچەيەكى لەشت .. چاوم تينووي سەرنجێکە تامەزرۆيەو سەرنج ئەدزىٚ له نیگای دووچاوی گهشت ۰.

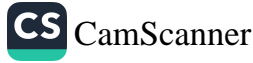

دەسا چىتر نەمامى حەز له خاكى دڵما مەروێنە .. ئێوارەيە دامەگەرِێٚ و شەقامەكە لەگەلْ خۆتا مەھەژێنە ..  $\star$ \* \* تىٰ ئەپەرى و ھەنگاوەكان ونت ئەكەن .. ئەي شۆخەكە دەپێم بلّیٚ کە ون ئەبى ھەنگاوەكان بۆ كويْت ئەبەن ؟.. ون ئەبىت و سەرنجى ئەم ھە موو لاوە به شوێنتا بيٚ سەرو شوێنه .. ئیٚوارەیە دامەگەرِیٚ و شەقامەكە لەگەلْ خۆتا مەھەژێنە ..

ئەيلوولى ١٩٧٧

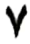

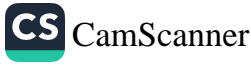

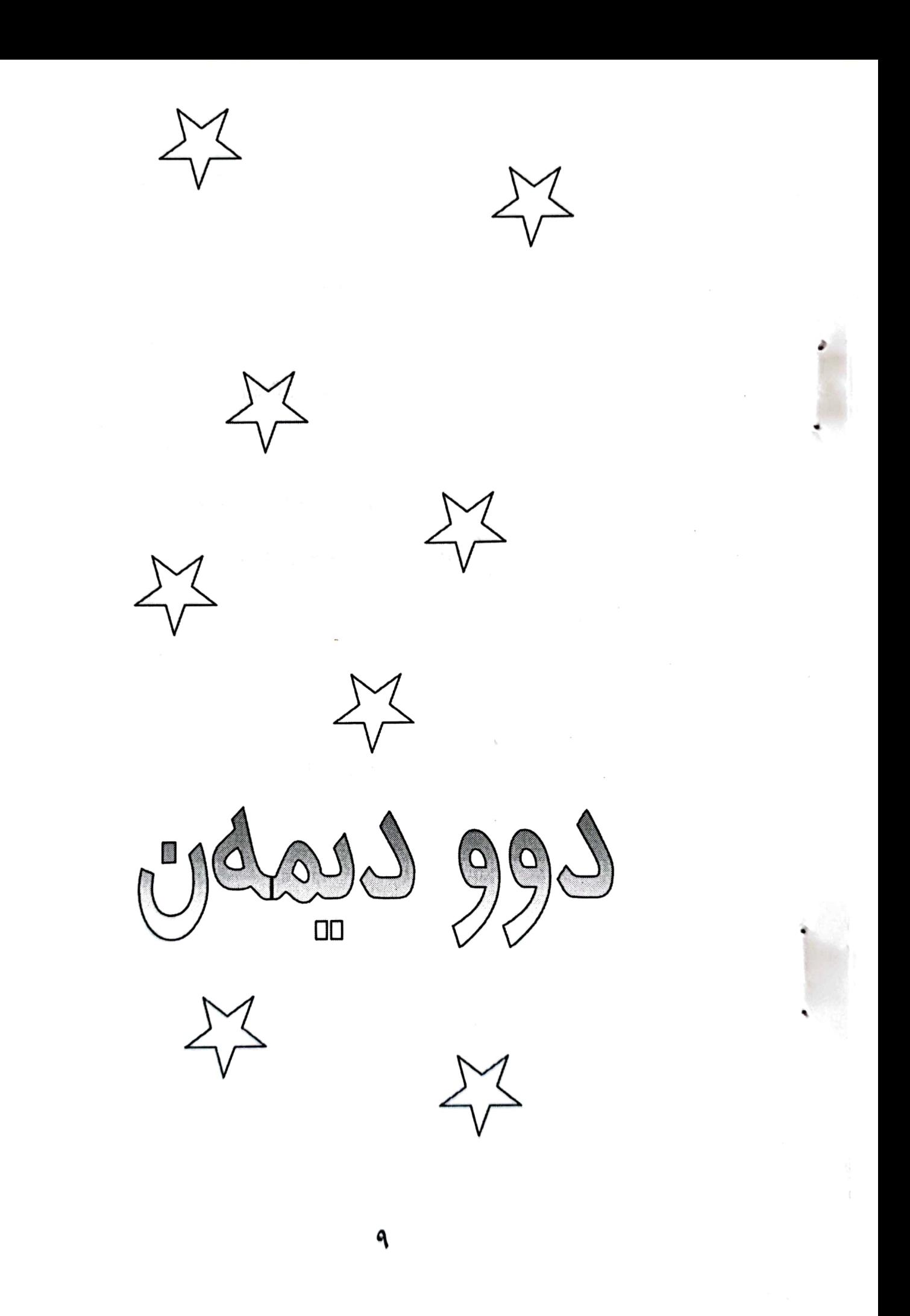

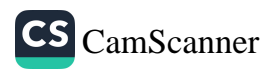

له پەنجەرەي كۆشكێكەوە تیریک دەستى بەورگى خۆيا ئەھێناو..، ئه يووت سەيرە ھی<del>ٚج</del>گار سەپرە .. چۆن لەتىٚ نان ئەبىنە تە نيا دروشمى بۆ شۆرشى برسييەكان ؟..  $\ast$  $\boldsymbol{\star}$  $\boldsymbol{*}$ دنيا شەوبوو برسييهكيش له كەلاوە يەكى كۆنا بەئاگا ھات .. سەرى ھەڵبرى بۆ ئاسمان مانگى لىٰ بوو به لەتىٰ نان !..

۱۵ شوباتی ۱۹۷۸

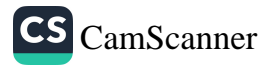

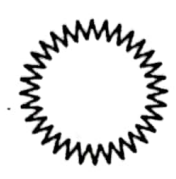

**HAMM** 

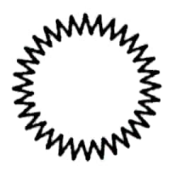

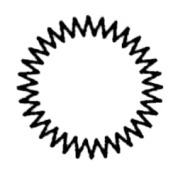

عاشي ڇاوي

الهَنَّاوِدِيوِي سَّتَنَّهُ كَانَةَ

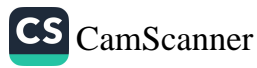

عاشق چاوی له ئەو دیو ی شتەکانە .. بۆيە لەو ديو نیگای چاوەکانی تۆوە رەنگى بەيانى ئەبينم له دەروونتا نەخشەي جيہانێکي تياپه خەڵكەكەي ھەموو شاعيرن .. بۆ عيشق وجوانى ئەنووسن

**1971** 

ś

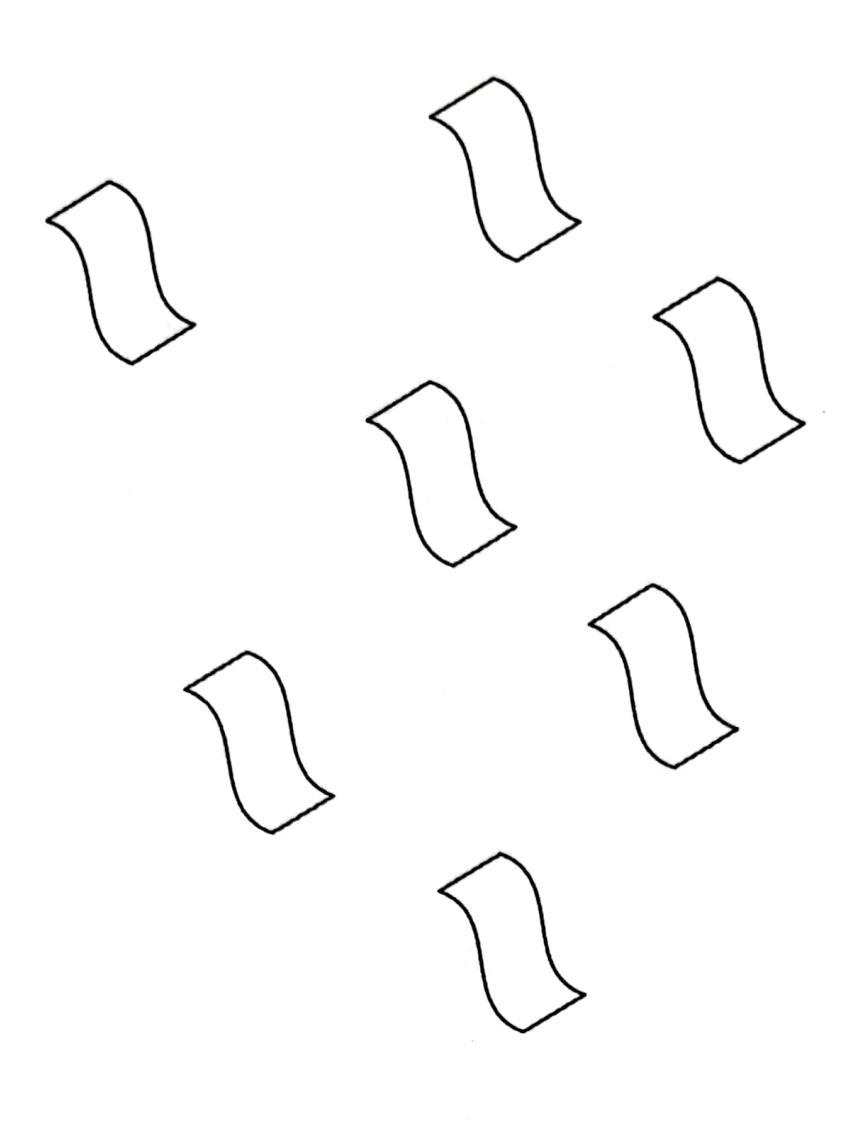

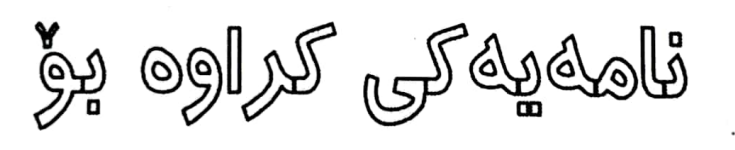

گاٽو رُبين

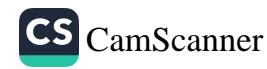

شیعر هاورِیْ ی شەوانى تەنيايى منەو منیش هاورٖیٚ ی خەمەکانی تۆم خاتوزین شيعر ژانێکی بهسۆیەو لەگەلْ خۆشەويستى تۆدا لەناو سنگى منا ئەژپن ئەي خاتوزين  $\ast$  $\ast$  $\ast$ عەشقێكى شێت منى كردۆتە دەروێشىٚ بیابانی خاکیْکی سوور خۆشم ئەويٚ ي وەكو خۆشەويستى نالى بۆ شارەزوور ∗  $\star$  $\star$ منی سەر شێت لەزمانى ترس ناگەم بەسەر لاشەي شەوەكانا هەنگاو ئەنێم

## تا چەپكى تىشكى خۆر بچنم بۆ سنگى تۆى خۆشەويستم

 $\boldsymbol{*}$  $\star$  $\star$ 

ئای گیانهکەم دڵی شەو چەندەتارىكە بەلاّم من ھەرچاوم لە ئەستىرەيەكە .. ئەڵىٚ وەرە لەباتى گولْ بمده لەقژى خاتو زين

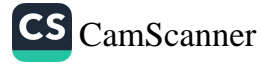

 $\Omega$ 

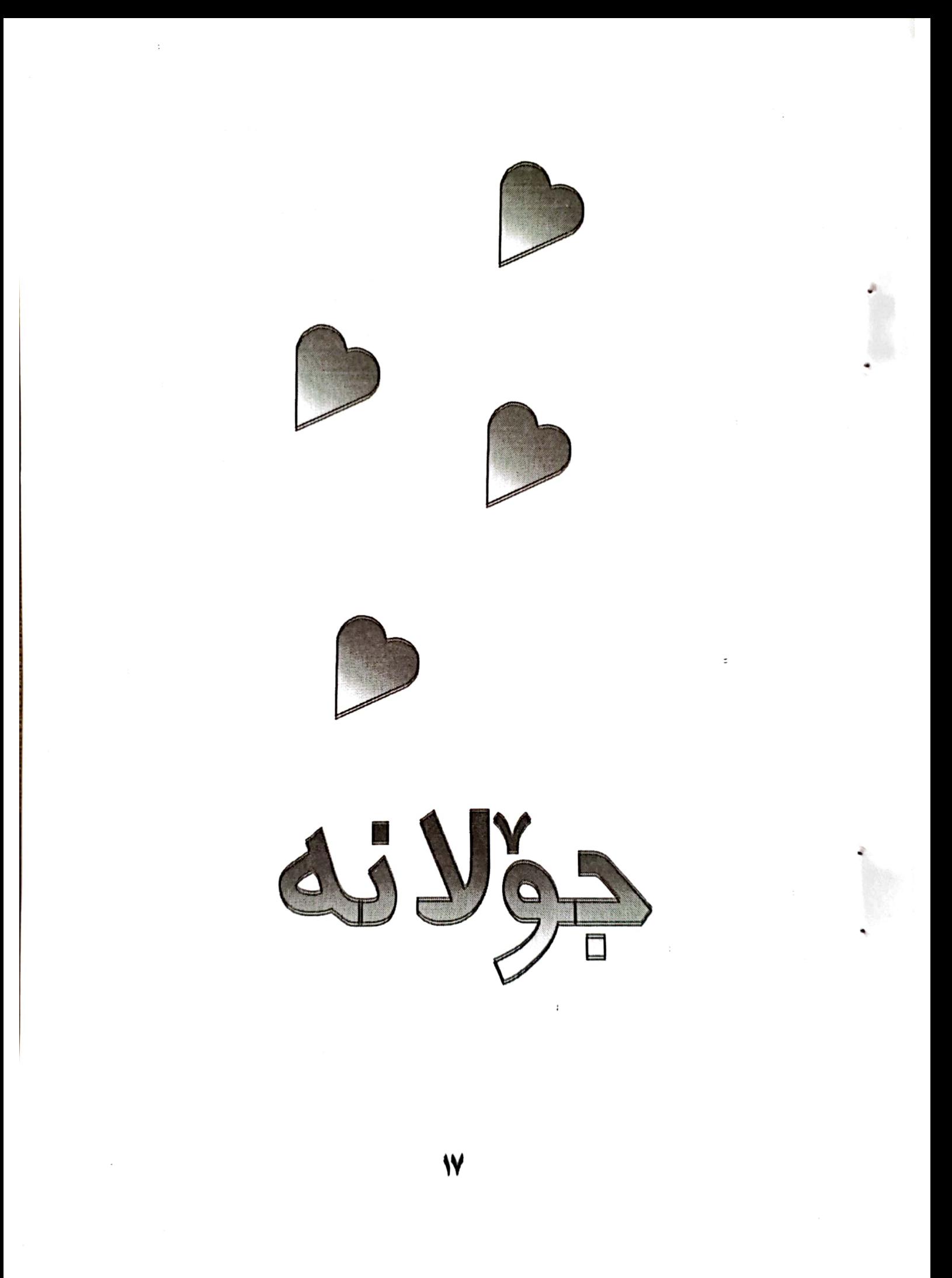

CS [CamScanner](https://v3.camscanner.com/user/download)

﴿بۆم دروست کردووه جۆلانه ..**)**)

 $19Y9/1/rr$ 

 $\bullet$ 

كۆپلەيەكى مامۆستا ھێمنى شاع*ير*ە،

 $\star$ 

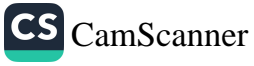

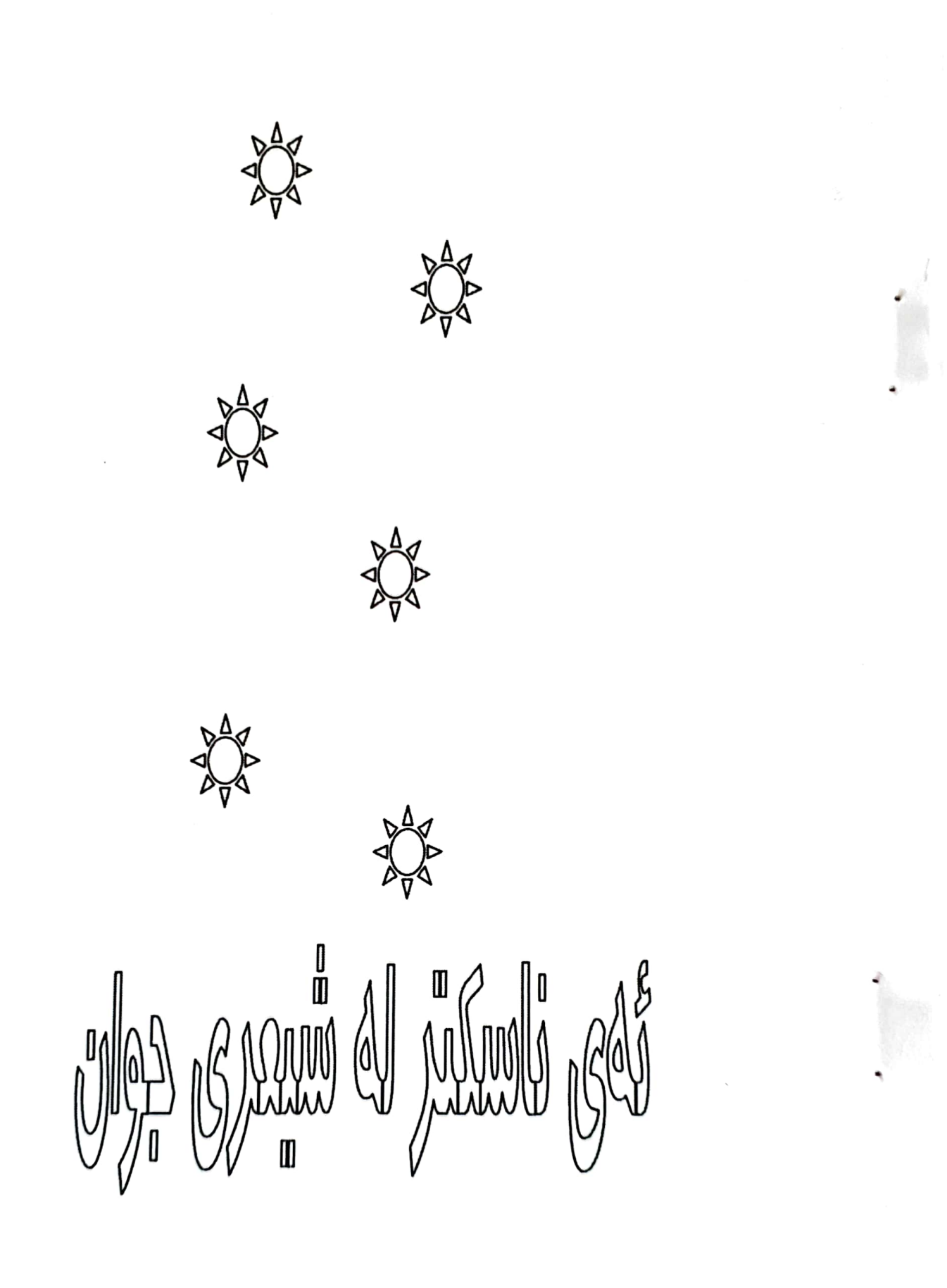

19

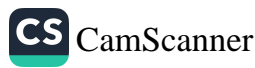

نەتزانيوە که شاعیریْ به توْ دهگا .. شنەي نېگات پەپولەى خەيالى مەستى بۆ كوێ دەبا ؟..  $\ast$  $\ast$  $\ast$ ئەى ناسكىتر له شیعری جوان .. خۆشەويستىم گەورەترە له مەدارى سورٍانەوەى ئەستىٚرەكان .. دە ھىچ نەبىٚ ئاورِیْک له سیمای تەڵخى ئەم غەريبە بدەرەوە .. دەرێگايەک . . دەجێگايەک بۆ ئەم حەزە نامۆيەى من بكەرەوە ..

نیسانی ۱۹۷۹

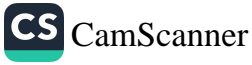

T.

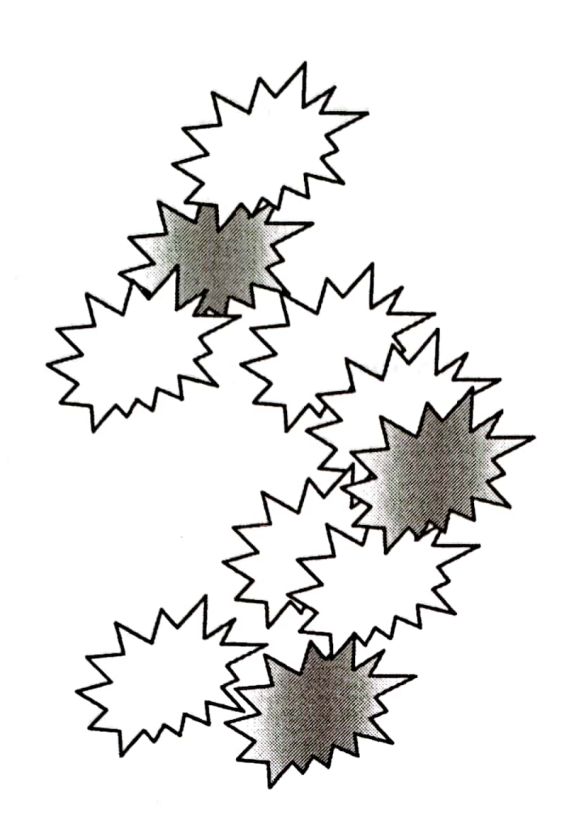

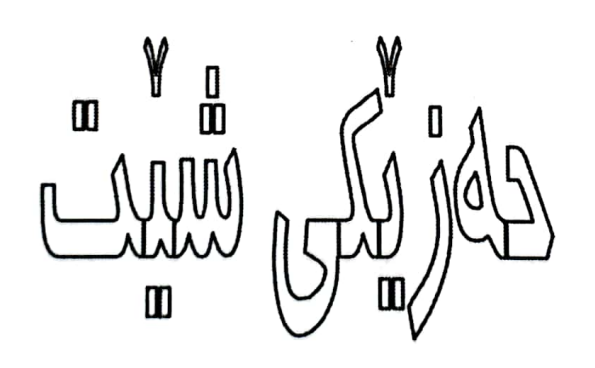

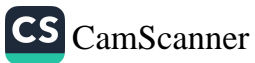

که جێم دێڵی هەموو شتىٚ نىشانەيە بۆ تەنيايى .. من ئەزانم چىرۆكى ئەم حەزە شێتە فليمێکه بيٚ کوٚتايي بۆيە ئەبىٚ فرمیْسک له چاوی هه لْبهستما َشَتَیْک بیْ زِوْر زِوْر ئاسایی .. ∗  $\star$  $\boldsymbol{\star}$ 

ئەي ئەو كەسەي لەناو دڵما گەورە ئەبى و تاجي ولاُتي شيعري من لەسەر ئەكەي بەعەشقى تۆ بۆ نەسووتىم چى لە عەشقت پيرۆزترە ؟ .. تۆ نازانى بە نېگاى ئەو جووتە چاوەي لە ئەستىرەى ئاسمان ئەچن پەپوولەي گيانى مردووى من

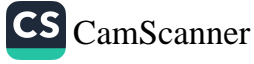

لو کویٌ ئەبەي ؟ .. كه ني*گأ ﴿ گ*ۆرىنەوە چەپكى خەمى سەوزو شيرين گەورە ئەبىٚ دەچاوەكانت دا مەخە دا يان مەخە ئەي ڧێر نەبووي چۆن له خەمى شاعير بگەي ؟..  $\ast$  $\ast$  $\ast$ تۆ ئەي خورپەي دڵى شێتم ﺧﯚﺷﻪﻭﻳﺴﺘﻴﺖ . . ، خەمىكى ھىجگار گەورەيەو خۆشم ئەوێ لەدلّما جى و نابيْيتەوە .. ئەترسم دڵم بتەقىٚ ئەوسا حەزم ھەموو دنيا ئەگرێتەوە .. ئەوسا گرى حەزێكى شێت هەموو گيانم ئەسووتێنىٚ

٢٣

ئىتركى شىعرت بۆ بلىْ؟.. کیٚ بگری بۆ نیگای چاوت ؟.. كى**ٚ بىٰ خەمت لەگەل**ْ بەش*ك*او بتويتەوە لەگەلْ دەربرٍينى ناوت ؟..

۸ی حوزهیرانی ۱۹۷۹

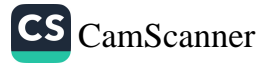

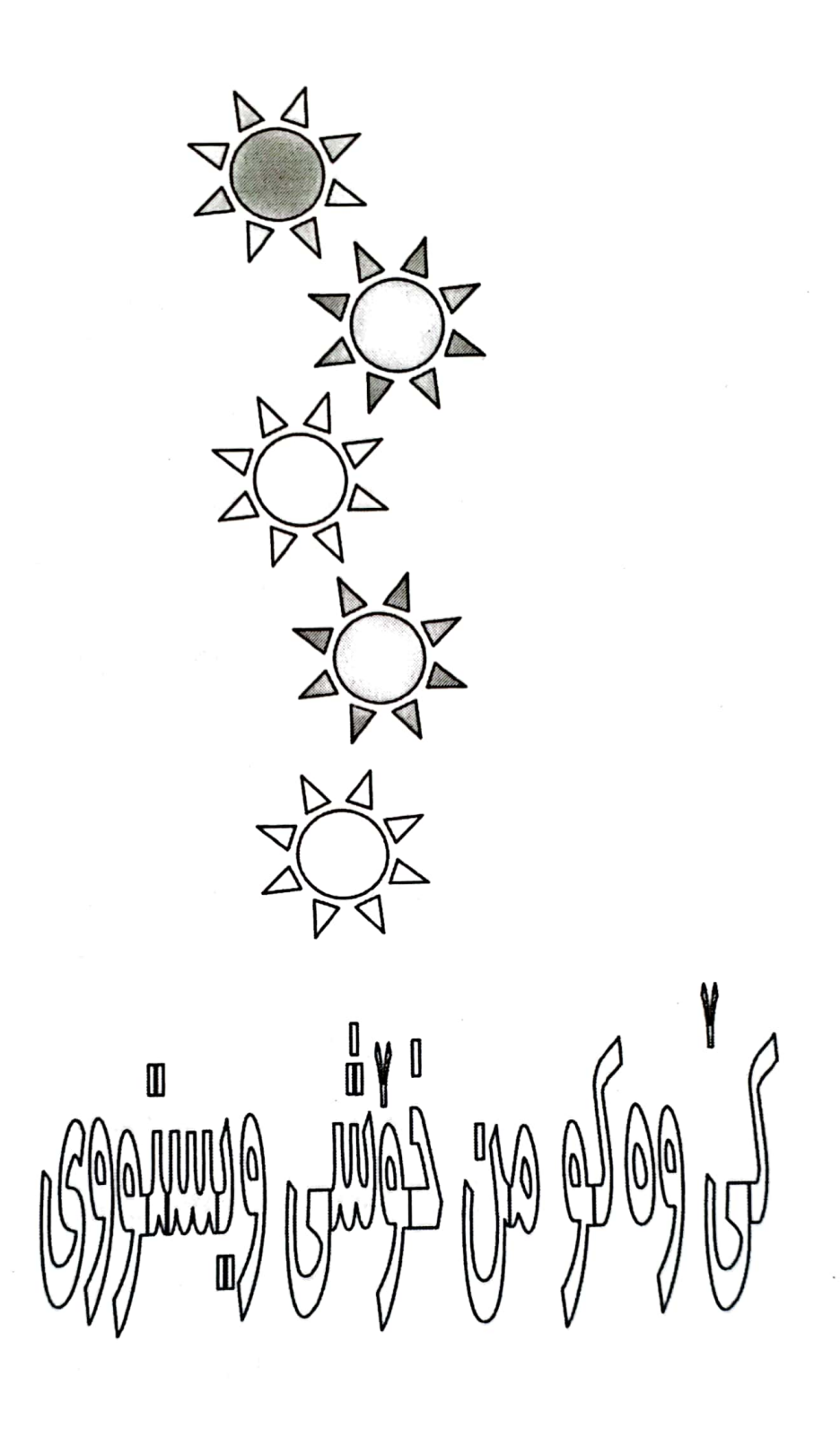

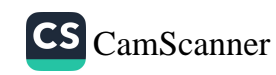

بۆ بى دەنگى ؟.. کیٚ وه َکو من خوٚشی ویستووی ؟.. کیٰ وہ کو من هۆنراوەي جوانى بۆ وتوي؟.. بۆ بىٚ دەنگى ؟.. کام نہیںی له ناو دلْتا حەشار ئەدەي ؟.. تاكەى بارگەى پرسيارىكى بی ٚسەرەتا لەدەروونى خۆتا ئەخەي ؟..  $\star$  $\ast$  $\ast$ دەبدوىٰ با گوێم له ئاوازی دەنگت بیٚ .. لەسەر سنگى خۆت بمنوێنە با سەرى پر لە ئەندێشەم فیْری خەوی سەر سنگت بیْ فیْرم که باگەورەتر بم لەو خەمەي كە سەرم ئەخوات ..

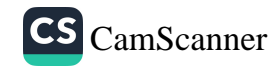

فێرم که بابههێز تربم لەوگێژاوەي ھەر ناشزانم بۆ كوێم ئەبات ..  $\ast$  $\boldsymbol{*}$  $\star$ ئەو شيعرانەى بۆتۆى ئەڵێم خوورپەي دڵى شاعيرێكن ترپەى دڵى شاعىرێكن تەنيا شىعرو ﺧﯚﺷﻪﻭﻳﺴﺘﻰ ﺗﯚ ﺷﮏ ﺋﻪﺑﺎ .. كەي ئەي گەيتىٚ ئەوا عەشقت بۆتە گرو ئاگر لەگيانى بەرئەدا ؟..

 $19Y9/Y/YY$ 

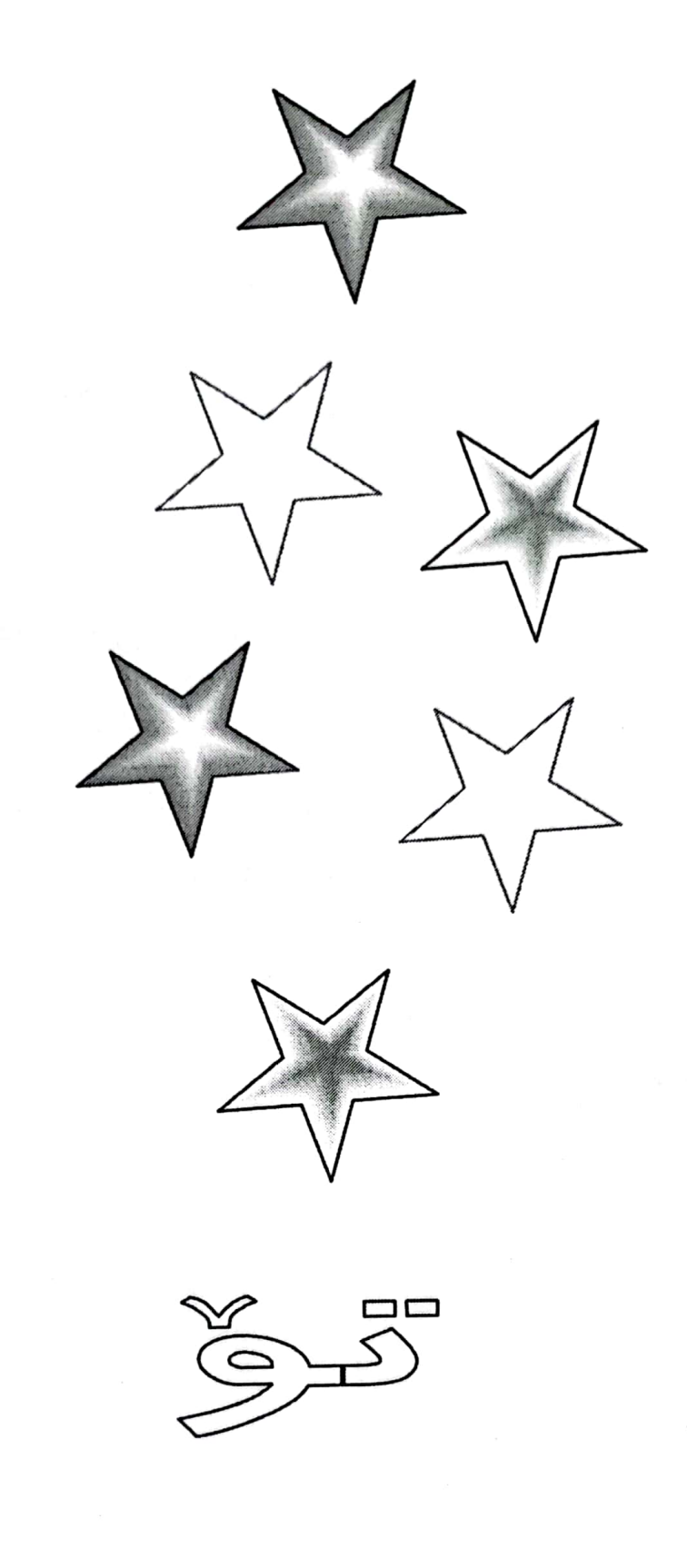

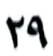

هەرچى جوانه له تۆ دەكا عەشقت خوێنە بەدڵما ھاتوچۆ دەكا روّژ له دوای روّژ گەورە دەبى سەوز دەبىْ و چرۆ دەكا گیانه ئەوەي لەمن زياتر تۆى خۆش دەوىْ بیْ گومان به دروْ دەکا ..

ئابى ١٩٧٩

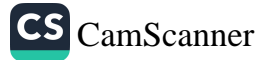

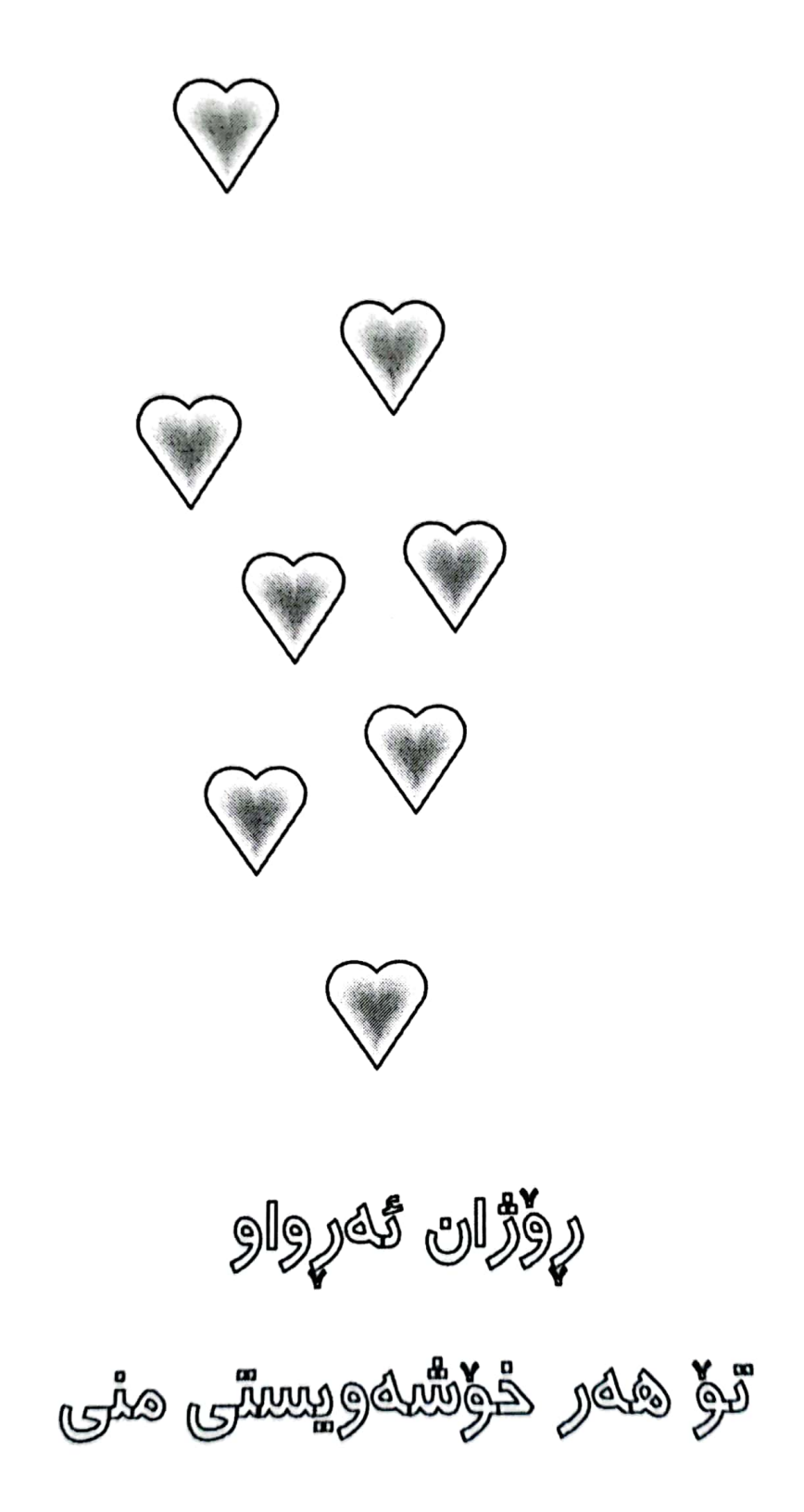

ئەي ئەو كەسەي ھەتا ئەمرم گوڵی شیعر بۆ تۆ ئەگرم خۆش ويستنێک خۆشم ئەويْ ي هيچ ياسايەک نەپويستبىٚ ھۆنراوەيەكت بۆ ئەڵێم هيچ شاعيريٰ نهيوتبيٰ شیعریٚ خۆش تر بیٚ له ناوت شیعریٚ گەش تر بیٚ له چاوت شیعریٰ رِہنگی وہکو رِہنگت شیعریْ ناسک تر له دهنگت

 $\star$  $\ast$  $\star$ نه تۆ ديارى، نەمن ديارم هەردوو ناديار كەوبوينەتە بەر چەپۆكى دەستى *ر*ۆژگار ئێستاش پەپوولەي ماچى من بەسەر گوڵى لێوتەوەيە !.. بيرته شەوان ئەو شەوانەي كە پێكەوە رێمان ئەبرى چیمان ئەوت ؟.. هەموو عومرى گەنجێتى من تەنيا ئەو يەك دوو شەوەيە ..  $\star$  $\star$  $\ast$ ئالەم شەوە بىٚ تۆيەدا ئاي چۆن دەنگىكم بتگاتىٰ ؟.. کیٚ بیٚ وہکو فریشتهیهک هەواڵێکى تۆم بداتىٰ ؟.. ئەي ئەو شۆخەي هەرچى سۆزى دنيا هەيە لە باوەشتا كۆبۆتەوە .. ئاخۆ ئىستا لەگەلْ يادى منا ئەژى و منت له بیر نهچۆتەوه ؟..

1979/17/77 بەغداد

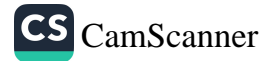

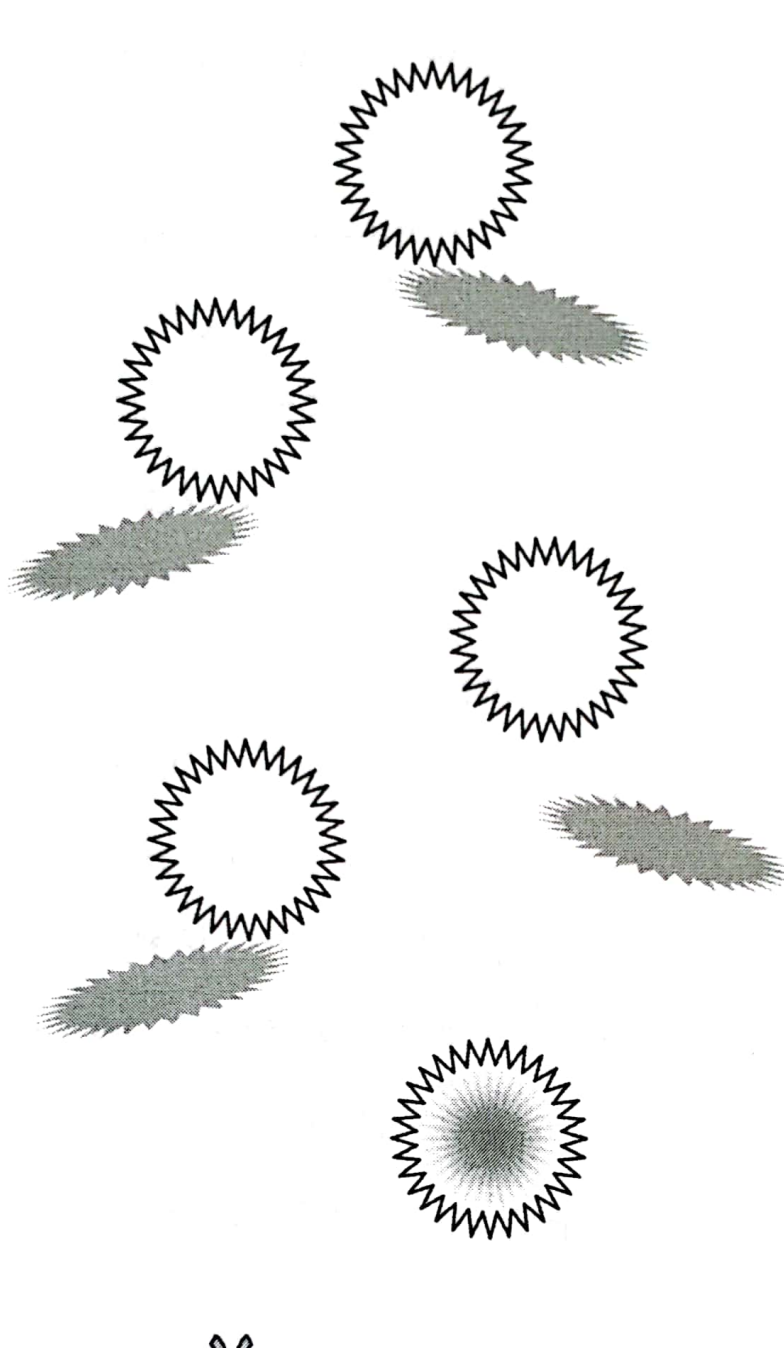

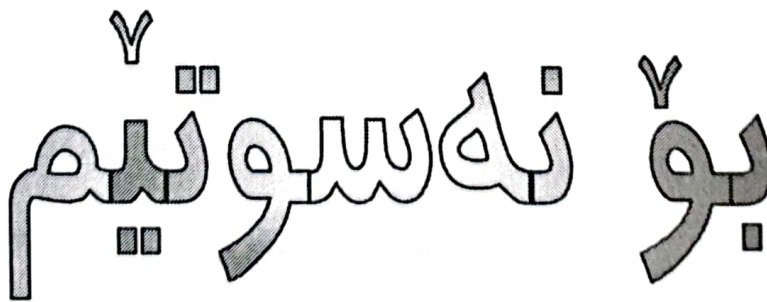

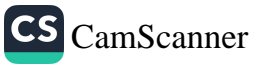

ئەزانم رِۆژىٚ دىٚ ئەمرم .. بىٰ ئەوەي كە ئەوەي ھەموو دنياي منە جارێکی تر تاویٚ له باوهشم بگریْ و تاویٰ له باوهشی بگرم  $\star$  $\star$  $\star$ ئەگەر ئىستا لەلام ئەبووى ئەتزانى چۆن لەناو دۆزەخى دووريتا شەو تا بەيانى گر<sub>پ</sub> ئەگرم .. ھەناسەيەك بىّ تۆ ناژيم .. بۆيە ئەبى لەناخەوە بۆ كۆستى گەورەى دلْ بگريم ..  $\ast$  $\ast$  $\star$ بۆ كى بگريم ؟.. بۆ ئافرەتىٚ بەدرێژاپى وەرزێكى پر خۆشەويستى

دڵداری ئەکردم ؟.. بۆ ئاف ` رِۆژې ده جار بۆم ئەمردو.. بۆى ئەمردم ؟!  $\star$  $\ast$ ∗ ئەى كوانىْ كوا ؟.. خۆشەويستى جاران كوانىٚ بەرەو كوێٚ چوو چى بەسەر ھات ؟.. قسەو گفت و پەيمان كوانىٰ ؟.. بۆچى ئەبىٚ تەنيا ھەر من خۆشەويستى بمبا بەرەو سەد كارەساتگ  $\ast$  $\star$  $\ast$ ئەو كاتانەي له ئەوپنى سوتێنەرى

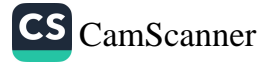

 $\ddot{i}$ 

يەكتريدا ئەتواينەوە وشەم ،شيعرم،خۆشەويستيم لەلات گەورەو بىْ ھاوتا بوو.. شێوەم لەناو نیگای چاوهکانتا رٖوابوو.. ئەوەي لاي تۆ لەمن گەورەو بەرزتربوو تەنيا خوا بوو..  $\ast$  $\star$  $\star$ گوایه تۆ له بیرت چووه بەدرێژاپى وەرزێكى پر ٖخۆشەويستى چیت کردووه ؟ چيت وتووه ؟ گەر ئاورێک لەو رٖۆژانە بدەيتەوە .. تەنيا ساتىٚ بىر لە سووتانى ئەو كاتەو له دلْ رِهقي ئەم رۆژانەت بكەيتەوە .. ناڵیٚ ی من لهبیر بهرهوه

۳۸

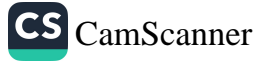

بیر لهبوون و خۆشەویستى كەسىكى تر بكەرەوە ..  $\ast$  $\star$  $\ast$ ئىتر بۆچى خوێنی لەشم ئەسووتێنی ئەگەر بىٚ وخوێنى تيا مابىٰ ؟.. نەخىر گيانە خۆشەويستى لاى ھىچ كەسىٚ وانەبووەو.. واز هێنانیش وەھا نابیٚ ..

 $191/1/r$ 

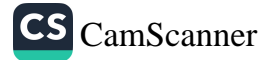

 $\frac{1}{\sqrt{2}}$
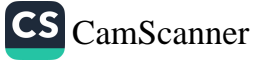

 $\epsilon^{\bf A}$ 

بۆ كوێ برٖۆى رابردوو وا به شوێنتهوه.. تارمایی خەمێکی گەورە غەزەبى خواي شاعيرێكە سێبەرەو لێت نابێتەوە  $\star$  $\star$  $\star$ چيت بۆ بل<u>ّ</u>ىم که گویْ نهگری و لِلْم تَيْنه گەي ؟.. گرنگ نی یه گوێم پیٚ بدەی يا پیٚ نەدەی ئەي مامۆستاي گەورەترىن خۆشەويستى .. تَوْ خَوْت فَيْرِي ماچت كردم ئِيْستا بِوْ بِيْ ماچم ئەكەي ؟!!

 $191/1/r$ 

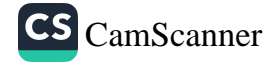

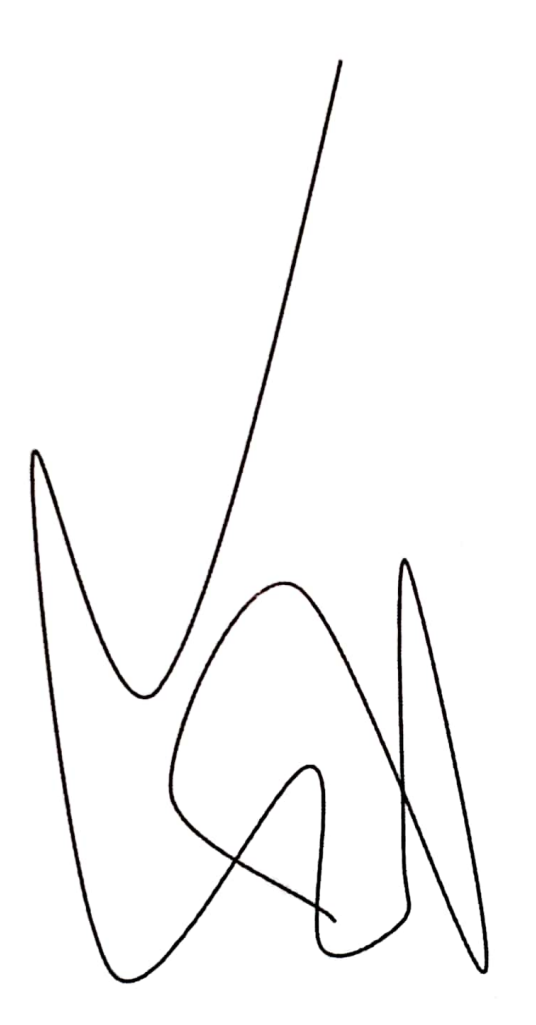

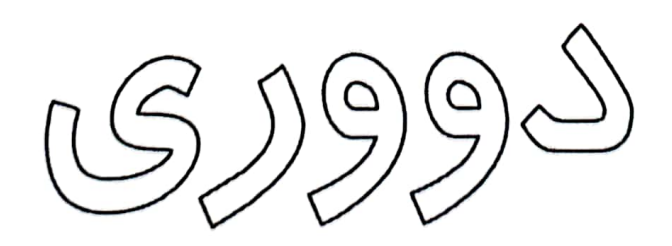

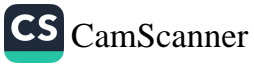

À,

ئیٚستا دوورم نه ئەتوانم له باوەشتا تێر بنووم ھەتاكو ئەمرم .. نه ئەتوانم بۆ زاخاوى مێشکى ماندووم گویٚ له قاقاو دەنگت بگرم .. چى لەمەرگى ناو باوەشى تۆ خۆشترە ؟.. چى لەدەنگى ناسكى تۆ پر جۆشترە ؟.. چى ئەگاتە خەمى گەورەي شاعيرێکي دووره وولاّت ؟.. گەر عاشقێكى وەكو من بناڵێنىٚ ئاخۆ دەنگى تاكوێٚ بگات ؟..

 $19A./r/D$ 

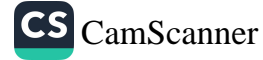

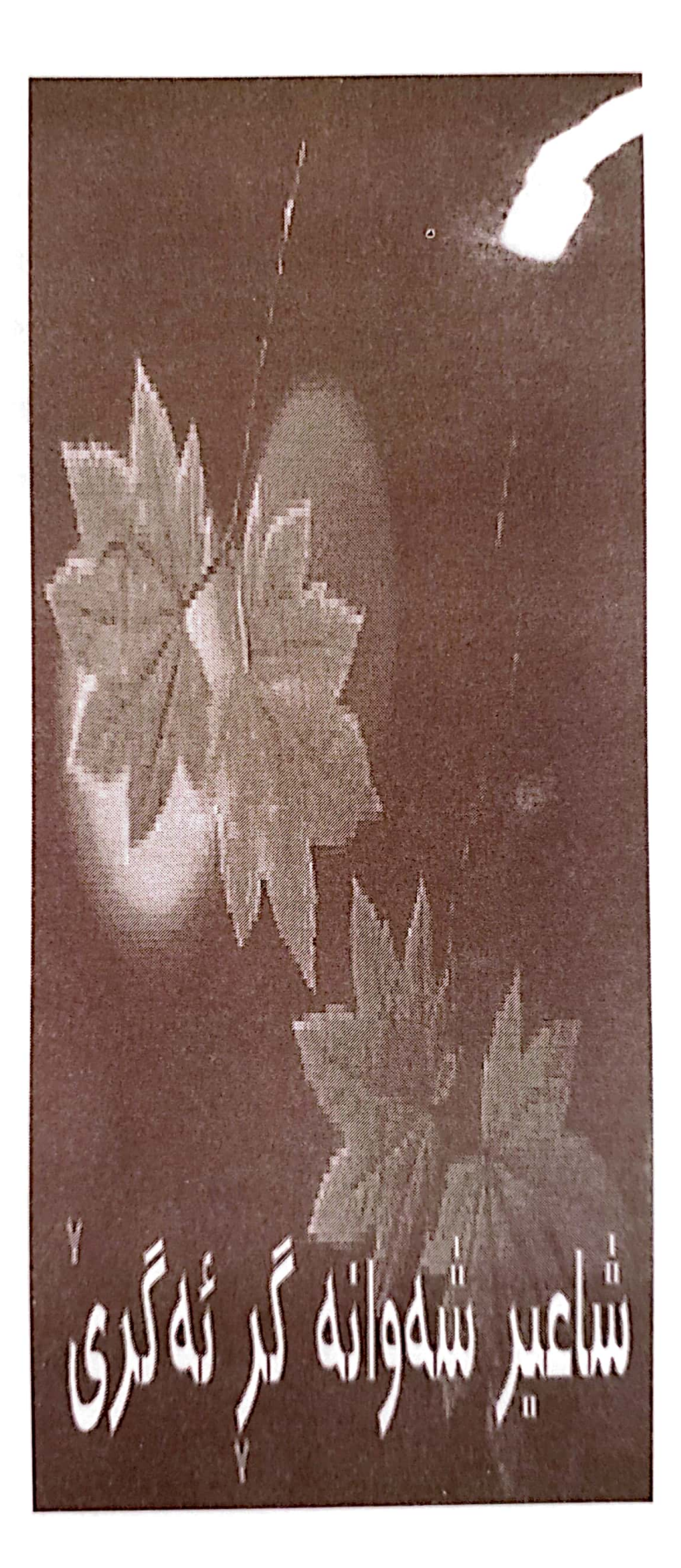

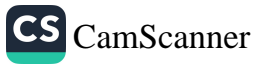

تووره مەبە خۆت زيز مەكە خوا ئە تگرىْ .. كەبى دەنگم وامەزانە تاوانبارم چیم پیٚ ئەکری<sup>ٚ ؟</sup> .. حەزێ*ك*ى شێت دهم و دهست و چاوی بهستووم .. ب<sup>ر</sup> شہ قورگی گرتووم ..<br>صرف ناو<u>ی خ<del>واشم</del></u> بۆ ناوتری !.. ئەگەر عەشق وەكو من داخى ئەكردى .. ئەتزانى چۆن شاعير شەوانە گر ئەگرىٰ !..

 $191.110$ 

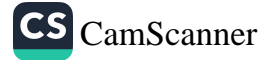

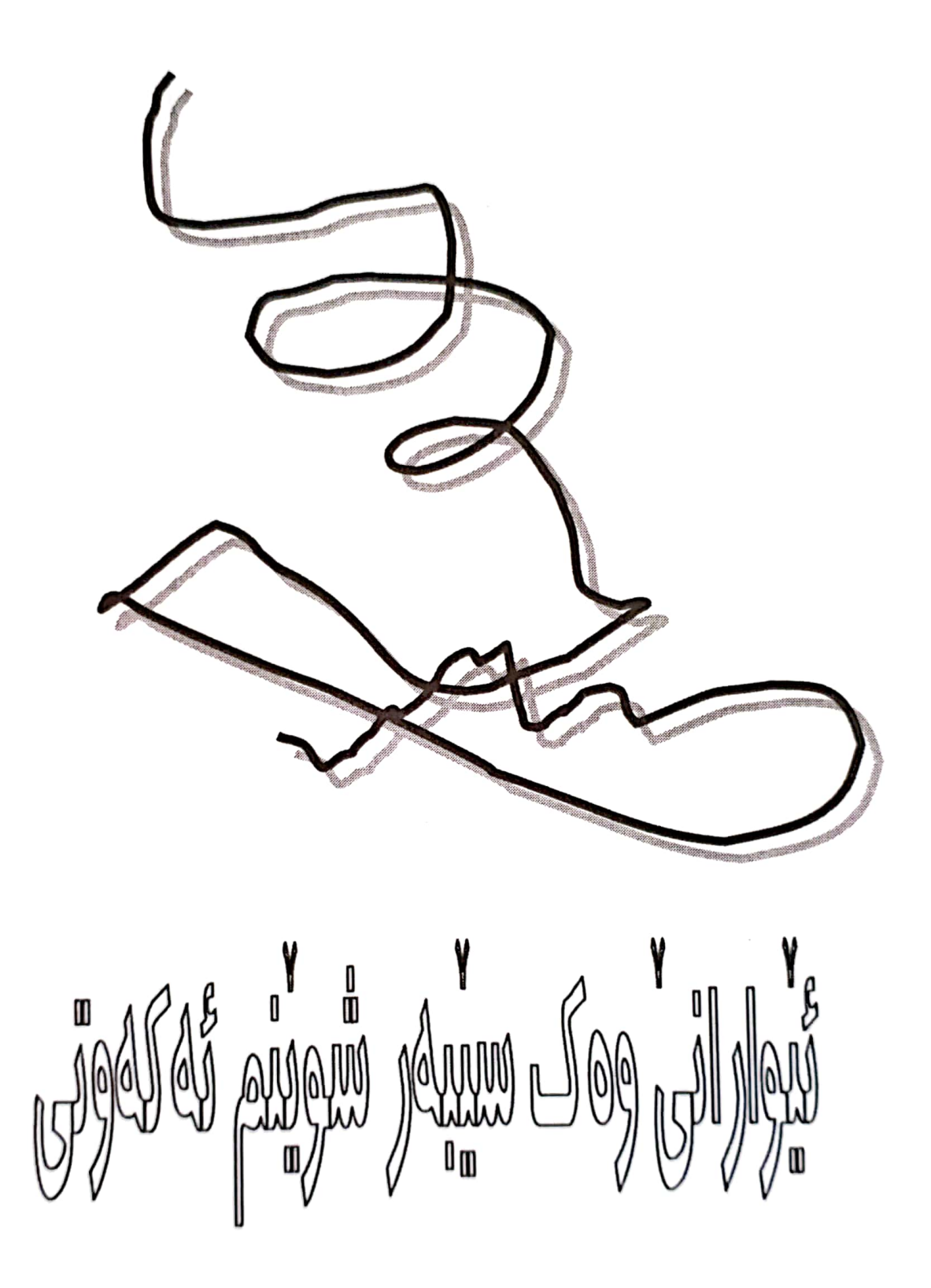

ئێوارانیٚ وەك سێبەر شوێنم ئەكەوتى ا.. تۆش وەكو من رێبواری رِیٚ ی عەشقێکی گەورە و پیرۆز بووی خەم خویؒ ی لەچاوت کردېوو نەئەسرەوتى .. ئێٚوارانیٚ که پێٚکەوه دا ئەنىشتىن خەم ئەبووە خەنجەرێک و كۆرپەي ئاواتى ئەكوشتين ئێوارانیٚ وەک دوو مەلى ئاوارەي بىٚ لانەو جێّ*گ*ا .. ئەبووينە دوو رێبواری ماندووی سەر رێگا .. ئای له خۆشی ئەو كاتانەی تۆ لانەم بووى .. ھەناسەم بووى تۆ خەيالْ و لېْكدانەوەي شەوانەم بووى ..

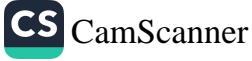

<sup>ر</sup>ه تەزووى ساردو گەرمى یادگا<sub>۱</sub> ⁄هموو ژوانیْک یادگاری ؎و ریٚگایەی پیٚ ی دا رِوٚشتین ۰۰ یادگاری ئەو جێگایەی لیْ ی دا نیشتین ۰۰

> $\star$  $\star$  $\ast$

ئەوا ئىستاش بە ناچارى فێر بووم چۆن له دووریت بژیم ئیٚستا به بیٚ فرمیْسک ئهگریم لەدواي ئەوەي هەرچى فرمێسكم بوو رشتم .. له دوای ئەوەی نائومێدی " پەپوولەى ئارەزووى كوشتم "\* له دوای ئەوەی بۆ تەنيايى له ناوەراستى رِيْگادا بەجيْت ھيشتم ..

\*نيوه دێرێکی مامۆستا هەردى يە .

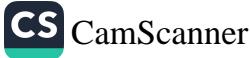

بهو فرمیْسکه گەرم و گورٍهی دەردى دوورى پىٚ ى ئەرشتين وەرە بەسەر مەرگى منا ھەنگاو بنىٚ تا ئەچيتە ولأتى غەريبيمەوە .. وەرە گەر بۆ جارىٚ بووە ببه فریشتهی ئارام و بچۆرە ناو شەوانى بىٚ خەويمەوە ..

۱۷ی حوزهیرانی ۱۹۸۰

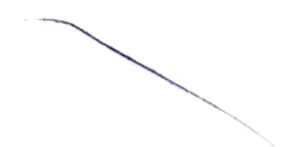

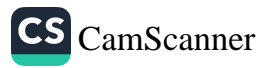

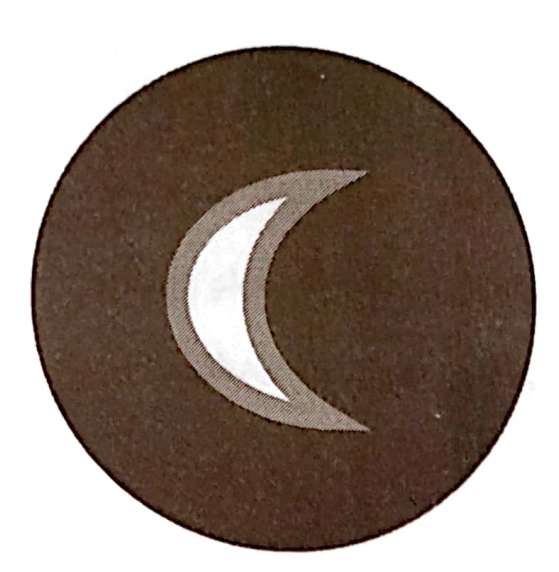

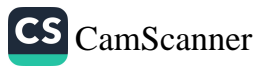

تۆ ئەمشەو لەچاوما نوستى ئەوەندە لام خۆشەويست بووى ..، پێڵوی چاوم بۆ رٍاخستی تۆ ئەمشەو لە چاوما نوستى  $\ast$ \*  $\star$ ئەي ئافرەتى خۆشویستن و خۆشەویستى دوای چی ئۆ بالی ئەو حەزە ئه خەيتە ئەستۆي منەوە ؟.. له کاتیکا تۆ ھەر لە يەكەم رۆژەوە ..، منت خسته گۆمی حەزێکی ونەوە ∗  $\ast$ ∗ گەر لەواتاى بوون گەيشتى ئەگەر زانىت بۆچى ئەژىن . . بۆچى ئەمرين رنگه ئەو ساتە بزانى ..، بۆ شێتانه خۆشت ويستم

بۆ شێتانە خۆشم ويستى  $\star$  $\star$  $\star$ ئەگەر زانيت بۆ ژيانم وەک ھەناسە وه کو خوێن بووی به پێویستی ئەزانى چەند لام پیرۆزو خۆشەویستى بۆيە وەكو هەموو شەوانى رابردوو تۆ ئەمشەو لە چاوما نوستى

نەينەوا

 $19Y9/A/T$ 

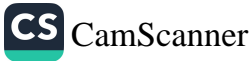

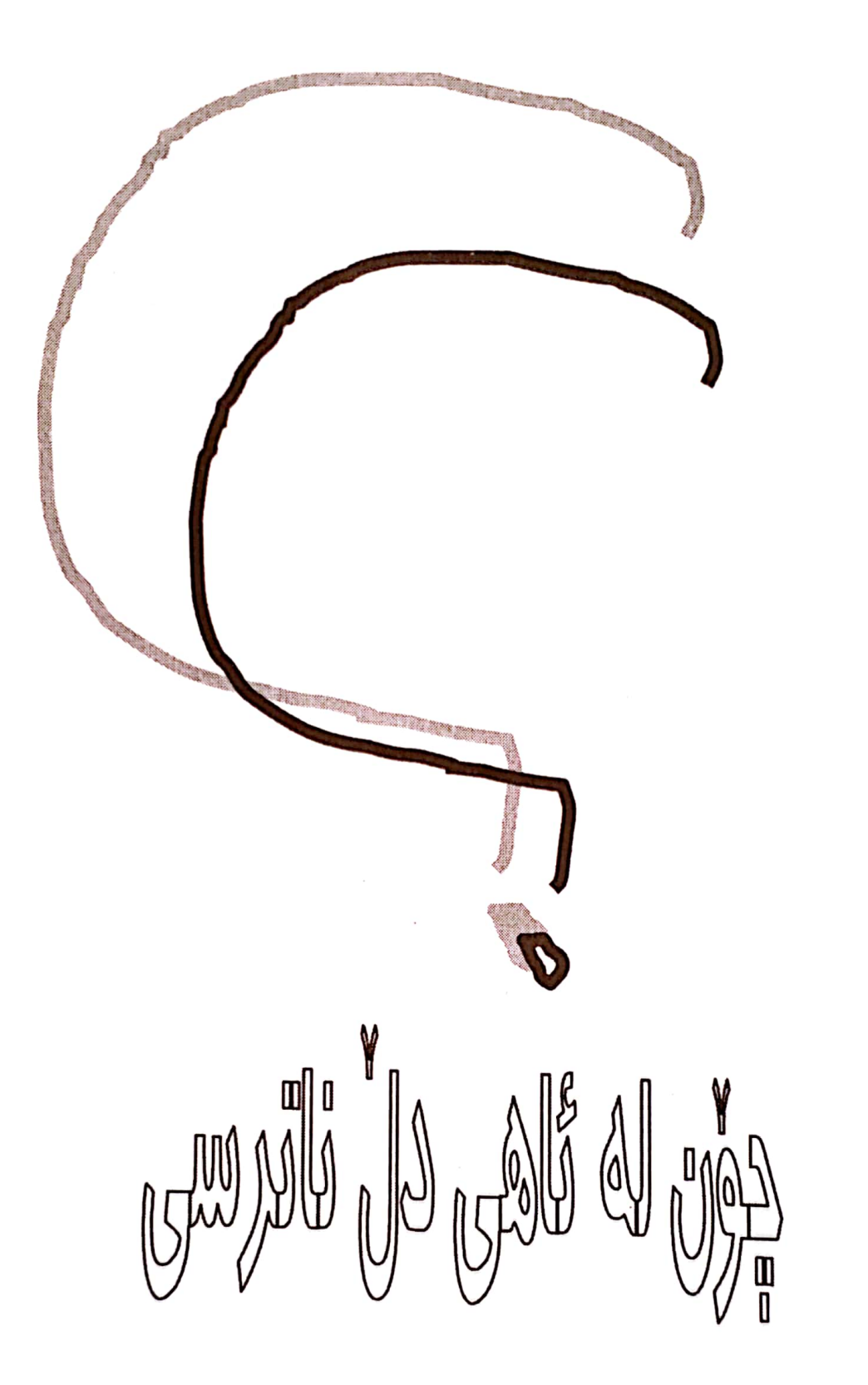

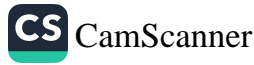

که جیْم هیْشتی خۆتت ئەكوشت بە ئاشكرا يانېيىنى هەموو رۆژى سيرواني فرميٚسكت ئەرشت ئەي ئىستا بۆ .. بۆ ئاپرسى ؟.. چۆن لە ئاھى دلْ ناترسى ؟..  $\star$  $\star$  $\star$ چۆن ساڵێکی خۆشەويستيت خسته لاوه ؟.. له كاتيْكا ئاماده بووم نەك دەڧتەرى ْ دنيات بۆ بكەم بە ھۆنراوە

تشريني دووهم/١٩٨٠

خانەقىن

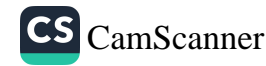

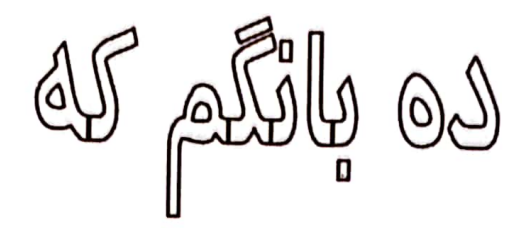

هەتا بدوێ َی له ناو گوێما دەنگت زياتر بە جۆش ئەبىٚ .. كە بانگم ئەكەي "فەرەيدوون " ناوەكەي خۆم لا خۆش ئەبىٚ..

پایزی۱۹۸۱

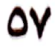

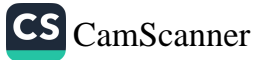

 $\begin{array}{c} 0 \\ 0 \\ 0 \end{array}$  $\begin{matrix} 0 & 0 & 0 \\ 0 & 0 & 0 \\ 0 & 0 & 0 \\ 0 & 0 & 0 \end{matrix}$  $\bigcirc$  $\overline{O}$  $O^O$ Q  $\bigcap$ 

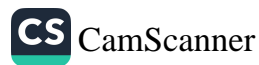

ئەمشەو خەوم پێتەوە دى له خەوما بوو بووى به پەرى وہک فریشتمی بُهرگ سپی ده هاتیته خوار به کپی  $\star$  $\ast$  $\ast$ پەرىزادە ئەي دەمو چاو فريشتەيى ساڵێٚٮ رِۆیی .. ھەواڵێکم پیٚ نەگەيى ..  $\star$  $\star$  $\star$ كەي دێيتەوە ؟.. وا سالْیْکی گەورەو گران بەسەر دوورىتا تێپەرى .. پایز هات و گەلآ وەرى .. ئەي كچى ولاتى بەفر من ئامادەم بۆ كچێكى وەک نۆ پەرى هەۋار .. ھەۋار ..

شوێن پیٚ ی کاروانت هەڵگرم ببم به کوره کۆچەرى ..  $\star$  $\star$  $\ast$ هەر دێيتەوە .. تۆ رٍاهاتووی ئاو و هەوای ئەم كوێستانەى ن**ۆ كچى ولأتى بەفرى** هەر دێیتەوە و کە دێیتەوە .. بی ٌ گومانم ئیْستا له جاران جوانتری..

زستانی ۱۹۸۲

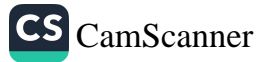

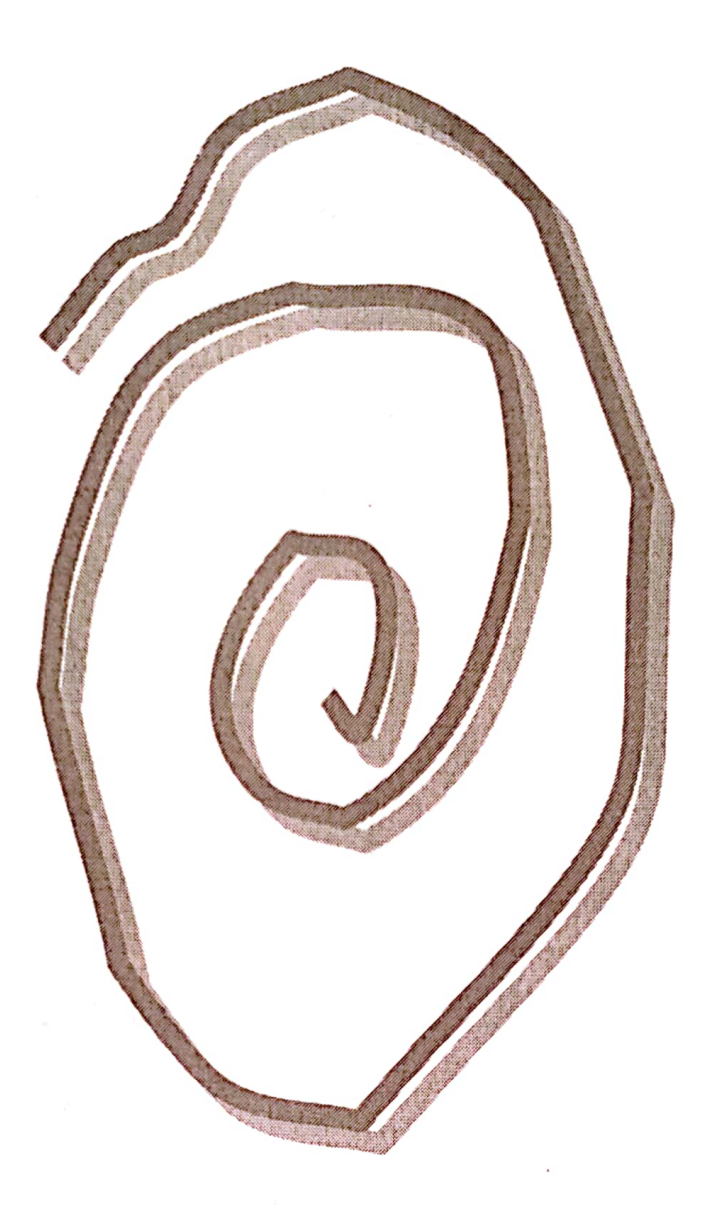

peuras constily

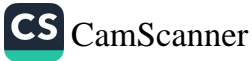

بانگت ئەكەم له کاتیکا .. <mark>شار گ</mark>ەرم بووی باوەشى تاريكى شەوە بانگت ئەكەم له کانیکا .. پیٚلُووی چاوم وێڵی دوای وەنەوزی خەوە بانگت ئەكەم لە كاتىكا .. ئەستىرەكان له ناشتنی بووكى خۆر گەراونەتەوە  $\ast$  $\ast$  $\ast$ فريشتهكهم سەر ئەگىرم بۆ ھەر لايە .. ، شەو خامۆشەو دەنگى ناپە تەنيا ترپەى پىٚ ى خۆم نەبىٚ دەنگى ھەناسەي خۆم نەبىّ

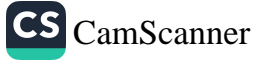

شتیْکی تر دەنگى ناپە من و.. شەو .. و تەنبا پارچە ھۆنراوەيەك من و .. شەو ..و تەنها نيوه جگەرەيەك له ژێر باڵی تاریکی دا پرسیار ئەكەم ئەي فەرھەنگى . . خاوەن وشەي رەنگاو رەنگى نيوە شەوم .. ﭽﻴﻪ **ئەمشە**و ئەبىٚ چى بىٰ .. نہی٘نی چاوی بیٚ خەوم ؟..

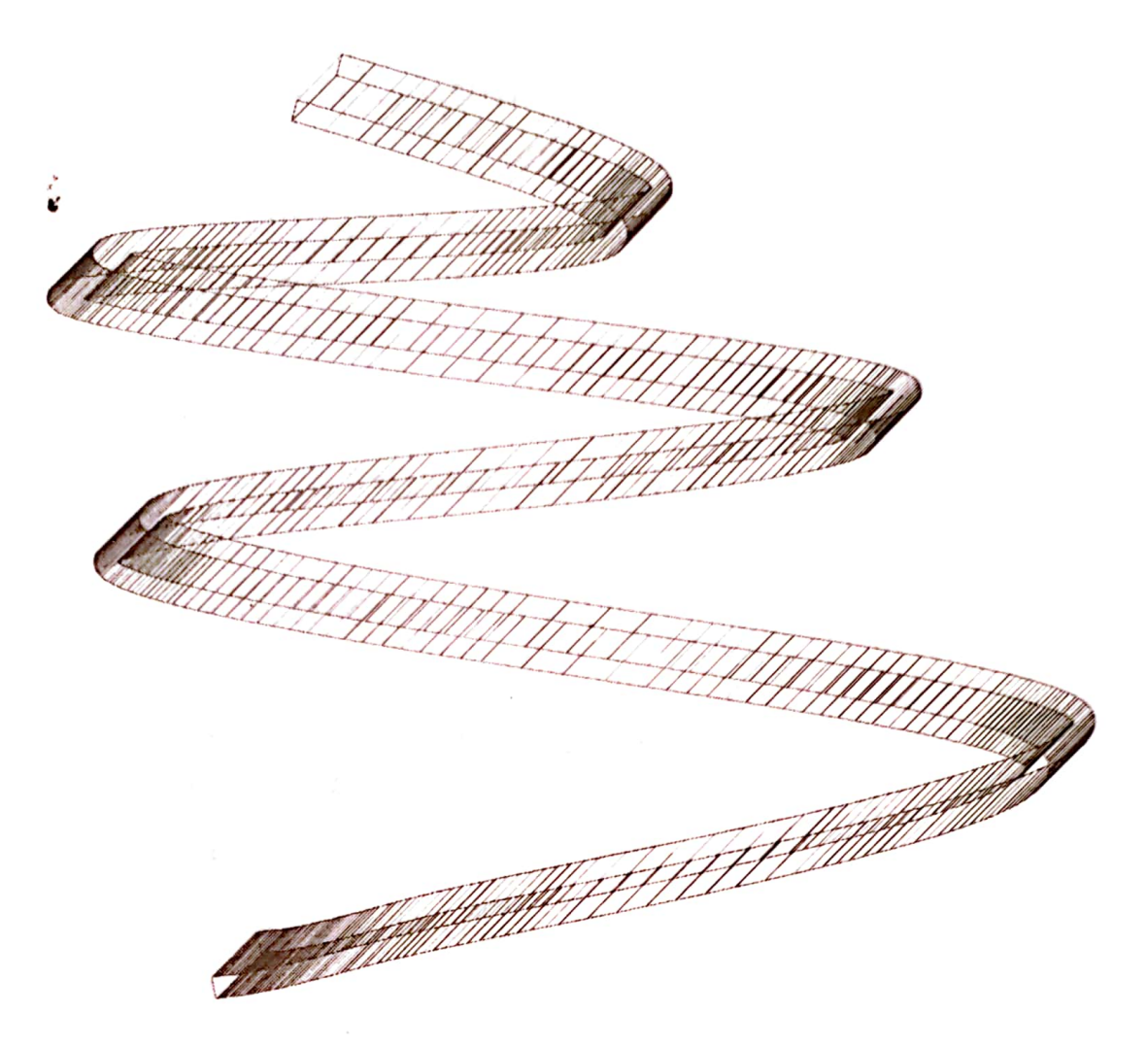

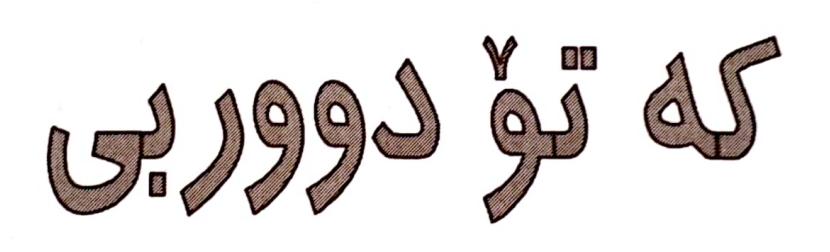

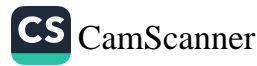

که تؤ دووربی و دووریت در کی بروێنیٚ ا.. ئيتر بۆچى «تاڵی یادیٚکی شیرینت » رۆژى جارى نەمسووتىنى ؟.. ÷  $\ast$  $\ast$ 

تۆ شەپۆلى و بۆ كەنارى دەريايەكى خۆشەويستى خولم ئەدەي تۆ گێژاوي و به ناچاری به شوێن خوّتا وێڵم ئەكەي  $\star$  $\star$ \*

> تاقانەكەم شەپۆلى دەريات نەديوە كاتىْ كە ئەگاتە كەنار بۆ خۆي ھێمن ئەبێتەوە ؟.. تۆ شەپۆل بى و منیش کەشتى يەكى وێڵى رِیْ وون کردو … بیْ گومان به ئەبىٚ كەنارى دەرياكە باوەشمان بۆ بگرێتەوە ..

す

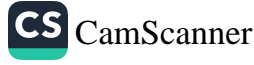

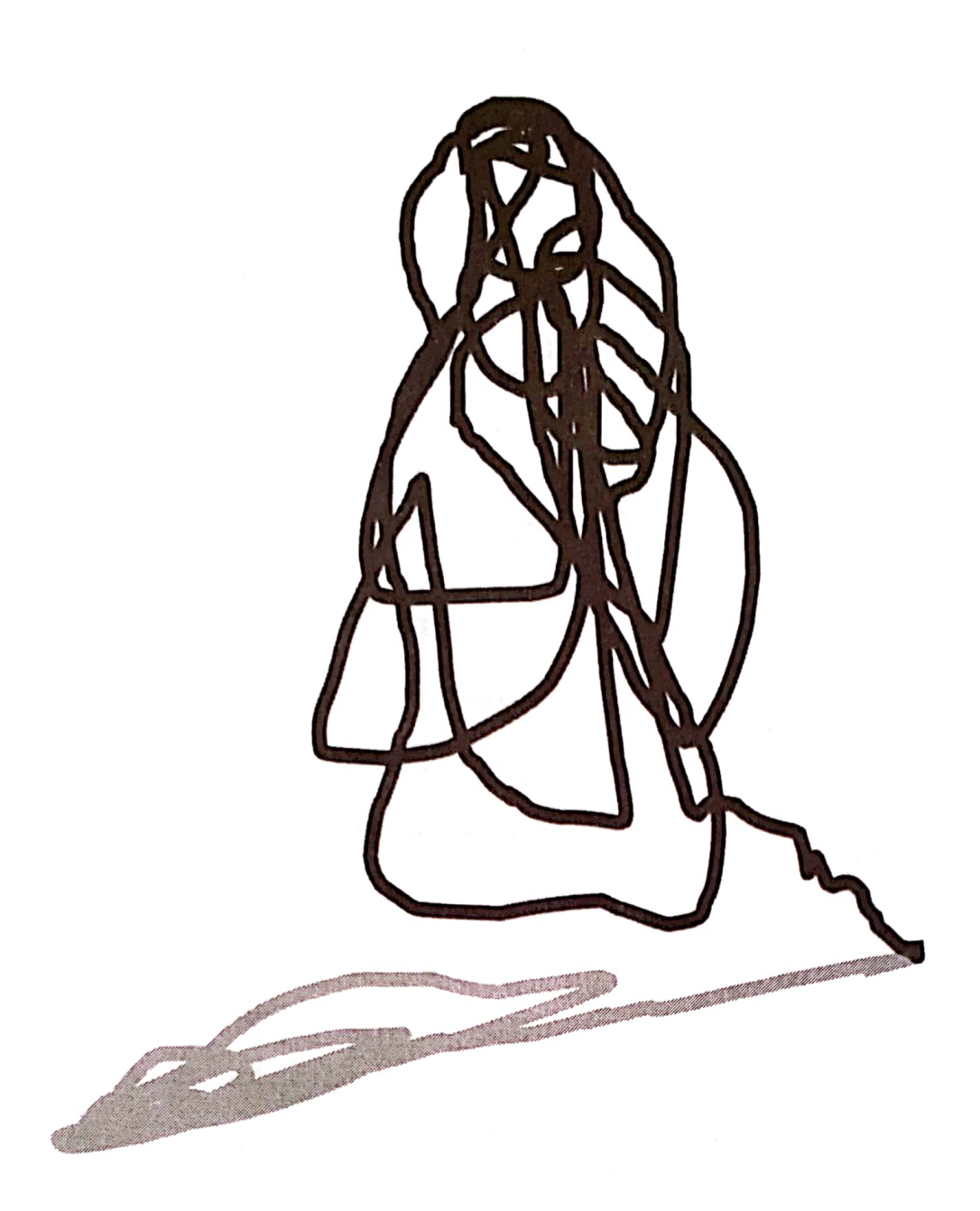

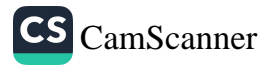

لەسەر خۆشترين ئاوازى لەرينەوەي مەمكەكانت ئەي كچى شۆخ دەستم بگرەو <sup>،</sup> زیاتر لیْم نزیک بەرەۋە من تامەزرۆم بۆ ماچێکی لێوہکانت من تامەزرۆم هاتووم ببمه كهشتيهوان بۆ دۆزينەوەي كىشوەرى نه دۆزراوەى چاوەكانت \*  $\star$  $\ast$ مەرۆ .. مەرۆ جێم مەھێڵە مەرۆ گيانە بىٚ تۆ رٖۆشنايى من لێڵە  $\star$  $\star$  $\star$ 

ثەي كچى شۆخ كەشتى ھێمنىو ئارامم نووقم بووی ژێر نە ھەنگى خۆشەويستىتە مەرۆ بۆچى جێم ئەھێڵى ؟.. ئەمرٖۆ لە گشت رٖۆژىٚ زياتر خۆشەويستى تۆم پێويستە

٢٤ىكانونى دووەمى ١٩٧٧

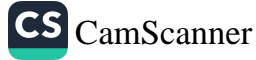

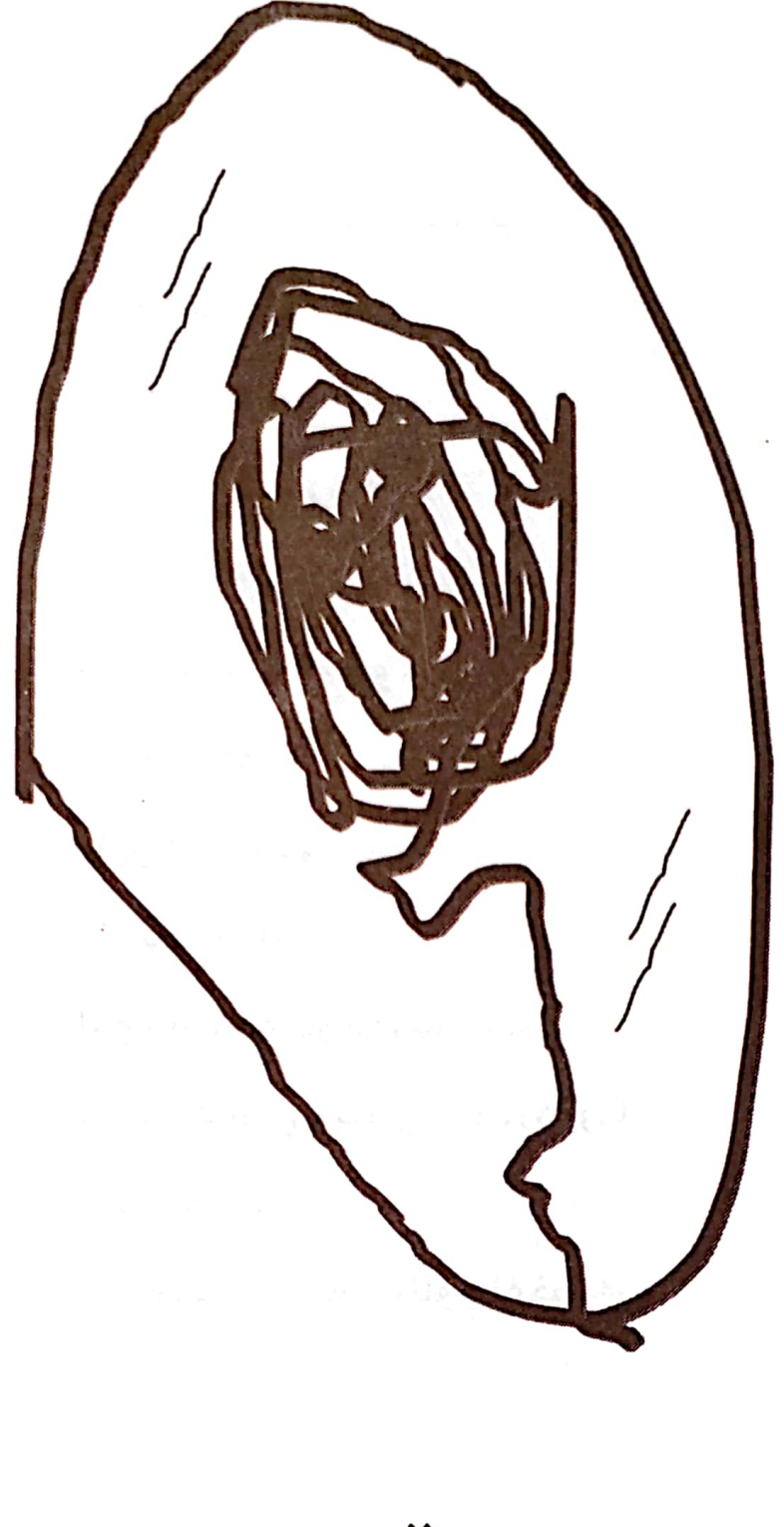

نْبِيْكَلَى حَدَّرْيَّكَى تَلْوَارِهِ

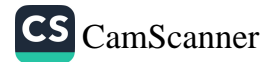

شيرينەكەم .. شيرينەكەم وێنەپەكپت له لاپەرە زەردەكانى پەراۋەكانى بەردەمما بەدىت ئەكەم نیگاریکیت .. لەنێو چاوی فرمێسکاوی .. پەپولەكانى ناو شارا بەدىت ئەكەم لەوەتەي كە خۆشەويستيت له فەرھەنگى يادگارى را بردووما بووه بەخەم لەوەتەى خەم لەخوێناوم ئەخواتەوە من هەم . . من هەم شيرينهكهم ∗  $\star$ ∗

هاتووم ببمه

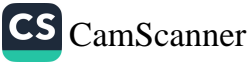

تەنيا پرشنگێکی چاوت هاتووم ببمه كليشهيهك بۆ تەنيا پيتێكى ناوت بِوْ جِيْمِ دِيْلَى ؟ .. بِوْ جِيْمِ دِيْلَى ؟.. بۆچى زەوى ئاواتى من به گاسنی خهم ئهکیْلّی ؟  $\ast$  $\star$  $\ast$ ئەي نازانى من هەر تەنيا تۆم خۆش ئەوىٰ ؟ ئەي نازانى خۆشەويستىت نىرگزىكە .. له هەموو وەرزێکى دڵما سەر ھەڵئەداو ئەروێتەوە ؟.. ئەي نازانى نیگام لهگەلْ تەنیا سەرنجێکی تۆدا وەكو مۆمى ئەتويتەوە ؟ خۆشم ئەوێٚ ى ئەي رۆشنايى چاوەكانم

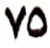

خۆشم ئەوێٚ ى ئەي ھەناسەي سى يەكانم خۆشم ئەويْ ي وەكو خوێنم .. وەكو گيانم  $\ast$  $\ast$  $\ast$ ئەوەندەي كە سەيرى چاوەكانت ئەكەم ئەوەندەى كە ئەروا نم و ئەمەوى لى يان تى بگەم تیْ ناگەم و وادياره خۆم له گێژاوی سەرنجەكانتا ون ئەكەم  $\star$  $\ast$  $\ast$ دواى ونبوونيش نامەويٚ لە وەرزى ساڵێکى نه هاتا وەک درەختى كێڵگەيەكى

وشک و تینو سەوز بېم ئاوارەم و.. ئەمەويْ وەك ليْزمەي بارانێكى پەڵە ببارێم و..، كىلّگەكانى كىشوەرى حەز تێر ئاو بکەم ببارێم و… جۆگەكانى پر كەمەوە ئاوارەم و … بەشوێن ئىشكێكى نىگاتا هەر بە هيوام كە پێت بگەم که پێت بگەم شىرىنەكەم

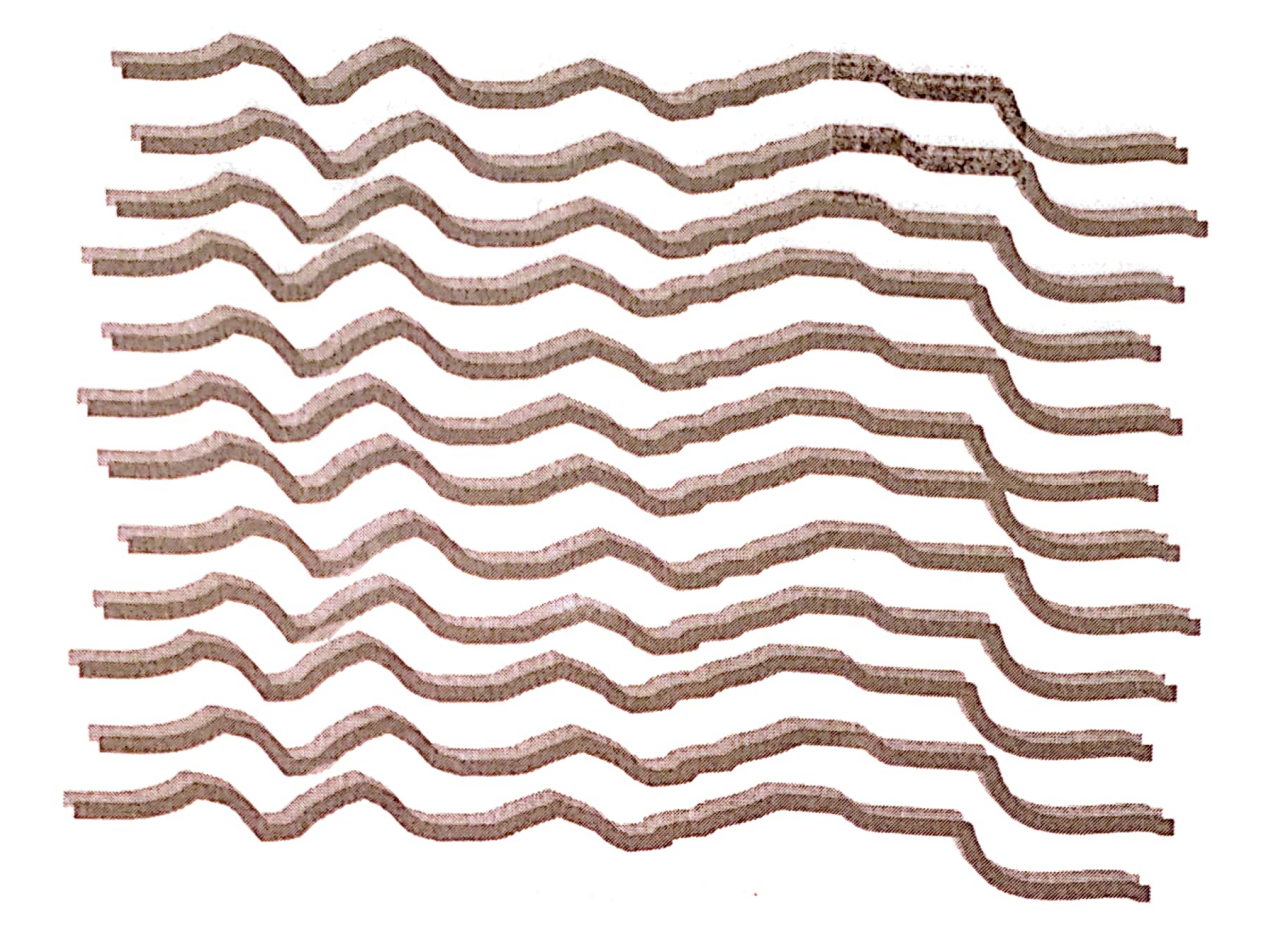

كاليها والمسافي

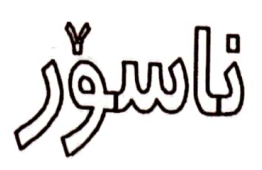

**VA** 

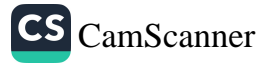

دڵدارەكەم .. مەپرسە لێم من گيانێکم پایز بەھارى تەمەنم ئاودێر ئەكا فرمێسک تینوێتیم ئەشکێنیٚ و خه میش برسێتیم تێر ئهکا  $\star$  $\ast$  $\ast$ من گيانێُکم که گریانم زەردە خەنەم ئەشوا تەوە لاشەيەكم رووەو تەنيايى را ئەكەم هێنده نابا پیٚ ی گومانم بهرهو دواوه رامئەكێشىٚ و ئەمباتەوە من ئەو گيانەم كەوا رِۆژگار بۆ تىنوێتى له خوێنی من ئەخوا تەوە

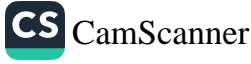

من بيٰ دەنگيم گۆرانيەكانم گۆر ئەكا من هەناسەم ھێندە قوڵە سەرچاوەكەي لە دەريايەك ناسۆر ئەكا  $\ast$  $\star$ ∗ بۆم مەكەرىْ و مەپرسە لێم ئەگەر گەرايت بۆ پاشماوەكەم بگەرِيّ له سەر ديوارى ژوورەكەم ب*گ*ەرٖێٚ بۆ وێنەي ژيانى بە سەر چووم له كاتيْكا دووكەلْي دەم جگەرەكەم لەگەلْ ھە ناسەي قوولْمدا كيشاويانه َ کلْیْشەی ژینی *ر*ابردووم ئەگەر گەرايت

 $\star$ 

 $\star$ 

 $\ast$ 

له ناو وشەي ھۆنراوەما

ب*گ*ەرٖێٚ بۆم

ن.. لکٽِکا

له قوژبنی ژوورهکهما

بەجێماوە

چونكە خۆمم

له ناو دێڕی هۆنراوەما

حەشار داوە

چونکه روۆزانى ژيانم

وێنەيەكە

به دیواری ووشهکانما

هەڵواسراوە

**197E**
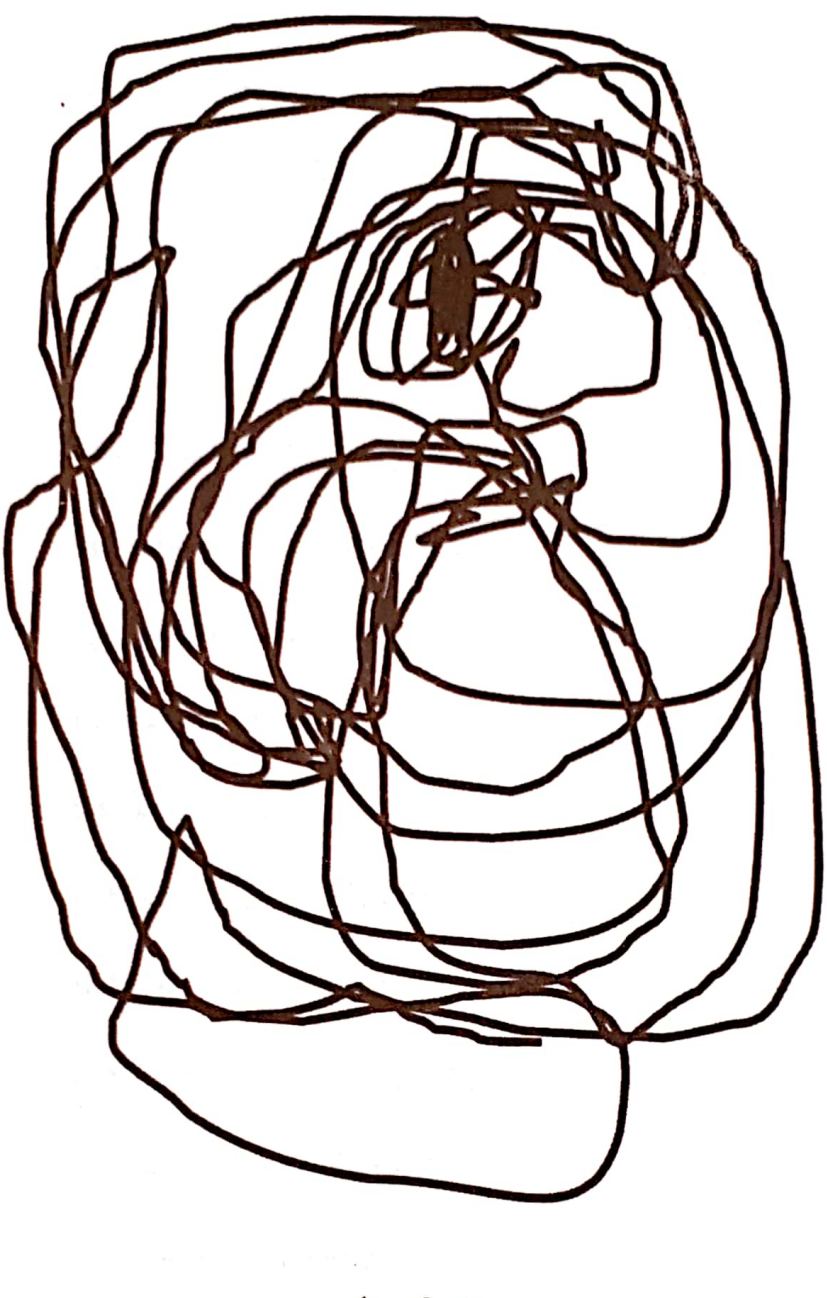

Ogdsdried gray un af

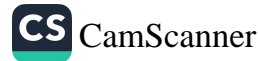

هێندەي حەزى ھەموو دنيا حەزم لێتە خۆشم ئەويْ ي تادوا رادەى خۆشەويستى كەبىر لە تۆ ئەكەمەوە بیر کردنهوه به هاریْکه و تۆوى ھەزەكانى منى تيا سەوز ئەبىٚ دە گيانەكەم سەرت بنىٚ بەسنگمەوە با له باوەشما بتگوشم هەتا تاسەو خەمى دوورى دوو بەھارى پىٚ دەربكەم ليْوم ھەنگێكى تىنووە .. بۆ مژينى ليوەكانى تۆ ھاتووە .. سەرت بنىّ بەسنگمەوە گیانه با هەتا ئەتوانم ..

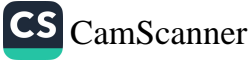

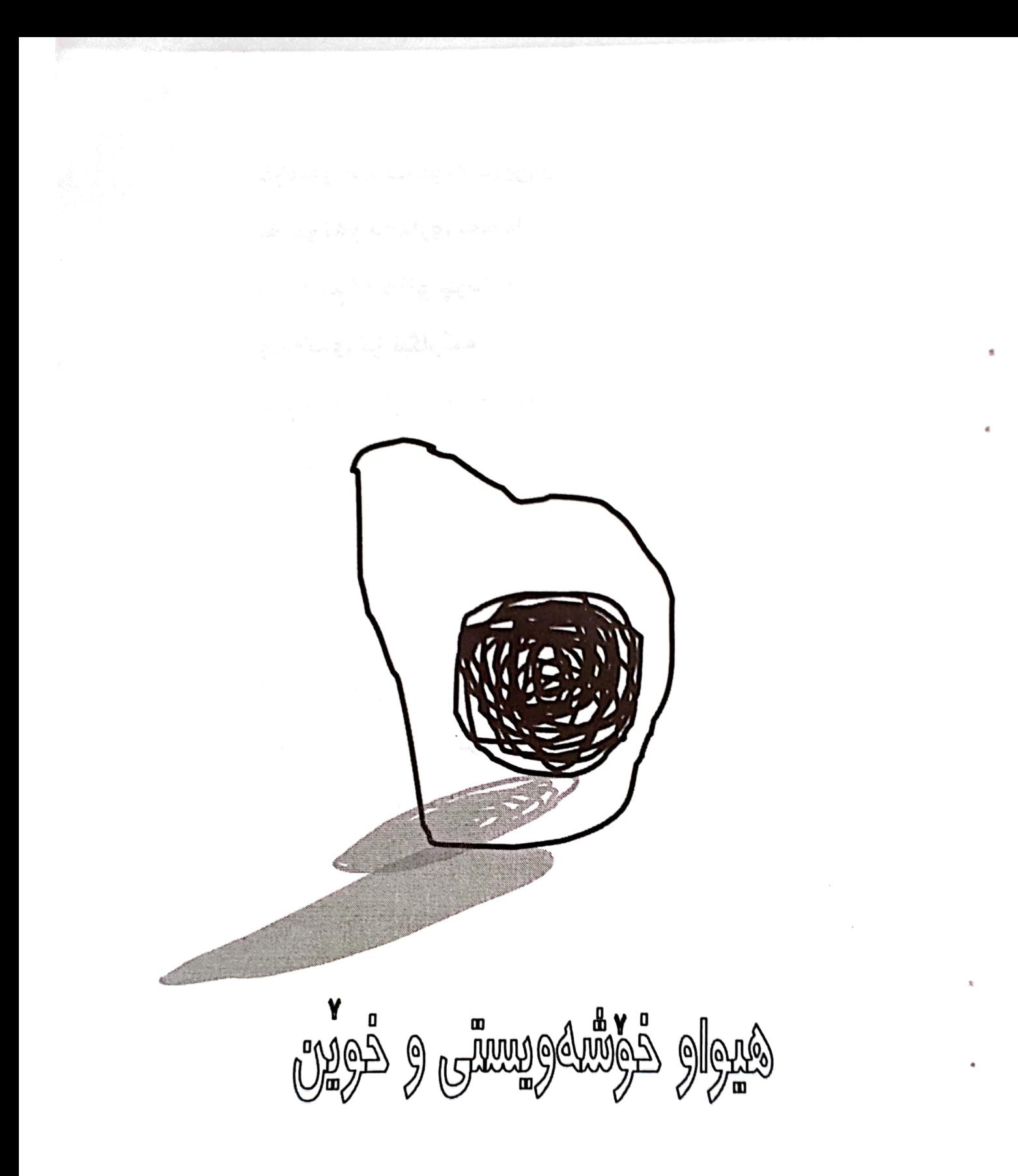

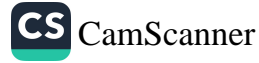

خۆشەويستيت بۆتە خوێن و به جۆگەو دەمارى لەشما هەردەم لە ھاتو چۆدايە وێنەكەي تۆ نيگارێكە كام نی*گار ک*ێش بههرهمهنده كلّىشەكەي بۆ دەرنايە  $\star$  $\star$  $\star$ گيانه ئەڵێْن گيان هەيەو لەگەلْ خوێنايە.. كه خۆشەويستى تۆ خوێن بى و به دەمارى لەشما بروا گیانه کەوا بوو گیانی من لەگەلٚ خۆشەويستىتايە لەگەلْ خۆشەويستىتايە

1970

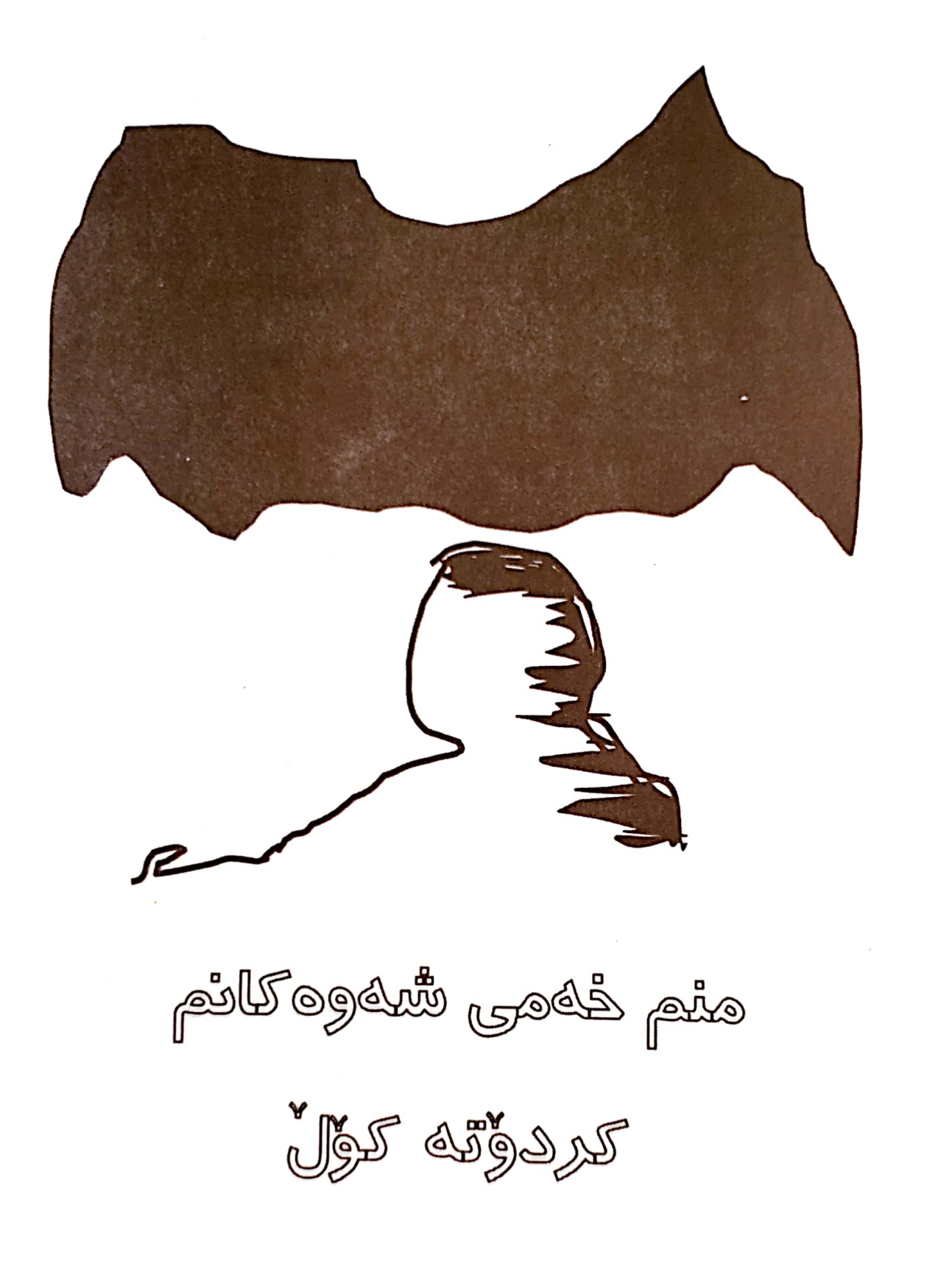

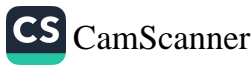

چاو ئەگێرم و نيوه شەو دوا هەناسەي ھەڵئەكێشىٚ و ئەيدا تەوە شێوەت وەكو فليمێکي فۆتۆگرا فه له چاومەوە وەرئەگيرىْ و لە چاوما خۆى ئەشواتەوە  $\star$  $\ast$  $\ast$ دوای نیوه شهو به قوڵىرين قوولأييه كانى دەرووىما كە ئەگە*ر*ێم چى ببينم ..؟ تەنيا شتىٚ پەي پىٚ بېەم گومانێکه .. ناوم ناوه خۆشەويستى ناوم ناوه تۆ پەرستى  $\ast$ ∗  $\star$ كە تەنيايى گۆرانى بۆ خەمى چەند سالەى رابردووم ئەڵێتەوە

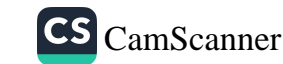

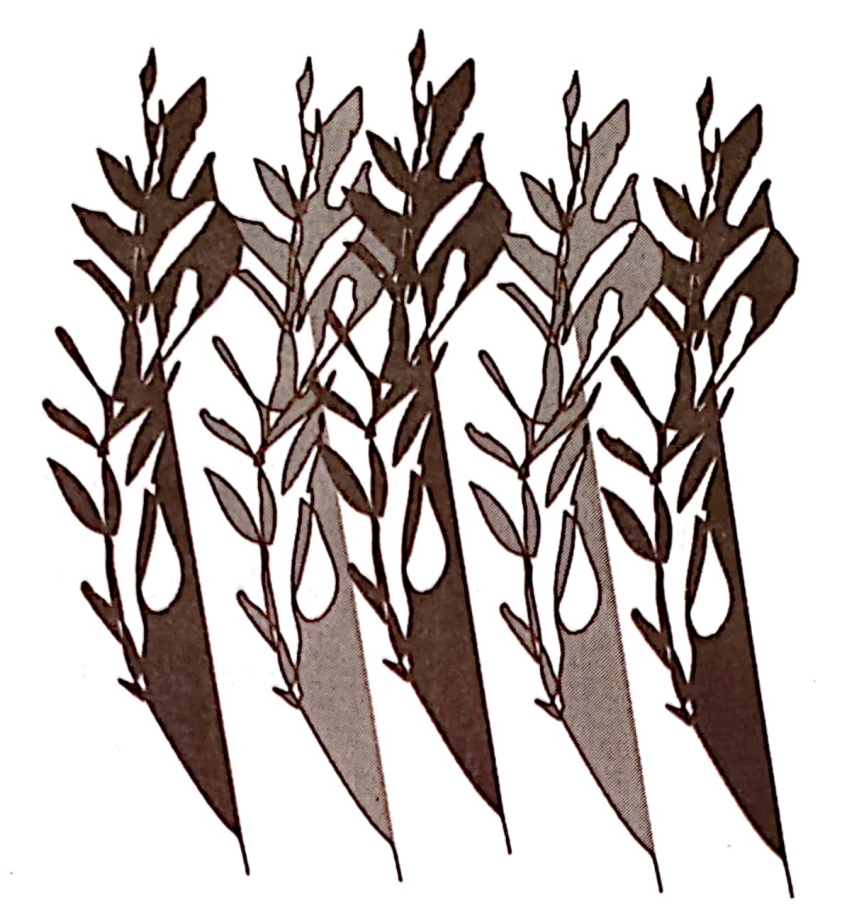

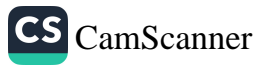

خاتوونه كهم وامن هاتووم تا خەرمانى وشەكانم له بازاری دڵداریدا هەڵبەمەوە وامن هاتووم تا پەردەى رەش به سەر رِوٚژانى رابردوو دا بەمەوە هاتووم . . هاتووم بۆ دڵدارى ھاودەمم بيت هاتووم هەتا له شی کردنهوهی خهمیشدا هاو خەمم بيت هاتووم .. هاتووم من دێوانەو تۆ شەمم بيت دڵدارەكەم

 $19Y_{\ell}/7/Y$ 

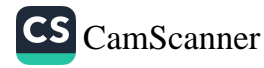

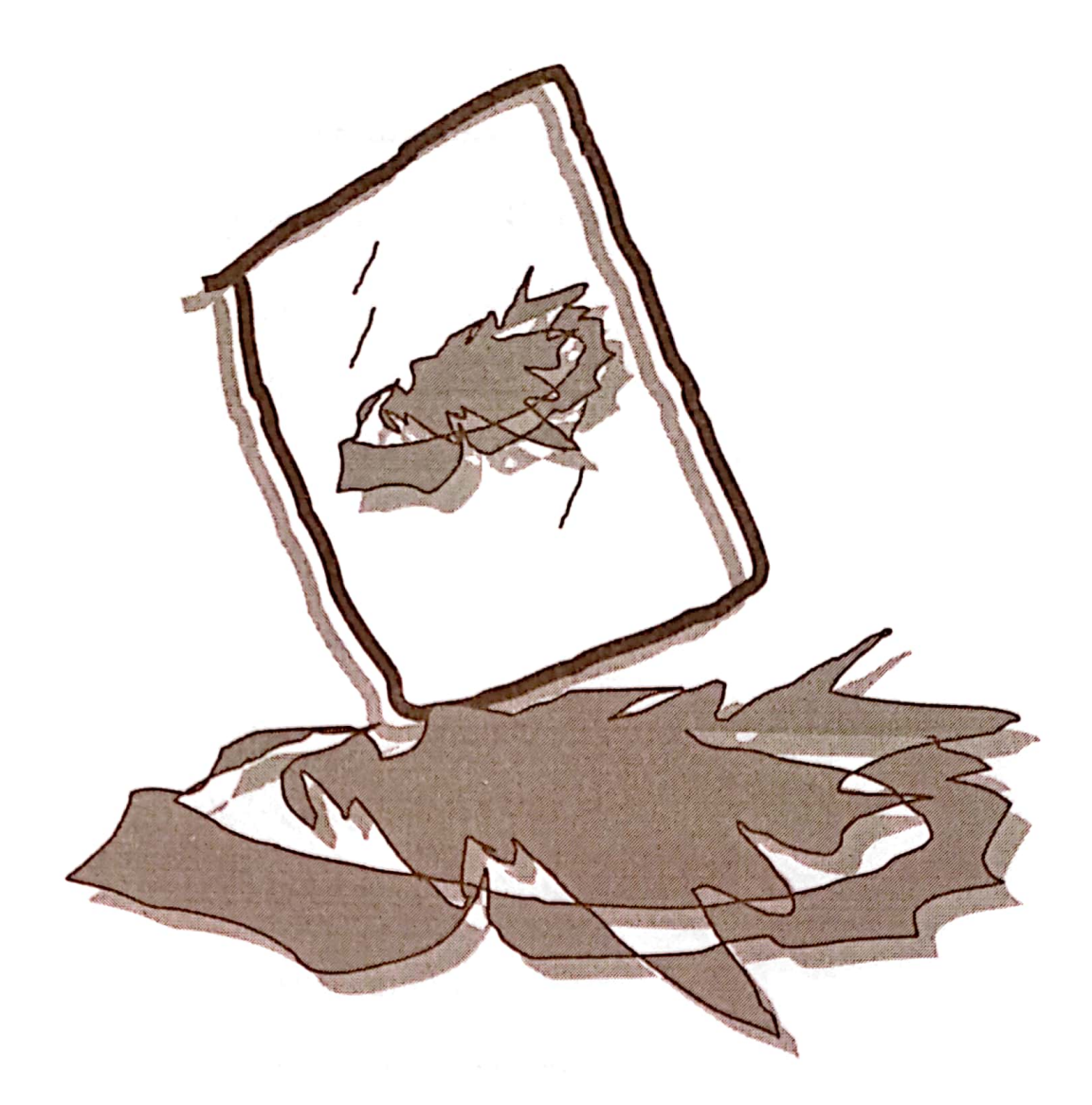

**؆ؙ؇؞**ڛۿۄڸڰ؈ۄۅؙٚۄڸٷڔٳۄؿۣڔ۠ۑ

**JUFESES** 

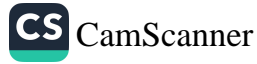

که خهم ئه بێته هاودهم و ھاورێيەتى شەوم ئەكات ھەزاران خۆرى رووناكى پرشنگیٚ به دڵم نادات  $\star$  $\star$  $\star$ ئەي ملوانكەي ملی هەموو خەمەكانم هەوێنى ئێش و ئازارى چاوگەى قووڵى زامەكانم له شەوگارى درێژى شاعىرێتىما هۆنراوەيەكى وتراويت ھەموو شەوىٰ جارێكى تر بەدەنگى دلٚ ئەتلٚىمەوە له جیہانی ژوورہ *ک*ەما که تەنيا سووتانى مۆمى بۆرۈناكى ئاسۆيەتى بەيادى چاوەكانى تۆ وەک مۆمەكەم ئەتوێمەوە

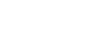

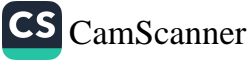

 $\ast$ 

لەگەلْ نيوە بوونى شەوا كاتىٰ كە مۆمەكەم ئەمرىٰ تاریکایی ئاسمانی ژوورہکەم ئەگریْ پێنووسەكەم ھێزى نووسىنى نامێنى پەرەي كاغەزى بەردەمم جێگای سپی تیا نامێنیٚ یادہکانم بەناو کەشتى یادگارا بۆ جيہانێکي دوور ئەمبەن ئەمبەن . . ئەمبەن هەتا لە دەرياي خەمێكا ُبوٚ هیجگاری ونم ئەكەن ..  $\star$  $\star$ ∗ دەرياي خەمىش کەنارەكانى لىْ ونە ٠٠ شەپۆلەكان لە ھاژەي خۆيان ئەترىس نەھەنگەكان بەرەو رووم دێن و

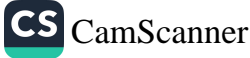

'n.

ناوێرن کیٚ ئەڵیٚ ئەوان نازانن كە پیّستى لاشەم بە ئازار دەرزى چنە ..؟  $\boldsymbol{\star}$  $\star$  $\mathbf{\hat{x}}$ شەوگار بەسەر تەمەنمانا ھەنگاو ئەنىْ ترسی مەرگ وا شەيەكە بەناو شەقامى ژيانا گیانی نیْچیرمان راو ئەنیٚ خەم ھەوێنەو

گیْژاوی ژیان خەست ئەکا

1970

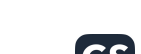

N

۹٨

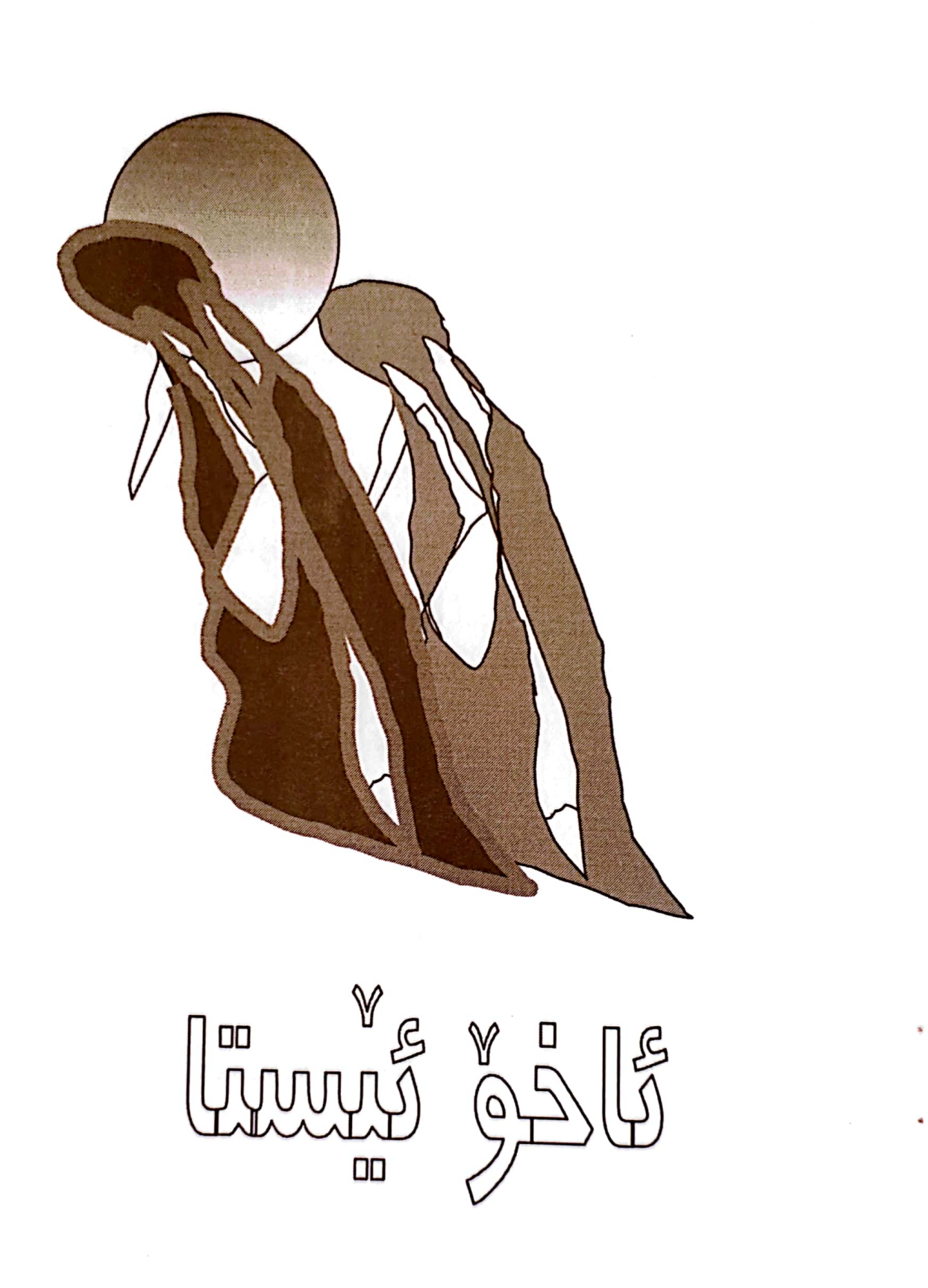

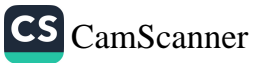

ئاخۆ ئىستا .. لەكام جىدا بیٚ ناز کەوتووى؟ .. ئاخۆ ئىستا لەكام سووچى ژوورەكەتا پەژارەي دلْ جىٰ ي مەينەتى بۆ راخستووى ؟.. ئاخۆ ئىٚستا .. ھەر بە ئاگاى ياخود وەنەوز..، پِیْلُوی چاوی پیْ داخستووی ؟.. ئاخۆ ئىستا وەک چۆن من بىرى تۆ ئەكەم تۆش بىر لە من ئەكەيتەوە … ئاخۆ ئىستا .. گەر دەلوولى كام ئەندێشە ھەڵى گرتووى .. كام خەفەت لێک ئەدەيتەوە ؟..

 $19Y7/T/T$ 

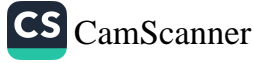

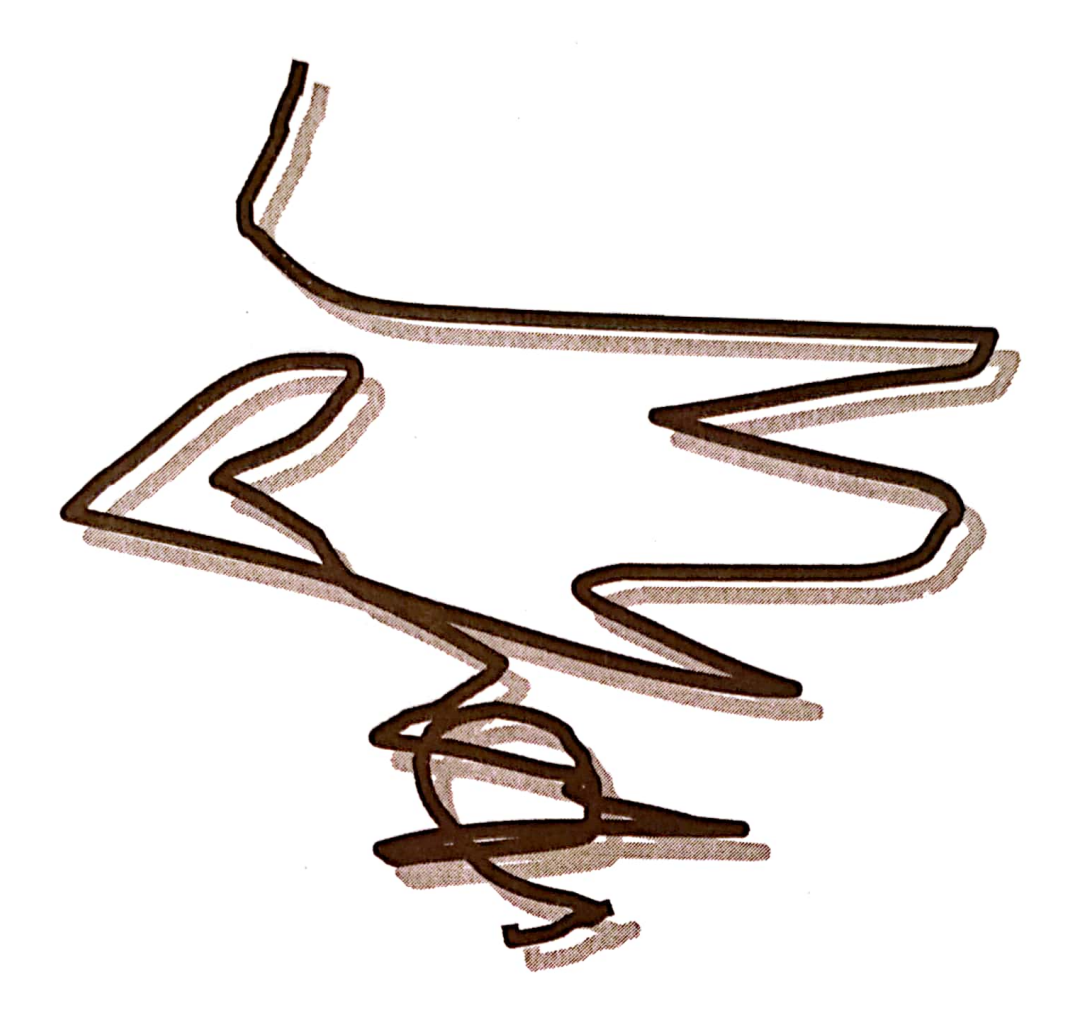

v<br>B) Euwos (y B Guuggawas

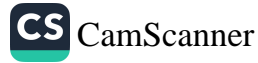

ئەمزانى منت خۆش ئەويٚ تۆ ژانێک بووی له ناو سنگما گەورە ئەبووى ھەتا ئىستاش گەورە ئەبى و گەورە ئەبى وہ *ک* رِہ *گ*ی دار چۆن بە زەويدا رۆئەچىٚ بەناخى دڵما رۆئەچى و ھەر رۆئەچى  $\ast$  $\star$  $\ast$ لەگەلٚ ئەوەي سنگم هێلانهی سیٚ ساڵی بالدارى خۆشەويستىمە دەپىە بلَىْ خۆشەويستى چى بۆ كردم ؟ چی لەدەست ھات ؟ تەنيا ھەر ئەوەندە نەبىّ

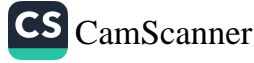

ويُران كەرى بههاری جوانی و لاویمه  $\star$ مإه  $\star$ له وانهيه وابزاني من دڵدارێکی رِهشبینم له ئاسمانی هیوای دلاً تروسكاييهك نابينم نەخێر كيانە بەگفتو گۆو زەردەخەنەو..، بیٚ دەنگىتا زوو ئەمزانى خۆشت ئەوێم بۆيە ئىستاش بەداخەوەم كە تەنيا جارىٰ نەمتوانى بەتۆ بلّىم خۆشم ئەويْ ي

.۲ی مارتی ۱۹۷۷

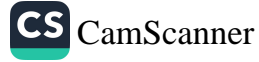

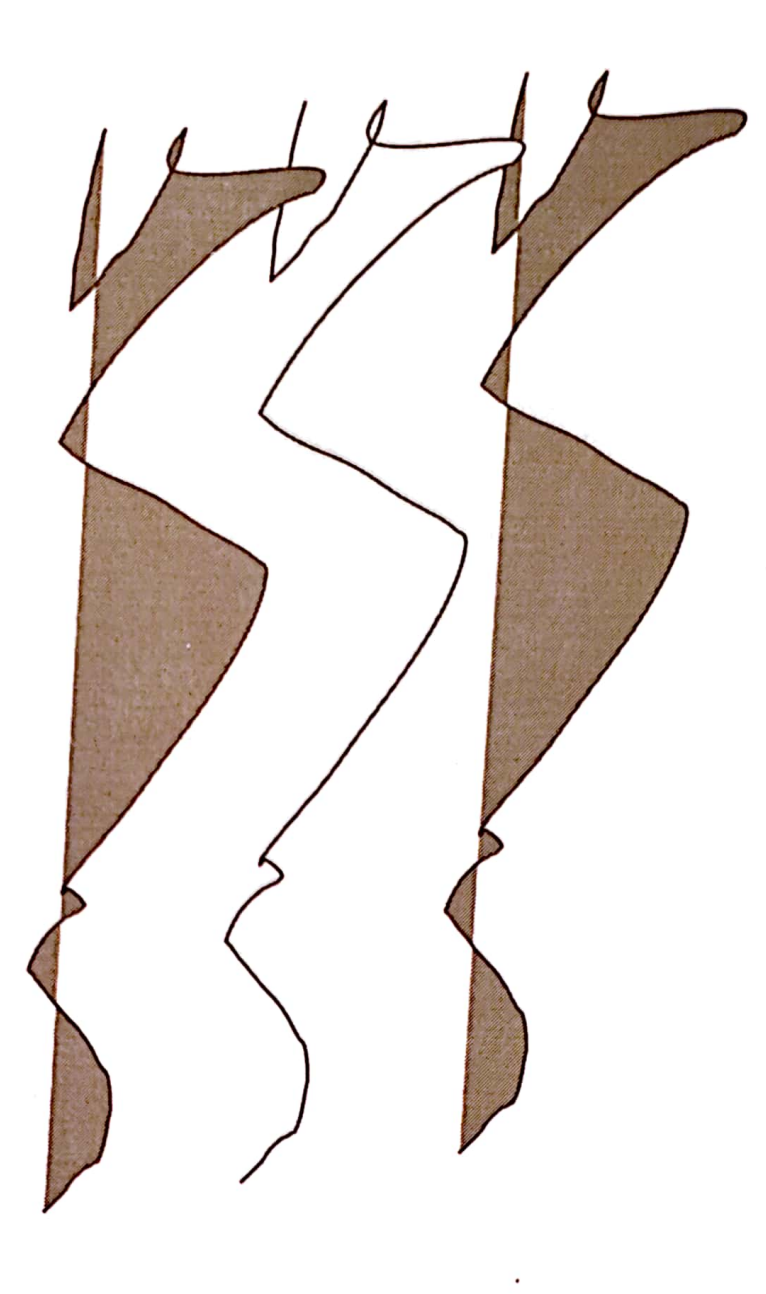

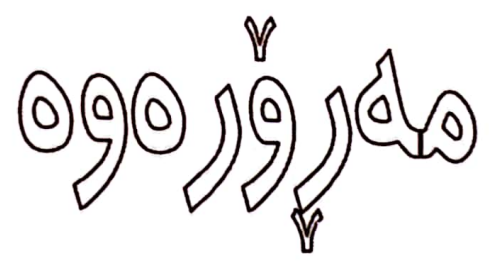

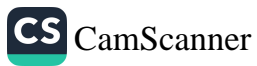

 $\ddot{\phantom{0}}$ 

مارتی ۱۹۷۷

 $\sqrt{1}$ 

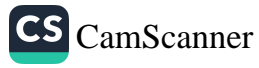

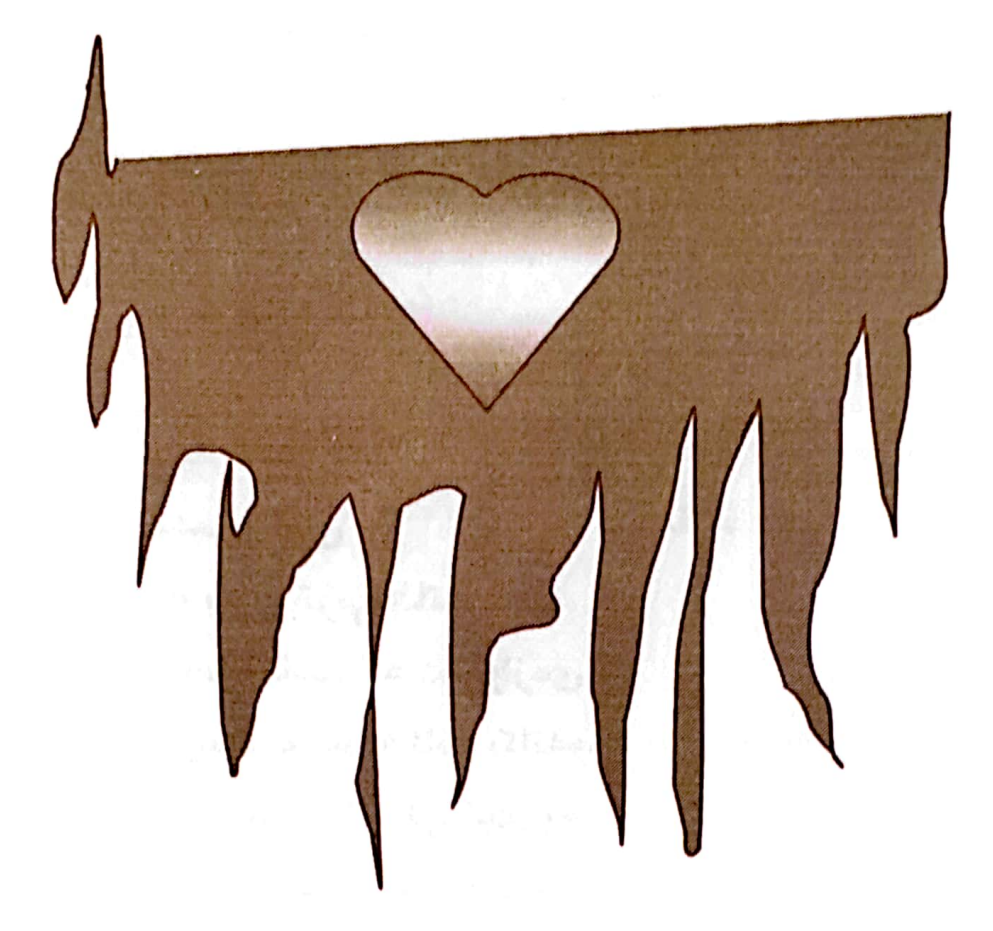

ם **y** י<br>תומה *A*  $\blacksquare$ 

 $\sqrt{4}$ 

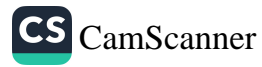

زوو ئەمزانى خۆشەويستيت دەريايەكى ترسناكه كەشتيوانى ئازا نەبىٚ كەس ناتوانىٚ پيا تىٰ پەرىٚ .. بەلاّم چيېكەم كە خەزى تۆ .. خوێن بيٚ و به له شما بگەرِیْ  $\star$  $\ast$  $\star$ بۆيە ئەمرۆ هەموو شتىٚ که بیری تۆم بخاتەوه ههموو شتیْ که دهروازهی بيرەوەرى سالەكانم بكاتەوە سەرچاوەي ژانىْكى نوىْ يە خەمێکى نوێ ترى پيٚ يە ..  $\star$  $\star$  $\star$ تادوور بووم لێت حەزم ئەكرد كە بتناسم که ناسیمیت روْژ له دوای روْژ خوشم ویستی تا وام لیْ هات بەپەرستن ئەمپەرستى

 $\lambda$ 

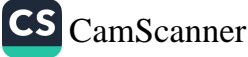

## $\star$  $\star$ دوور كەوتى لێم دووری بوو به دیوارێک و بەرى رۆشنايى بينينى تۆی لیْ گرت*م* ئىستاش كيانە تامەزرۆى ژوانێكى ترم تا پيْت بلّيْم منم ژان و خۆشەويستى من نامرم .. من نەمرم

 $\mathbf{v}$ 

۱۱یمارٹی ۱۹۷۷

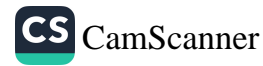

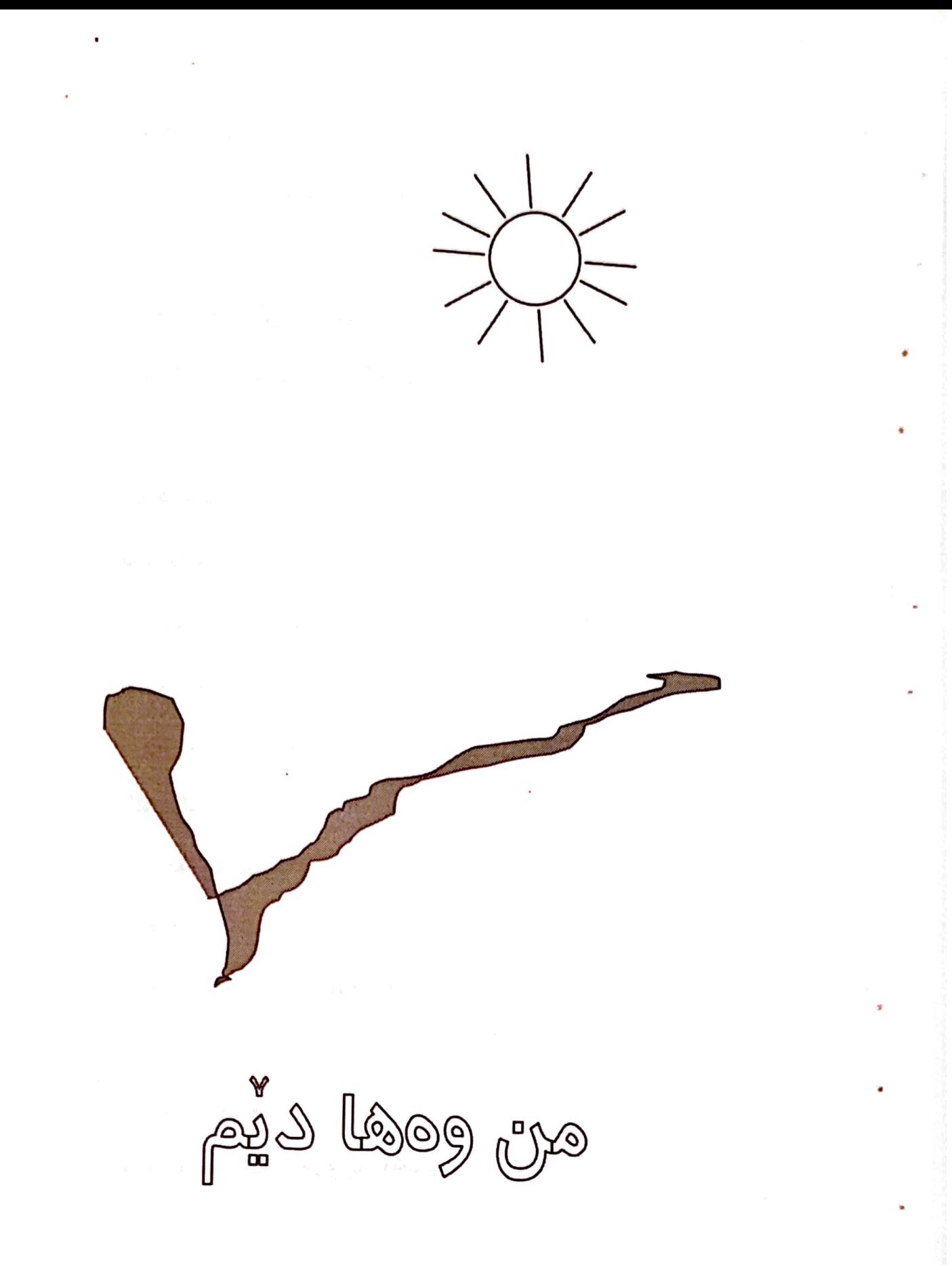

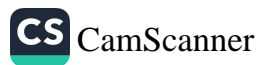

تابلۆيەكم به شوێن رەنگەکانما وێڵم جوتياريّكم بست له دوای بست جەرگى زەوى خەم ئەكێڵم  $\star$  $\star$  $\ast$ وشەيەكم پيتەكانم بۆم ئەگەرٖێن ئ<u>ى</u>شك<del>چ</del>ى سەر كەشتىيەكم ميوانهكان بيرو هۆش و ئەندىشەمن شەپۆلەكان پالْ بە كەشتىمەوە ئەنێن هاو دەمىشم دەرياو ئاسمان و ئاسۆيە

خۆشەويستم ئەوەي من بەرەورووى ئەچم

CS CamScanner

تەنيا ئاسۆى بىرى تۆيە  $\star$  $\star$  $\star$ من وانايەم به سێدارەي مەمكەكانتا هەڵمواسى من وانايەم بۆ يەكەم جار تۆ بمناسى چونکه گەر ھەتاكو ئێستا نه تناسيبم ھەر نامناسى .. ھەر نامناسى

۲۳ی مارٹی ۱۹۷۷

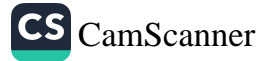

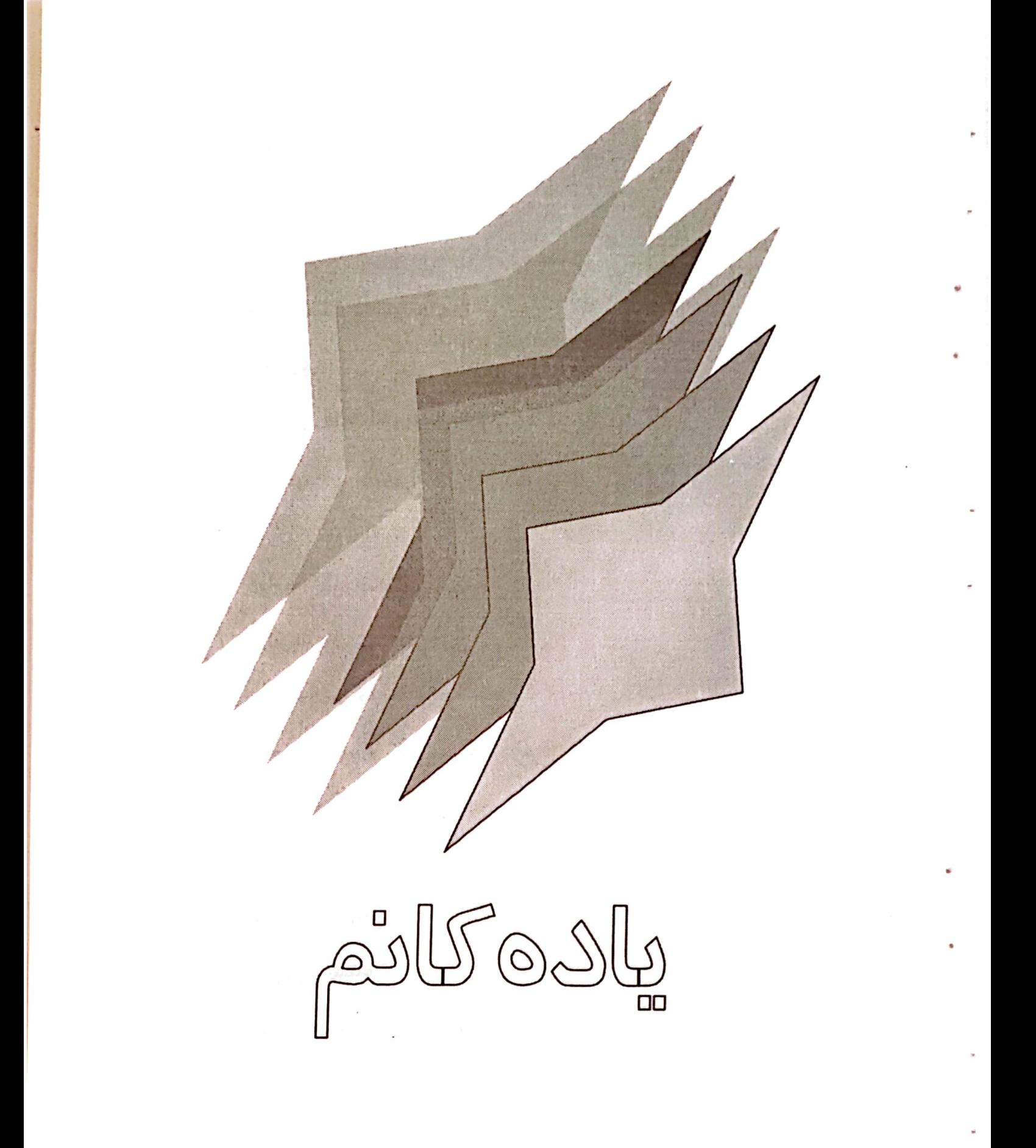

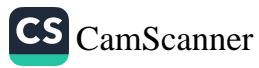

كە پاپۆرى يادەكانم لە باوەشى بەندەرى يادێكى تۆدا لەنگەر ئەگرىٚ فرمێسک لەناو چاوما ئەمرىٚ شانۆي ھێلانەي دڵى من رەنگى خەمێكى نوێ ئەگرىٚ  $\star$  $\star$  $\star$ گیانه با زامهکانیشم ئازاريان ليْ ھەڵبوەرىٚ .. من ئەگەر تەنيا تۆم ھەبىٚ خەم ئەخەمە ژێر پیٚ ی خۆم و ناھێڵم بەبیٚ پەساپۆرت بەشارى دڵما تىٚ پەرىٚ کات درەنگەو کاروانی شەو يادەكانم ئەگرێتە خۆي

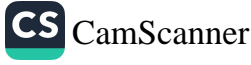

دەرياي تاريكى ئەمشەوە باوەشى بۆ ئەگرێتەوە یادەكانم .. ئاگردانى لاشەي سالأنى تەمەنن رۆژانى تيا ئەتوێتەوە

## حوزہیرانی ۱۹۷۷

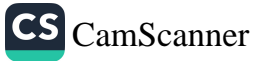

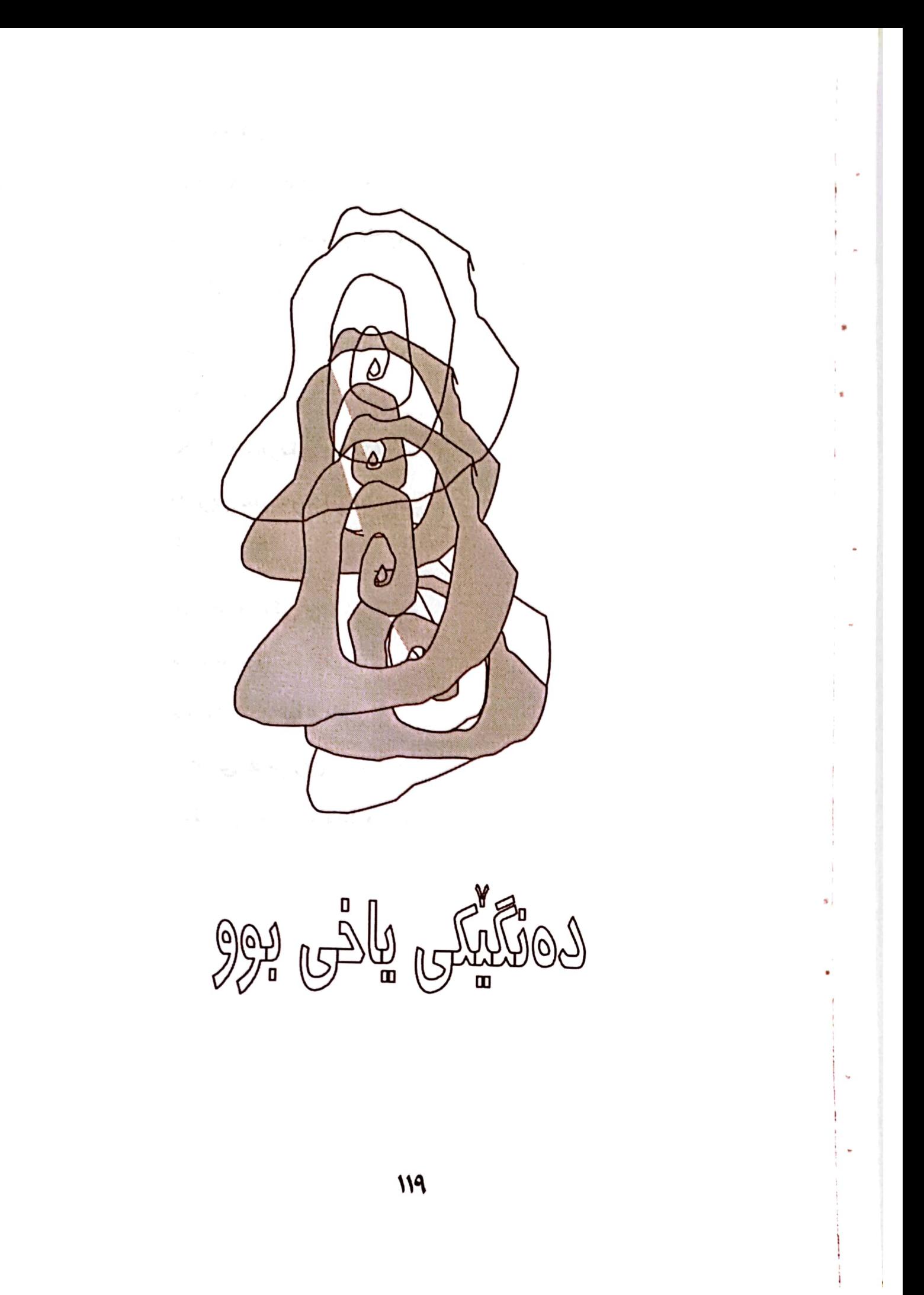

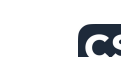

دڵدارەكەم .. چرايەكان مەكوژێنەوە من خۆرێکی وەھام ناویٚ كە گەرماكەي دژی هەژاری ماندوو بیّ رووناكىيەكەي بۆ پارە دارێكى پيسكەي له ژێر سێبەر دانیشتووبیٚ  $\ast$  $\ast$  $\pmb{\ast}$ من ھەورێكى وەھام ناوێ له بەھارا بارانەكەي بێتە لافاو رەنجى ھەزاران جوتيارى ماندوو هیلاک بدا به ئاو

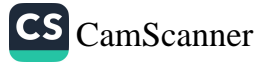

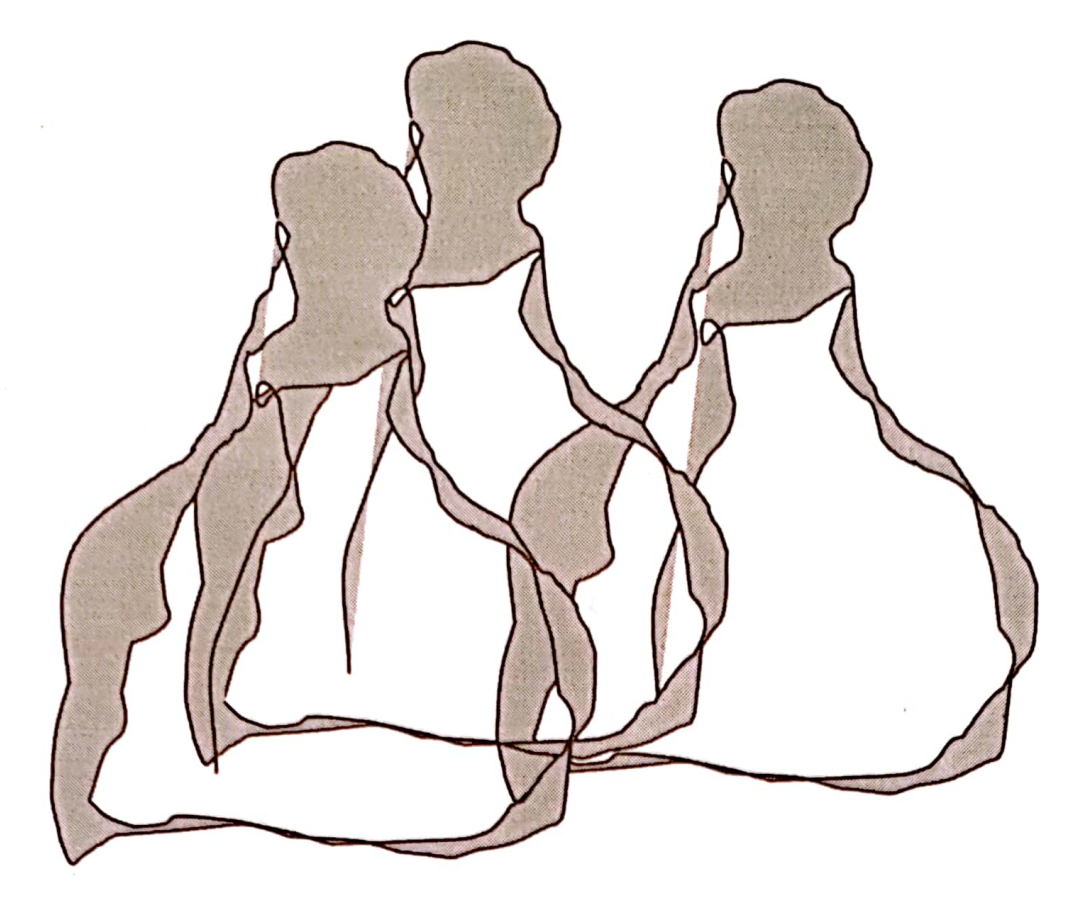

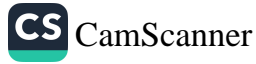

ھەژارەكان

ئەي ئەوانەي

بالْندەي ھيواتان ئەفرِيْ

بۆ ئاسمانى جيہانى نوىْ

ئەي ئەوانەي

دوێنیٚ و ئەمرۆ

بۆ نەمانى چەوسانەوە

بوونه پشكۆ

له گەڵتانم لەكەوتنا

له برسیْتی و لهمردنا لهگهڵتانم

دڵم لەگەلٚ دڵتانايە

گیانم لهگەلْ گیانتانایه

هیوام زادەی هیوا تانه

بروام وهكو برواتانه

 $\star$  $\star$  $\ast$ 

ھەژارەكان

لەسەر تەختەي

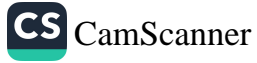

رەشى فێر بوون بيرتان ئەكەم له کاتی سینتی و تیْربوون بیرتان ئه ؎م له هەركاتىْ خۆم لەبىر بى بيرتان ئەكەم ھەژارەكان

۳۰ی مارتی ۱۹۷٤

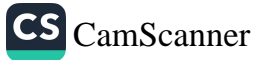

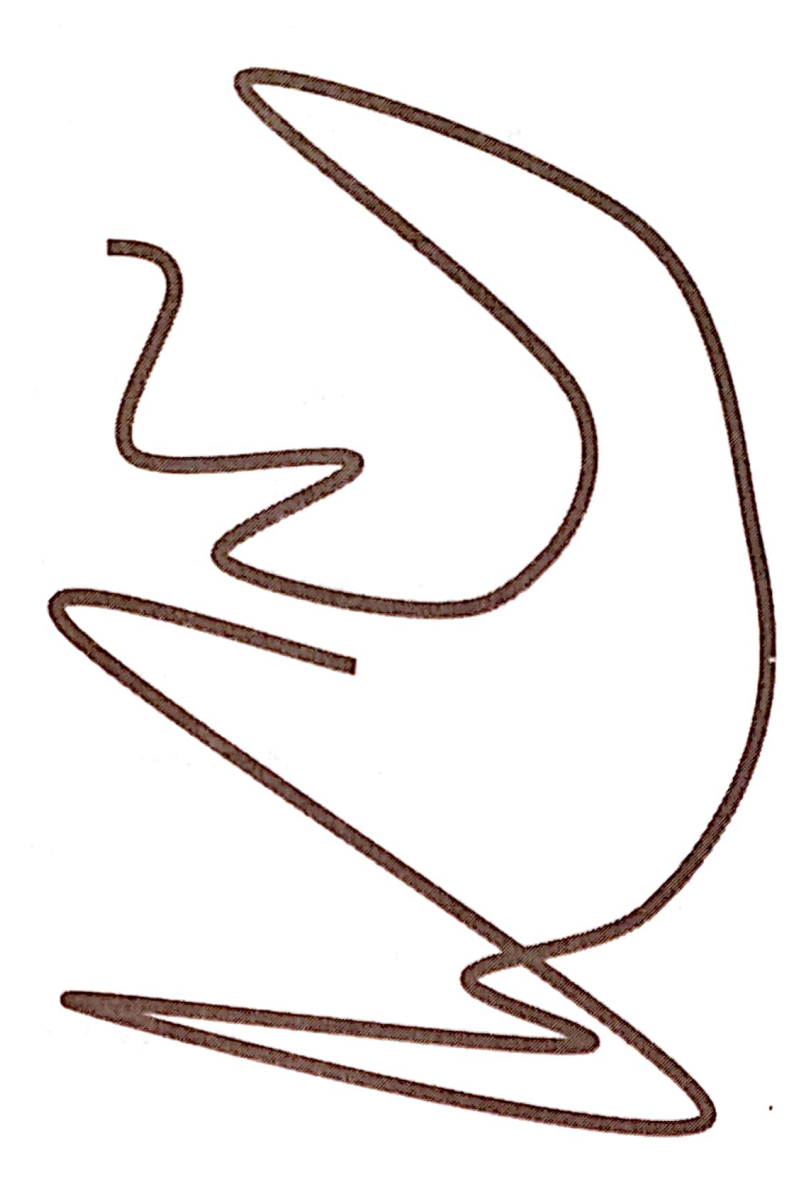

pallay midde

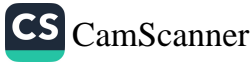

كە ھەست ئەكەم شتیْک هەیە .. رام ئەكىشى و جارڀُکي تر خۆشەويستيت لەدلّما نوى ئەكاتەوە كە ھەست ئەكەم رابردوویهک له بوونمایهو يادەكانى خويْنى لەشم ئەخواتەوە گومان ئەكەم شۆخىٌكى تر بىْ و بتوانىْ بۆشايى نۆ پركانەوە  $\star$  $\star$  $\star$ جاران ئەم ووت گەر شاعىر بم شيعرهكانم ئیلهامیان له چاوی تۆوه وەرگرتووە

بەلأم گيانە تۆ پێم ناڵێٚ ی بۆچی ئەمرٖۆ خۆشەويستيت له شاری دڵما مردووه ..؟  $\star$  $\ast$ ÷

كچىّ تۆ بووى خۆشەويستيت له ناو دڵی منا ځنکان تۆ بووى شارە زەردەوالەى رقەكانمت ورووژان .. ئەزانى بۆ رٖقم لێتە ..؟ چونكە ئەوەي ئاشكرايە چیم بۆ وتى . . چیم پیّ وتى تۆ كردووته به قەوان و له ناو ههگبهی دهنگوباسی هەموو كەسێكى شاردايە
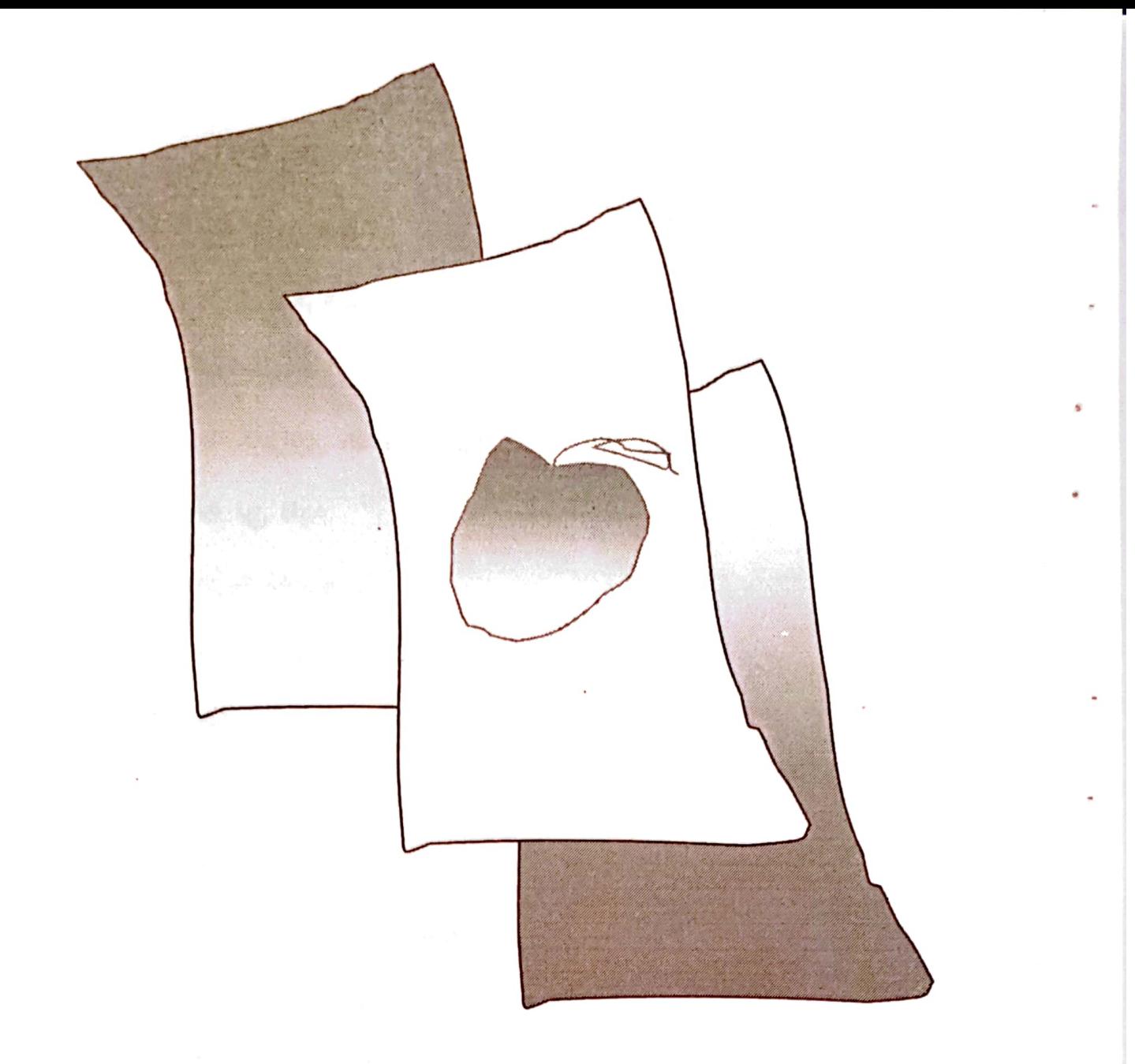

خۆشەويستىش بە مۆدىلە

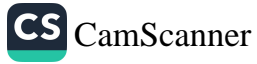

وام ئەزانى خۆشەويستى من و نَوْ کوْتایی نایه بۆيە ئەم وت درەختىكە به گێژاوی ههموو دنیا له بن نايه بۆيە ئەم وت چىرۆكێكە هەر پێشەكى و سەرەتايە  $\ast$  $\star$  $\star$ چاوەكانت سەرنجەكانى گۆراوە کوا ئەو چاوەى تیٚ روانینه کانی منی

تيا ئەتواوە

راسته پار بوو

ئەت وت

تەنيا تۆم خۆش ئەوىٚ

S.

بەلأم ئەمسالٚ خۆشەويستى له لات پارەو ئوتومېيْلە دەسا گيانە ھەرچى ئەڵى ّى تۆ راست ئەكەي پەيمان و حەز هەر وەكو قوړ بۆ پەيكەرێكى تازە تر به سەر يەكا بيان شێلە چونکه ئەمرۆ نەک جل و بەرگ خۆشەويستىش بە مۆدێلە

۲۰ی مارتی ۱۹۷۷

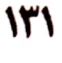

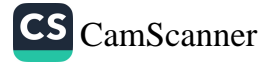

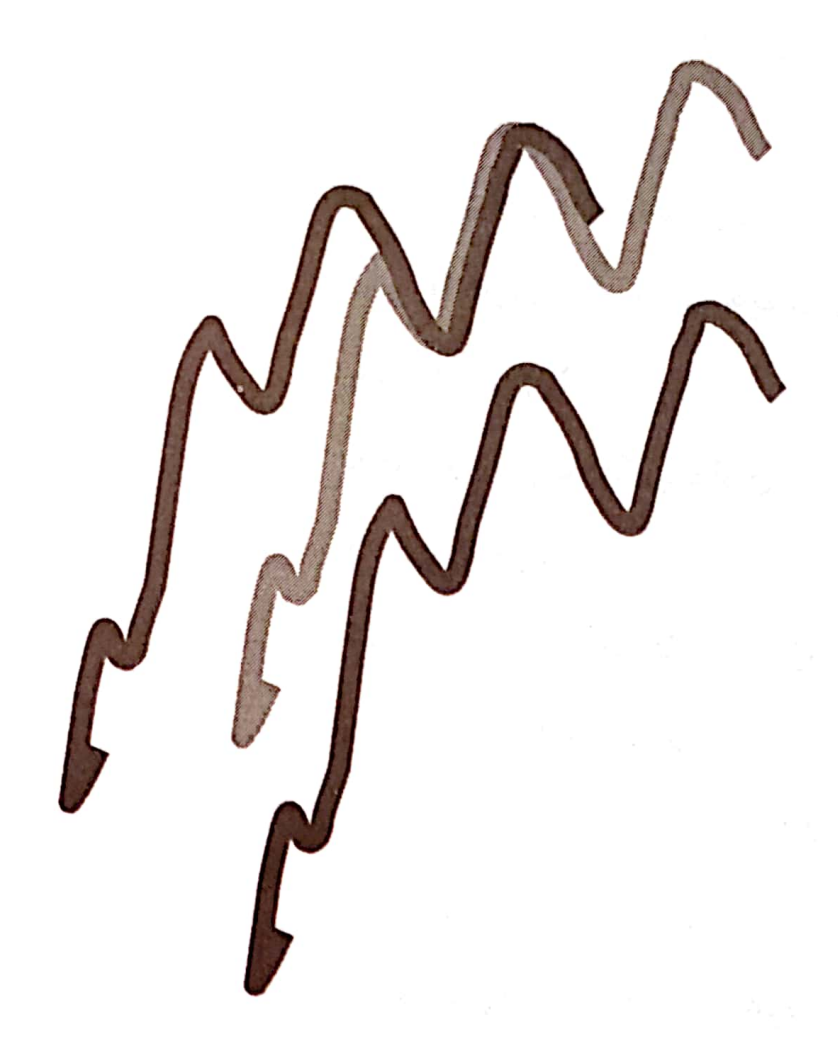

بۆچى ھاتووى

 $\mathcal{W}\mathcal{F}$ 

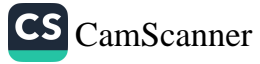

ئەمرۆ ھاتووى پەشيمانى خۆت دەرئەبرى ؟ هاتووي بگري ؟ هاتووي ئەوە بسەلمىنى لەو كاتەوەي بە جێت ھێشتووم وەختە بمرى؟ .. حەز ئەكەي لە باتى جارى ده جار بمره كام ئەستىرەي ھىجگار بەرزە بۆی سەر كەوەو لێمى بگرە من جاریٚ تر باوەشت بۆ ناكەمەوە جاریٚ تر نابمه دڵدارت ئەگەر مردووى بەو خەمەوە

۱۵ی حوزهیرانی ۱۹۷۷

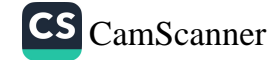

ده پێم بڵیٚ

ده پێم بڵیٚ بۆ رەشەباي رقەكانت بەسەر دەرياي خۆشەويستىما ھەلئەكەيت ؟.. وا مەزانە تورە بوونت هیواکانم نوقم ئەکات من كەسىّك ئىم به دوو ووتەي نەرم و شيرين کر ِ نووش بوٚ نیگایهک ببات ئەو خۆرەى لەچاوى تۆدا به دیم ئه *کر*د سەر دەمىكە پرشنگى جارانى نادات  $\star$  $\star$  $\star$ 

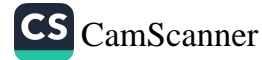

ده پێم بڵیٚ و با پێت بڵێ٘م ئەنجام وا لە دەستى منا ئەو ھۆنراوەى بۆ تۆم نووسى و ئەم پەخشان بەسەر گەردنا ئەمرۆ بۆتە ماسيەك و مەلە ئەكات لەناو گۆمێكى بىٚ بنا

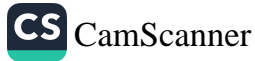

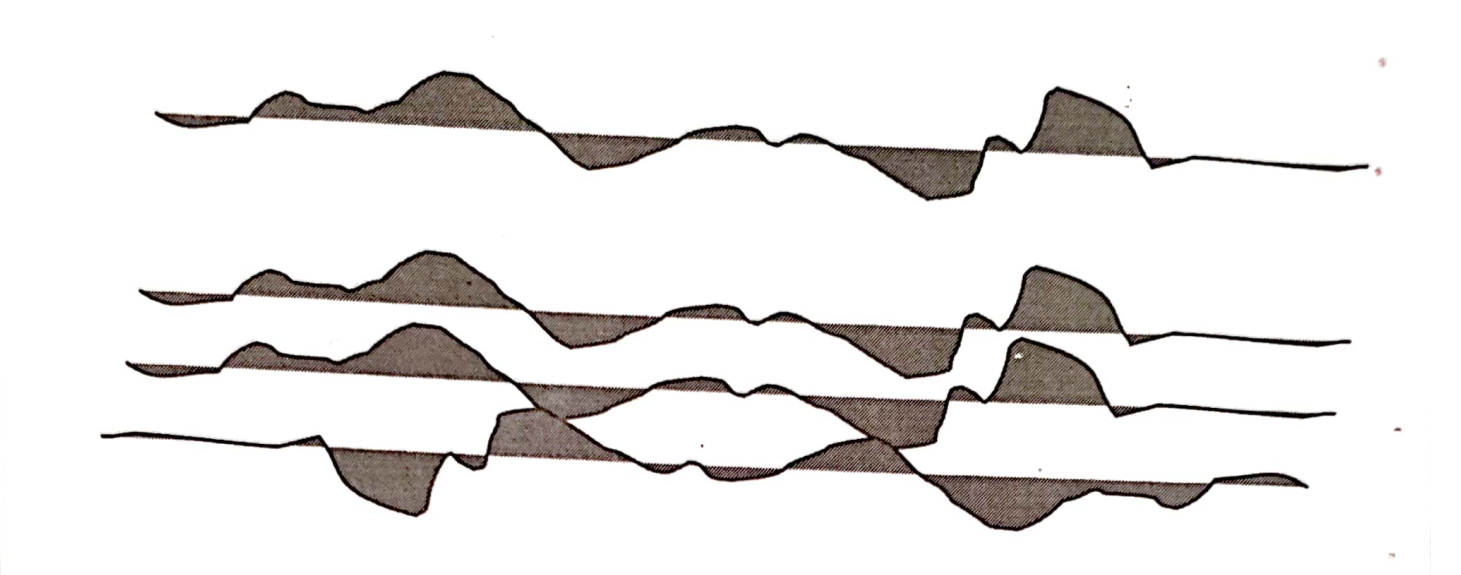

سەراب

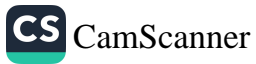

ئەى خا سە دلْ رە قە كە که سهیری رابردوو ئهکهم لهكهل ههموو سهرنجيكا بەئەنجامێكى نويْ ئەگەم تىٰ ئەگەم كە ..، درۆزن بووى له کردارو گفتوگۆ تا درۆزن بووى لەگەلْ منا .. لەگەلْ خۆتا تىْ ئەگەم كە ..، چوار ساڵی دوورو درێژه به شوێن سەرا با رٍا ئەكەم كەچى ھێشتا خۆشم ئەوێ َى ھیٚشتاکو ھەر بىرت ئەكەم ..

سلیْمانی/ زستانی۱۹۸۳

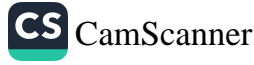

كەي

ئەگەينە

## دوا بەندەرى

خۆشەويستى ؟

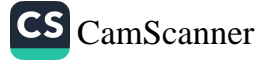

 $^{\circ}$ بۆچى ھێشتت خۆشم بوێ ى كە ئەتزانى رۆژى دى جێم دێڵی ئەرٖۆی په نا بۆ كام شيعر بېەم ھەموو ئەندێشەي دوورى تۆ بگرێته خۆی ؟ له کام خەونا گریٚ کوێرەی ئەم حەزە بىٰ سەرو شوێنە بكەمەوە ؟ كام جێ*گ*ا رِیْ کوٚچی توٚیه ؟ تا شوێن کاروائی بکەوم ياخود ئه مگه يه نیْ به توٚ ياتەنيا ناگەرێمەوە \*  $\star$ لەو رٖۆژەوە له تیشکی چاوت بیٚ بهشم وشکه سهرچاوهی گریان و هۆنراوهشم

به چاوی تۆ

وەكو جاران پى ناكەم بە خۆرايى ئەروا رۆژانى تەمەنم بیٚ واتایه ئەوەی ئەیلّیْم و ئەینووسم بۆ تۆ نەبىّ بۆ كى بنووسى پێنووسم ؟ که تۆی چرای شەوانى پر لە مەترسىم كە تۆى تىشووى گیانی هیْجگار ماندوو برسیم که تۆ رۆشتى گەنجيم رۆيى بۆ رۆيشتى ؟ ئەو ھيوايەي لە دڵما بوو دووری کوشتی  $\ast$  $\star$ ∗ تا ئىستاش چاوى ھۆنراوەم ھۆن . . ھۆن فرمێسكى لىٚ ئەتكىٚ نە تئەزانى دڵی شاعیر هیٚنده ناسکه زوو ئەشكىْ ؟ ∗ ∗  $\star$ 

 $\mathcal{U}$ 

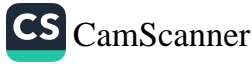

تۆ ھەموو شەويْ بە رووتى لەبەر پەنجەرەي شىعرىكما سەما ئەكەي كىلىشتىشتىك كەنت <mark>تریفەی مانگ</mark> قىلغان قىلغان ئىل ئەبنتە كراسى بەرت ئەستىرەكان ئە بن بە قردىلەي سەرت چاوم لی په نەرمە بايەک هێدی ، هێدی چیست که م بە شەپۆلى قژى خاوت يارى ئەكا ىمى شەونم بەسەر چراى گۆناتەوە <mark>دائەگىرسى</mark> ... ئاستىشان ... نم .. نم جيْگاي ماچه کانم به رووتەوە ديارى ئەكا

سَلَيْمانى /زستانى ١٩٨٢

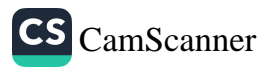

## بۆ ١٩٨٤

لیْوی عاشق زەردەخەنەي لىٰ ئەبارىٰ و له ناخەوە بە كولْ ئەگرى ئەي ھەورەكە دە ببارىّ تا بزا نم فرمێسکی من بهخوورٍتره یا بارانت تا بزا نم ناڵەي دڵم بە جۆش ترە یاگریانت دەببارىٚ . . تەنيا بارانى بەخوورٖە چلْکی لەشى ئەم گەردوونە بى دەستنوێژە ئەشواتەوە دەببارىؒ تالاشەكان پاك نەبنەوە هەرگیز زەوى پر بەگەرووى ئاوى رەحمەت ناخواتەوە \* ∗ ∗

 $\overline{\phantom{a}}$ 

هەولێر / ۱۹۸۸/۱/۲

è

.

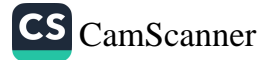

 $\overline{\phantom{a}}$ 

بيرت ئەكەم

بەبى دەنگى خۆشم ويستوى بۆيە ئەبىّ به نہی٘نی باست بکهم پەنجەرەكەم ئەكەمەوە لەگەلْ ئىلہامى شىعرێكا وەرە ژوورىٚ وەرەو باسى بىٰ تۆيى خۆمت بۆ بكەم دڵڶيابه خواى جوانى لێمان ئەبوورىٚ  $\star$  $\star$ 

كچى شىنعر لەگەلْ سۆزى هەموو ئاوازێکی خۆشا بیرت ئەکەم لەگەلْ نالْەى هەموو دڵێٚکی به جۆشا بیرت ئەکەم لەگەلْ شنەي بای شەماڵی ئێوارانا لەگەلْ دڵۆپەي بارانا بىرت ئەكەم  $\star$ ماه  $\star$ 

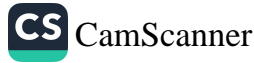

كه نات بينم به خیلی بهو بایه تهبهم ئیْواران له پرچت ئەدا خۆ ھیچ نەبى جارو باریْ كەمىؒ بۆنى پرچت ئەكا  $\ast$  $\ast$  $\ast$ كە ئێوارانىٚ ئە تېينم

ئیتر خولیای شیعریکی جوان ئه مخاته دەرياي ئه ندێشه خۆت ئەزانى شيعرێکيش بۆ تۆ بنووسرىٚ ژانەكەي چەندە بە ئىشە

پایزی ۱۹۸٤

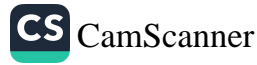

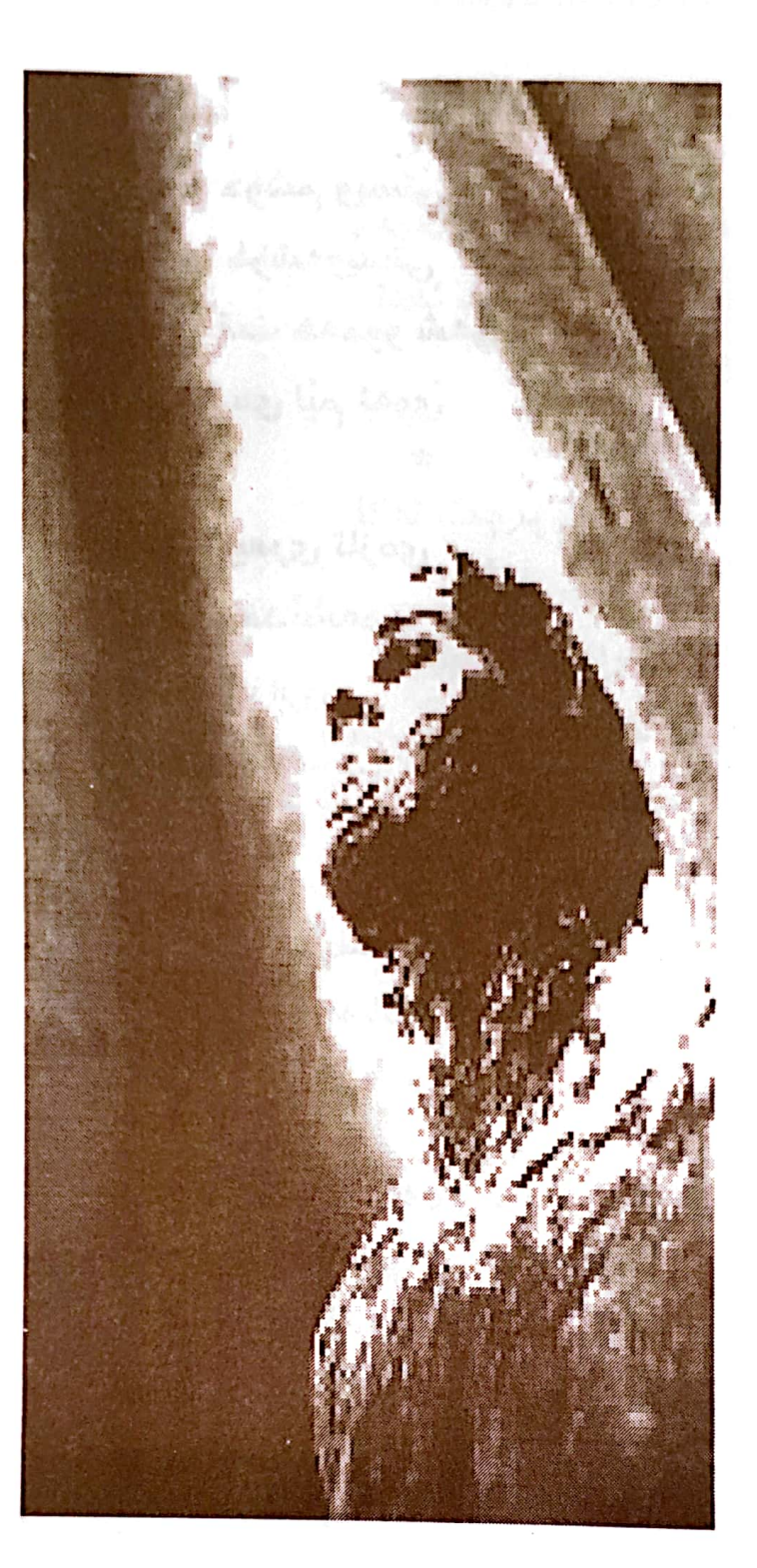

فرمیسک و شیعر

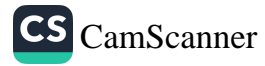

نازا نم چۆن خۆشم ويستى تا ئەو پەرى خۆشەويستى خولياي عەشقت ھەموو شەويْ فرمیٚسکی تازەی لیْم ئەویْ  $\star$ ÷ تۆ ھەوپىى شىعرى تازەي شەوانى پر ئەندێشەمى تۆ برىنى بە ئازارى رۆژانى پر له كێشەمى  $\star$ ∗ له هەركوێ بم خۆشم ئەويٚ ي له هەركوێ بى بيرتُ ئەكەم ئەو جێگايەي تۆي لېٚ نەبىٚ بۆنى غەريبى لىٰ ئەكەم  $\star$  $\star$ كه هەست بە دوورى تۆ ئەكەم بالْداریْکم به بی لانه كە من ھەرگيز بە تۆ نەگەم ئيتر بۆ نەبمە بە دێوانە

هەولێر/ئايارى١٩٨٤

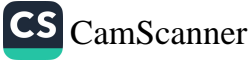

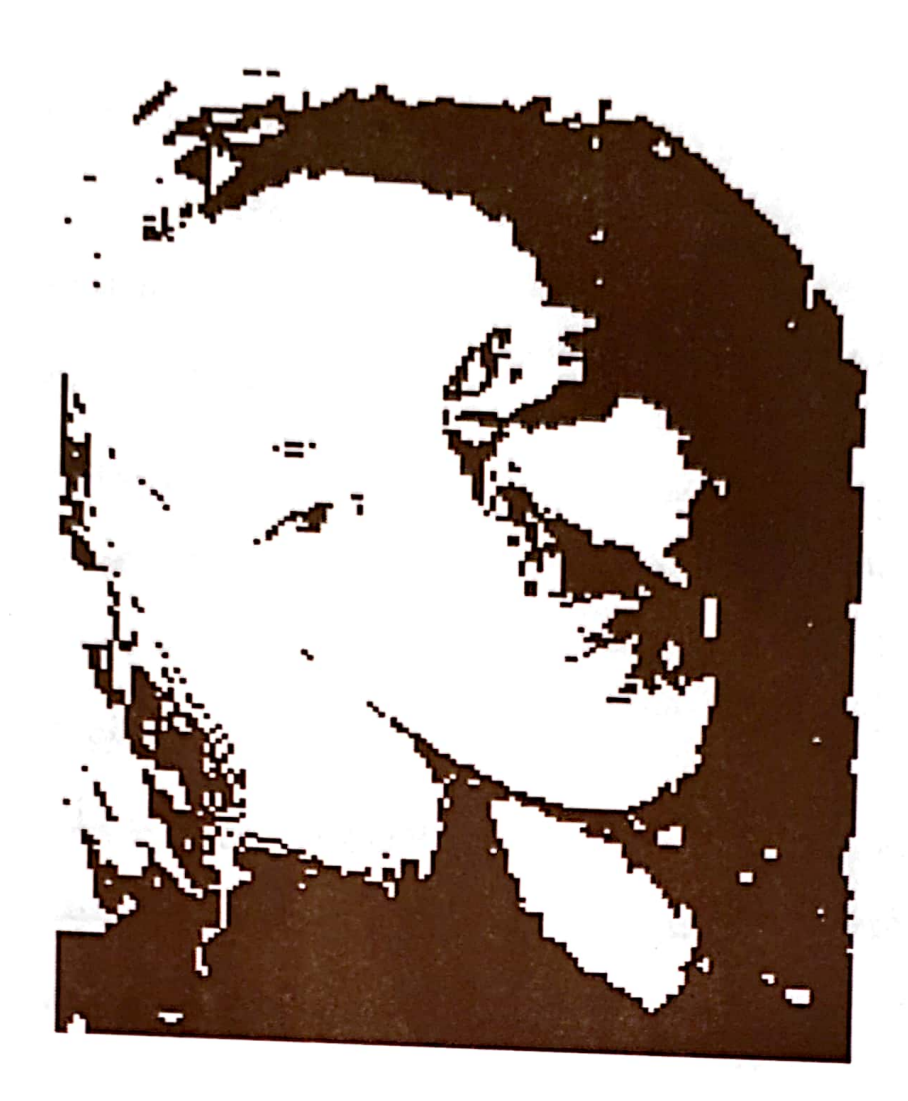

من و تۆ

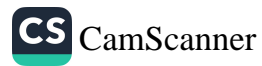

نیکای ویْلْت مه پرژیْنه به سەر شێوەي خەماويما خۆت مەكە بە هاورِیٚ ی رٖێٚگام لە ئێوارەي تەماۋىما ئەرۆم ھەگبەى کۆچێکی دوورم له پشته وێڵم به شوێن رێبوارێکا کلیلی کردنهوهی دهرگای هیوای من و تۆی له مشته

هەولێر/ بەھارى ١٩٨٣

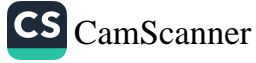

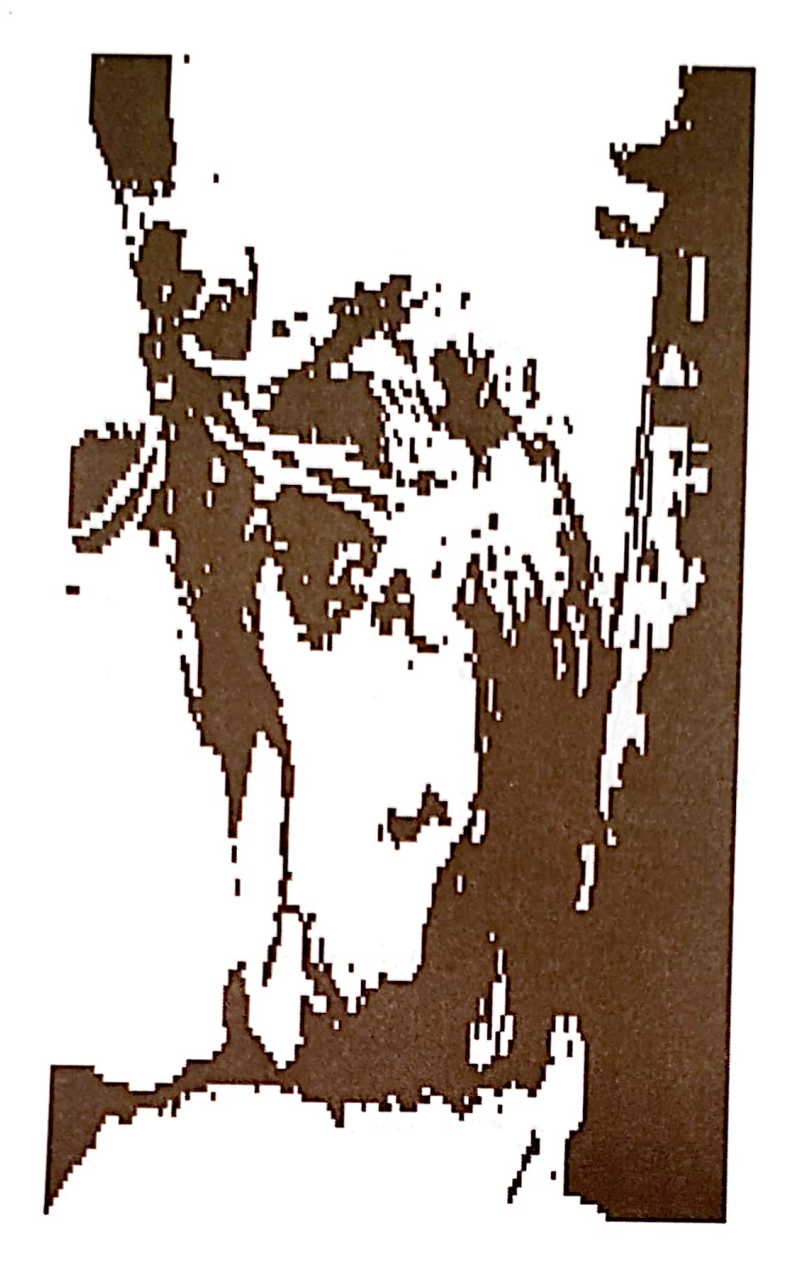

توره بوون

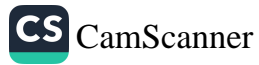

دڵم شکا نه ئەبوو وا بە ئاسانى مشته کۆڵەي رقى پيادەي دڵت بەردە به ته نیا خۆتت خۆش ئەوى بۆيە ھەرگىز لە خۆشەويستى من ناگەي به دوو وشەي رەق و ناخۆش بۆچى شىتانە ئەمكوژى ؟ گوایه نازانی دەمێکه عەشقت لە ناو خوێنما ئەژى ؟

هەولێر /پایزی ۱۹۸۳

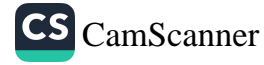

بۆچى (با) دەنگت ناھێنىٚ ؟

دەنگت وەكو ئاوازێکی مۆسىقايە شەپۆل . . شەپۆل هێرش دێنیٚ بۆ دەماخم ورده ..ورده تێکەلٚ بە خوێنم ئەبێت و دا ئەچۆرى بەرەو ناخم  $\ast$  $\star$  $\ast$ بۆچى با دەنگت ناھێنىٚ؟ تا زاخاوی مێشکم بداو له ناخەوە بمەئۇيىنى  $\ast$  $\ast$  $\ast$ تۆ دووریت و ئەڵێن دوورىش گری عەشق كپ ئەكات و

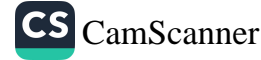

خۆشەويستى ئەخنكێنى بلّیٚ ی نیْوان ئیْمەش وابیٚ ئەوەي وىمان وه کو پوشیکی دهم با بی  $\star$  $\ast$  $\star$ كه هي من بووي هەموو شتیٚ له لام جوان بوو گەورەترین خەم و گریٚ كردنەوەي ھێجگار ئاسان بوو بەلاّم ئىٚستاكە لىىم ونى وا هەست ئەكەم دەنگى بالدار ئىتر نايە شەمالْ فێنكى ناھێنىٚ خەندەي سەر ليوم ئەتۆرى مەزاجى شى*عر*م ئەگۆ*ر*ى بۆچى با دەنگت ناھێنىٚ ؟ تا زاخاوی میٚشکم بداو له ناخەوە بمىەژێنىٚ

سلیْمانی / بەھارى ١٩٨٥

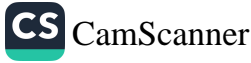

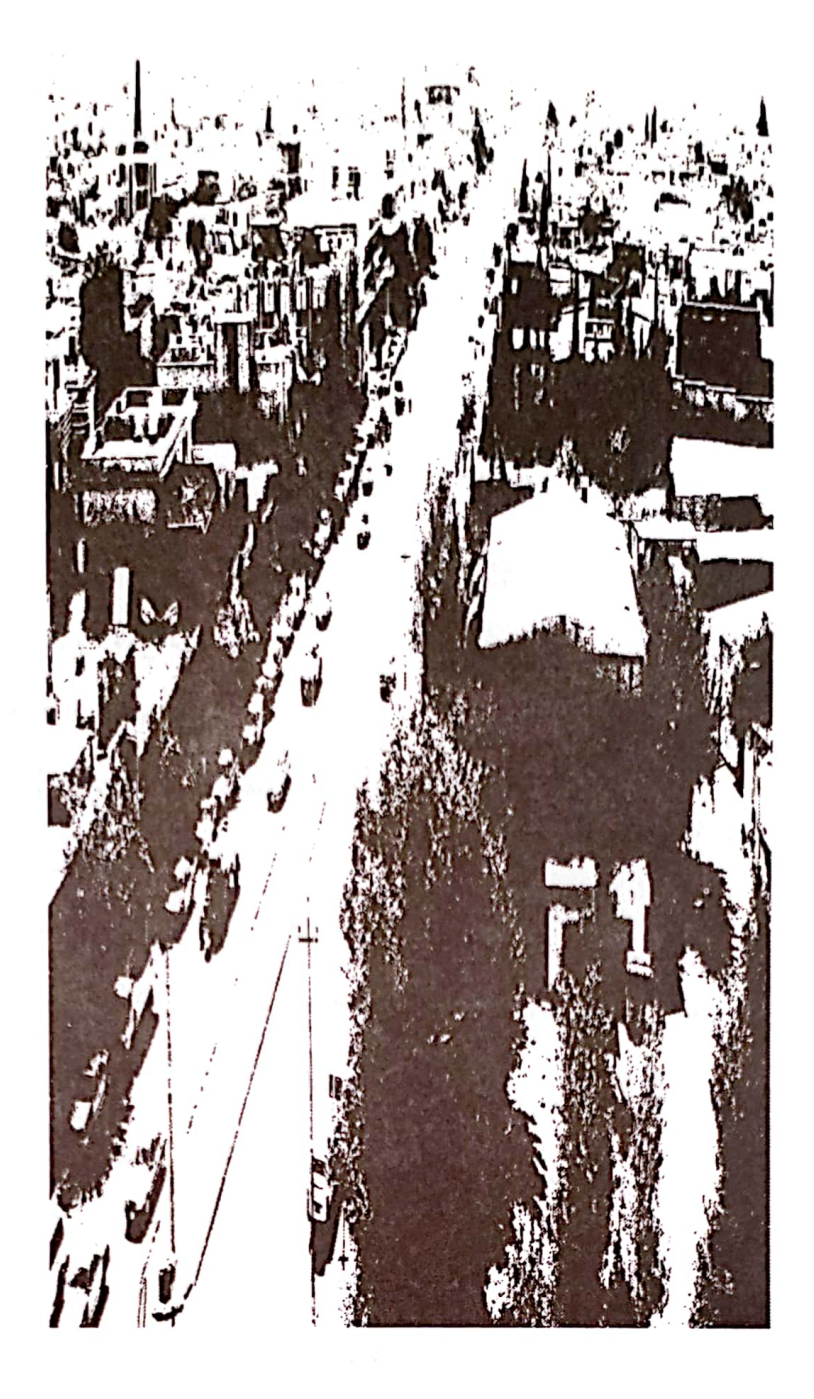

## شارەكەم

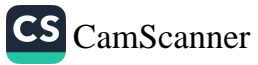

شارەكەمم ھەر لا جوانە به بەفرو رەشەبايەوە به سەرماو بە گەرمايەوە خاک و خوّلی دەشت و دۆلى چیاکانی رووباری ، سەرچاوەی ، كانى ی هەموو جوانن خۆشم ئەوێن له زووەوە بۆ ئىلہامى شىعرەكانم بوون به هەوێن له تەنيايى و بىٚ ئۆقرەيى شەوانەمدا بوون به فریشتهی خهم رِهوێن من شارەكەمم خۆش ئەوىٚ ﺠﺎﺩﻩﻛﺎﻧﻰ ، ﻛﻠ<u>ﻨ</u>ﺴﻪﻭ ﻣﺰﮔﻪﻭﺗﻪﻛﺎﻧﻰ گۆرستان و سەرمەزارى هەموو خۆشەويستى منن هەموو شايانى گۆرانى و شيعرو هەڵبەست بۆ وتنن . .

هەولێر /٤ی تەموزى ١٩٨٥

CS CamScanner

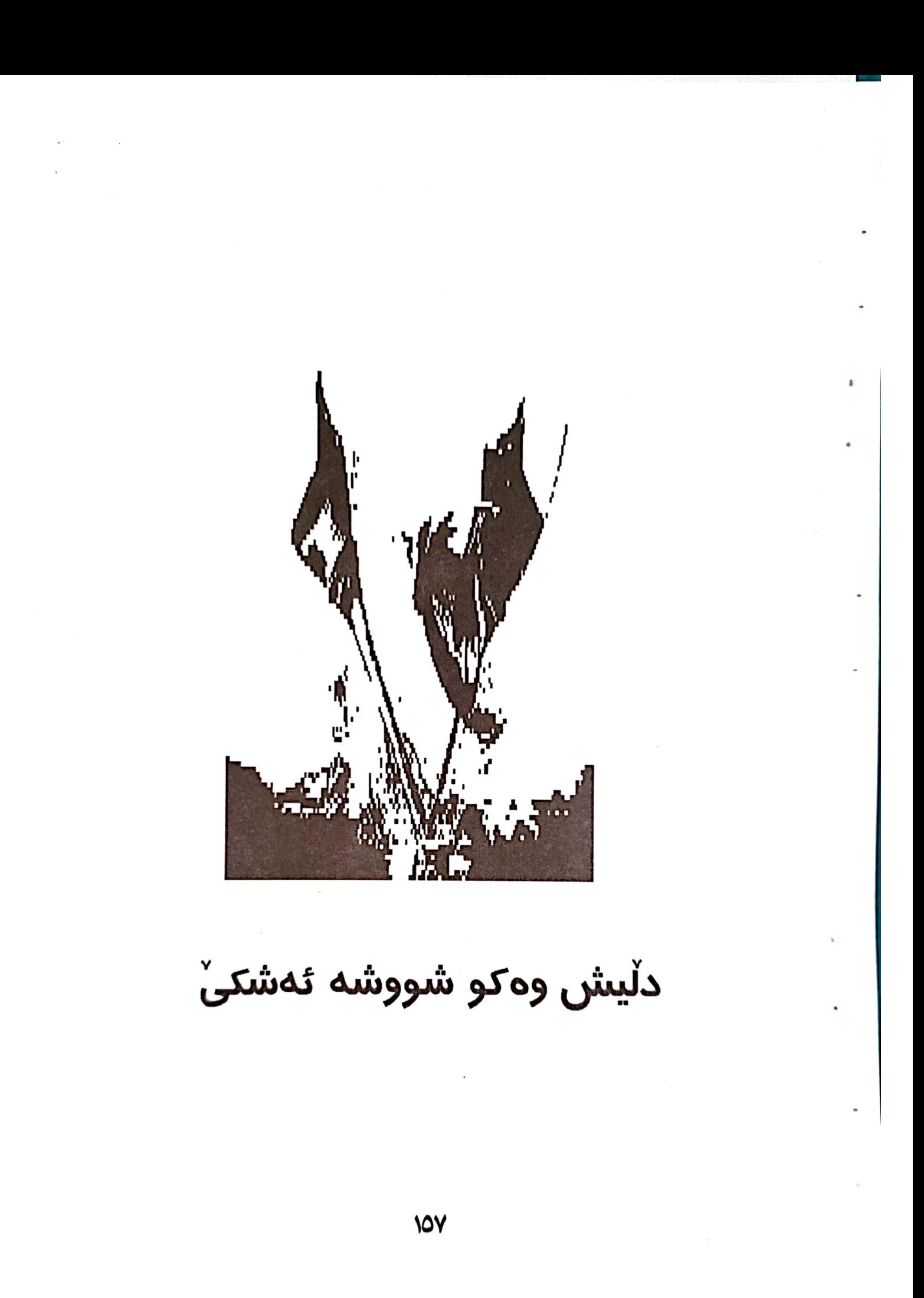

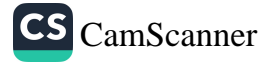

كى ئەڵى من كۆچەرى نيم ؟ ئەي بۆچى شەو هەرچى كيشوەرى خەم ھەيە ئەيكەمە ويْستگەى ھۆنراوە و بە تۆناگەم ؟ تۆ رویشتی و .. پێت نەوتم له کوێوه دهست به گیْرِانەوەی چیرۆکی عەشقت بکەم تۆ رۆيشتى و رِیْکَای خوّتت گرته بەرو ئاورت لێم نەدا يەوە و ریْگایەکت نیشان نە دام حەوت سالْ دوورى فیْری سووتانی کردم و هەموو رٖۆژىٚ بە دەيان جار گرم گرت و نهسووتام ∗ ∗  $\star$ كى ئەڵى من كۆچەرى نيم

ئەي بۆچى شەو هەرچى سنوورى وشەيە ئەيبرم و بۆ ساتێكىش له ناو باوەشى شىعرێكا خۆم گەرم نەكردۆتەوە ؟ به سەر دەيان رووبار و سەرچاوەى عەشقا ھەنگاوى تىنوێتىم ناوە ت<u>َ</u>ىْر ئاوم نەخواردۆتەوە ؟  $\star$  $\star$ ∗ له بوونمەوە تاكو ئىستا ھەنگاوى غەريبى ئە نێم كەسىٚ نە بوو نہیْنی خو٘می لا دانیْم كەسىٚ نە بوو دەرگاى دڵم بكاتەوە ھەگبەي ئەم كۆچەم لىٰ بگرىْو كەمى دڵم بداتەوە  $\star$ ٠ķ  $\star$ 

زامەكانم ھێندە كۆنن

خويْني مێژوويان ليْ ئەتكىْ له وه تهي همم دلّم له بهر مشته كۆڵەي ئەم دنيا جە نجا لُەدا يە ئيتر چۆن وەك شووشە نەشكى ؟ ئیستا سەرم بریتی یە له كۆمە لَىْ خەمى ئالْوْز لە كۆمەڵىٚ خەمى پيرۆز بۆيە جار . .جار ئەكشىىم بەرەو جيہاني پر ئەندێشەو سۆز جار به جاریش شیعری تووره یهخهم ئهگری و نەفرەت ئەكەم لەو شاعيرەى ترسنۆكە نەفرەت ئەكەم لەو مرۆقەي بۆ دوژمنى له سەر چۆكە نەفرەت ئەكەم لەو دنيايەي بۆتە تەونى جالجالۆكە

ھەولپْر /٢٨ي ئابى ١٩٨٥

دابران

هەموو شەوێ پەنجەرەكەم لە سەر پشتە ئەڵێم بەڵكو چرپەيەكى تۆى لێوە بىٚ شەمالى خۆى كا بە ژوورا و بۆنى عەترى تۆى پێوە بىٚ  $\star$  $\ast$  $\ast$ 

گوێم هۆگرى دەنگت بووە لەو رٖۆژەوە که دهنگی تۆم نه بیستووه هەستى بيستنم كز بووە گوێم له ئاستی هەموو ئاوازێکی ترا داخستووه  $\ast$  $\star$ ÷ گیانه دەنگت تازەترىن سىمفۆنيەى

ئەم سروشتە بە سۆزە يە

CS CamScanner

دەنگت سروەي شه مالی سەر لوتکەی شاخ و خورەى ئاوى دەم بنارو قاسپەی كەوی دەشت و كێوی ئەم ولاّتە پيرۆزە يە که تۆم خۆش ویست رقم له دلّی خوّما کوشت عەشقت زۆر شەو گرياندمى فرمیْسکی سورو سویْرم رِشت بەو عە شقەوە ھەر بەو جۆرە گۆرانيم بۆ سبەينێم وت کەوتمە دواى ئاواتى گەورە  $\star$ ∗ ∗ به لَیْ گیانه هۆگرت بووم خۆشه ويستيت هەر زوو ديارى دا له سەر رووم تا وام لیٚ هات هەموو خەڵكى لە چاوا ىما

تۆيان ئەدى هه تا بویته كانگاي عەشقىكى ئەبەدى  $\star$  $\ast$  $\ast$ زەوى و ئاسمان شەو مانگ و ئە ستێرەكان هه تا ماسی چەمی سىروان چنارەكانى سەرچنار ئاگايان له من و تۆ بوو خۆشەويستى و حەزى ئێمە بۆيان مايەى گفتوگۆ بوو  $\star$  $\star$ به لَیْ گیانه هەر دواي ئەوە هدر دوای له یهک دابران و جيابوونەوە له دوای ئەوەی لە دوورييا بەشى زۆرى تەمەن *ر*ۆيى

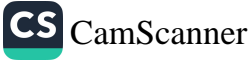

"بەبىٚ بەزمى حوزوورى تۆ حەرامم كردووە بادە نەوەك بشكى بە نەشئەي مەي خووماری دەردى بىٰ تۆيى .. "\*  $\boldsymbol{*}$  $\ast$  $\ast$ رۆژى ئەمرم بەرگەى دوورى تۆ ناگرم رۆژى ئەمرم هەورى دا نا كاتە باران درەختىٰ نادا تە گريان

چون*ک*ه من رِوٚژیٚ له رِوٚژان

تۆى ئازىزم لە خۆم تۆران

سلیْمانی/ ۱۹۸۵/۱۰/۲۱

<sup>\*</sup>"دێرِه شیعری مەحوی شاعیره "

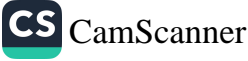

هەڵوێستێٮ

دێیت و ئه ڵیٚ ی خۆشم ئەوێٚ ى به ئاسمانی ئه ند پشەدا باڵی خەپاڵت لێک ئەدەي نەخشەى پاشە رۆژ دا ئەنىْ ى منیش ته نیا شیعر و چاوی تۆ شک ئه بەم گيانه شيعريش کرا س نی یه له بهری کهی شیعر نابیّته زیْرِ و زیو له سنگ و بهروْکی بدهی ئەم جيهانە بۆ مرۆڤى ويژدان زيندوو نەخوڵقاوە شاعیر چی یه با جيہانيش

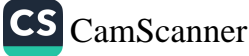
هه مووی پر ٍکا له هؤنراوه ؟.. برۆ ببه به هاوسەرى مرۆڤێکی ویژدان مردوو ئەو ئەتوانى<sup>ٚ</sup> بتكاته خانمى گەورەى کۆش*ک* و تەلارى *ر*ازاوە

هەولێر /٧/١/١٩٨٤

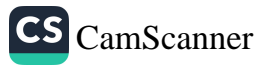

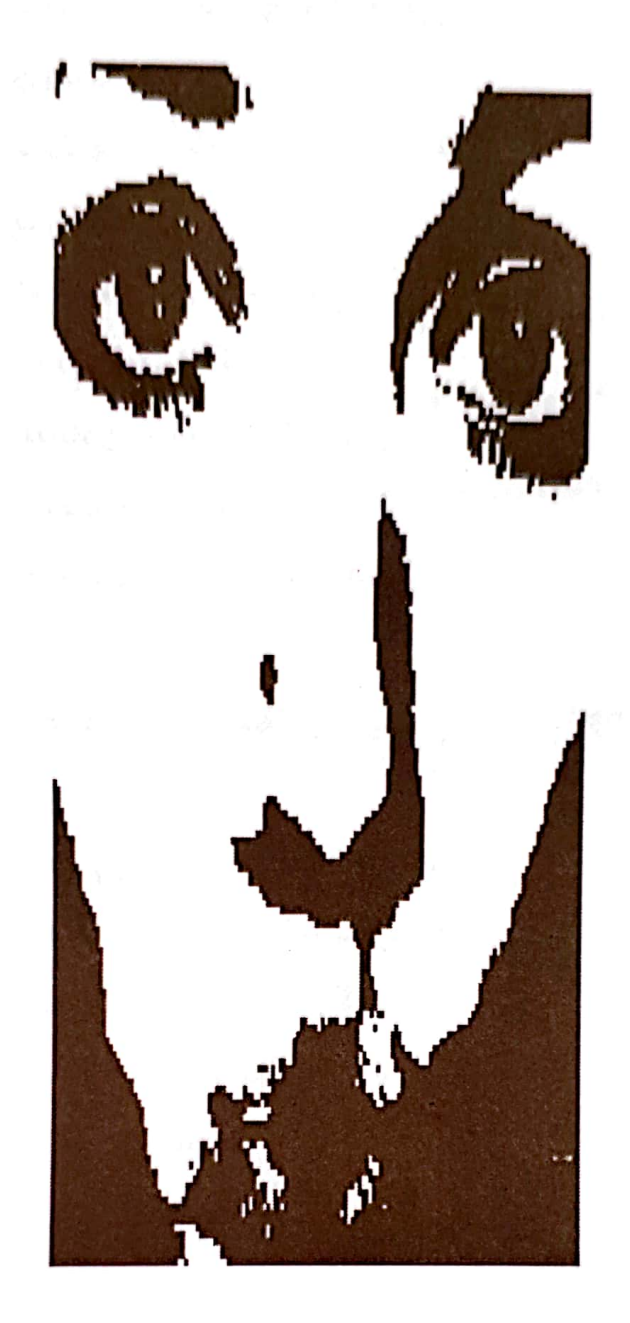

كە ئەتبىنم شىعرم بۆ دىْ

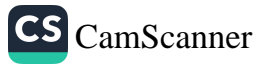

ليُوهكانت ۖ بادهي مهٖ ستين چاوەكانت کانگای عه شق و خۆشەويستين پى ئەكەنى فريشته كان ديْنه خوارى خەم دات ئەگرى لیٚشاوی خەفەت ئەبارىٚ بالأت هه مووي لە شىعرىكى ئازدار ئەچى كە ئە تېينم دەروونى پر سۆز و شيعرم ئەكرێتەوە شىعرم بۆ دىٚ بەلاّم وشە چۆن لیّک بدەم ؟ ھە تا شىعرىٚ بىٚتە بەرھەم که ئیلهام له تۆ وەرگرم ئه بیؒ وہ ک خوّت جوان بيٰ شيعرم

داره شمانه/ ۱۷ی کانونی دووهمی ۱۹۸۶

Ń

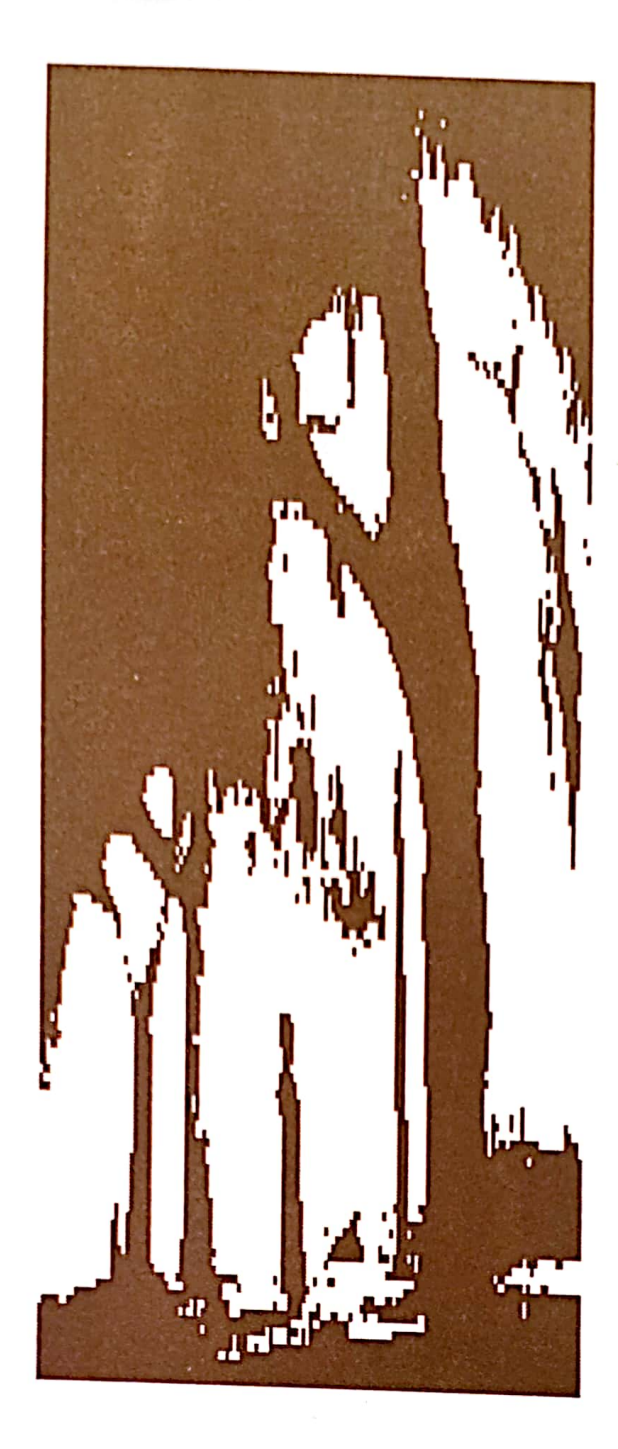

مەرگى بى<sup>ّ دەنگ</sup>

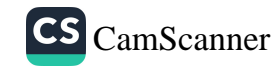

من ئەزا نم لەوە زياتر تۆم خۆش بوىٚ خوێنم ئەكرێتە كاسەوە نه ئیزگەیەک باسم دەكا نه هەوالى كوشتنيشم ئەخرێتە دەن*گ* و باسەوە

### بەھارى ١٩٨٦

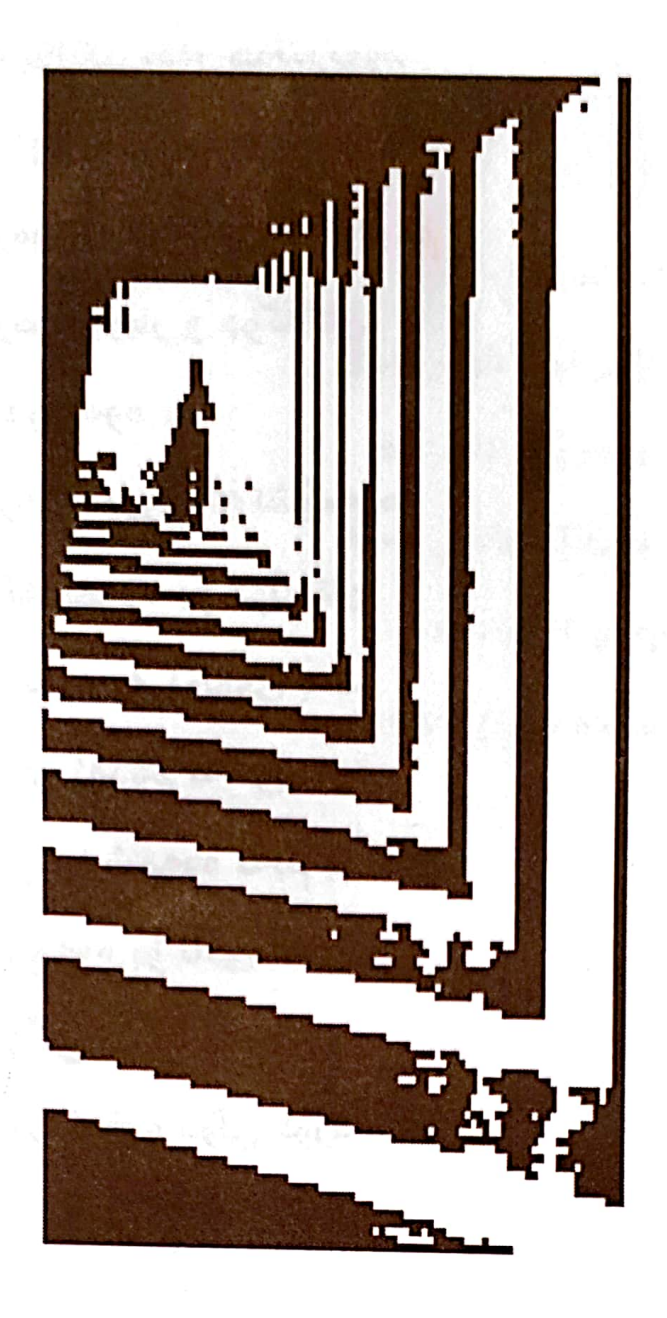

كەرانەوە

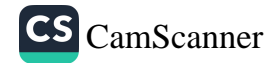

شە پۆلىكى سەر ھەلگرتووم له ناوەرٍاستى دەرياوە بەرەو كە نار بەرِیْ كەوتووم بەرەو رووبار و جۆگەكان له دیجلهوه بەرەو سيروان ئەكشێمەوە ئەگەرێمەوە بۆ كوێستان ئەبمەوە بە كولووى بەفر ھەولْ ئەدەم نە توێمەوە گەر توا شمەوە ئەبم بە ھەور ئەچمەوە بۆ ناخى ئاسمان جارێکی تر ئەبارێمە سەر شاخ و دۆلى كوردستان

هەولپر/ نيسانى ١٩٨٦

и

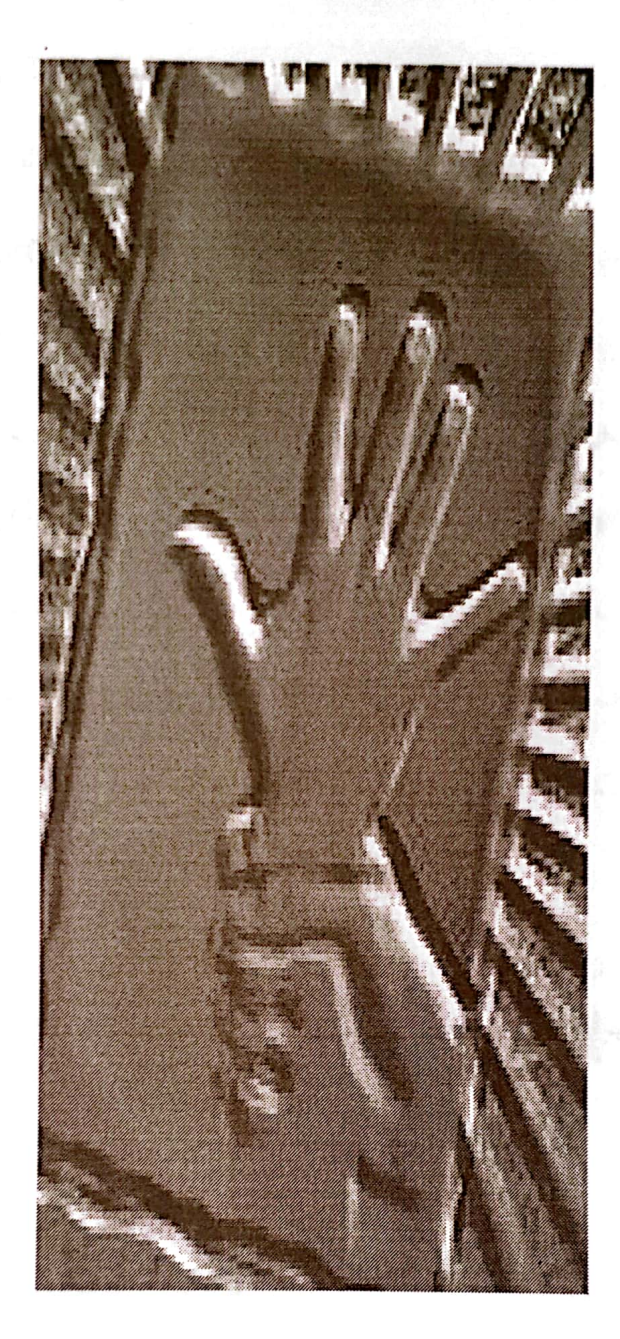

مەسىجى تر

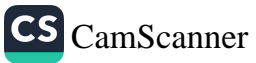

له خەوما بوو منیان کوشت و تۆیان دا به کورِی سوڵتان بەو چاوانەي خۆم ئە مېينى ھە لّيان ئە كيْشام بۆ ئاسمان هەرچى مردووى شاريش هەيە هاواريان كرد : مەسى<del>ح</del>ىٰ تر بوو به هاورِیْ ی ئەستیْرەکان

سلیْمانی /۱۳ ی ئابی ۱۹۸۶

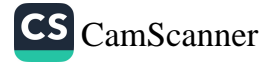

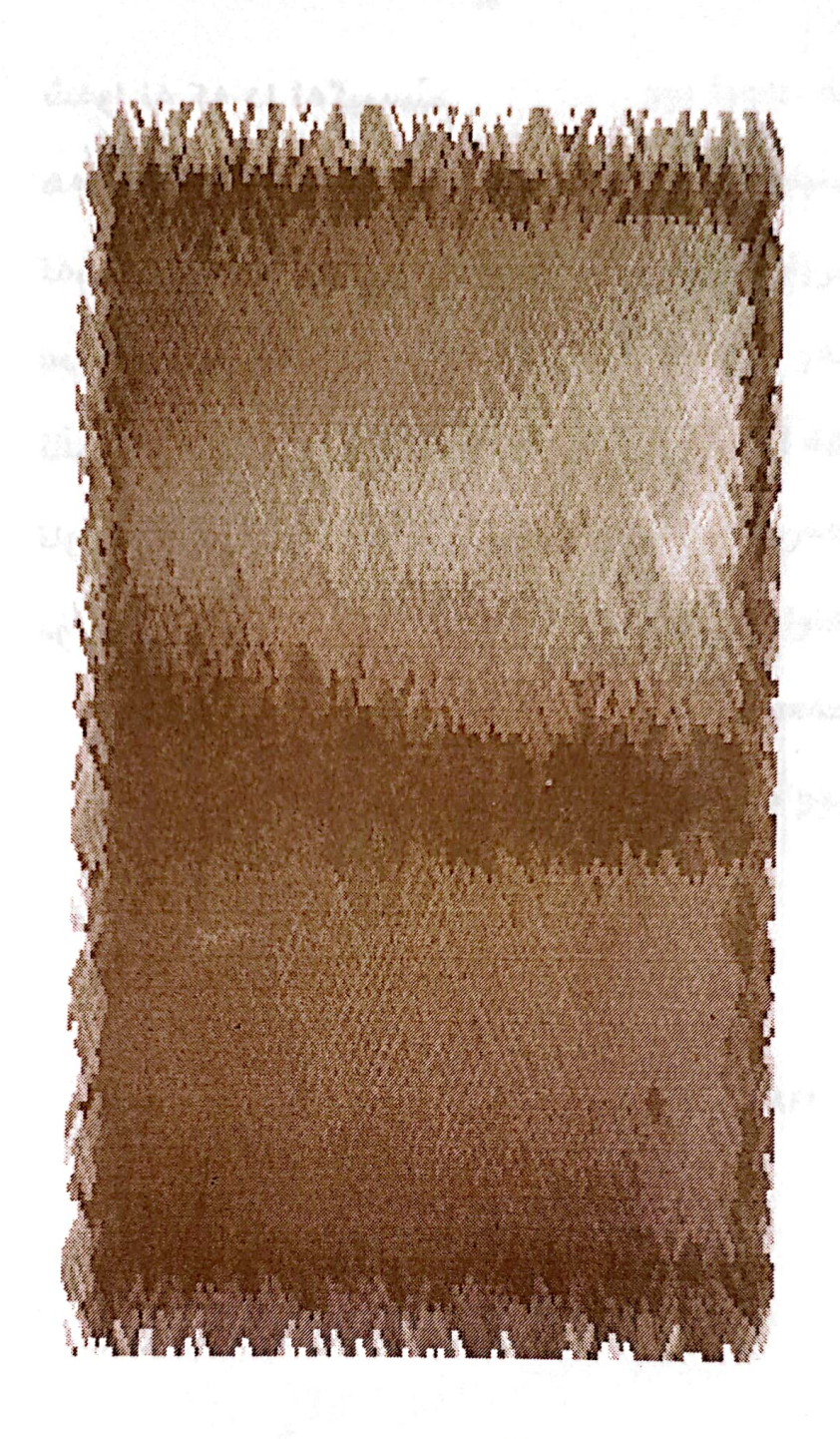

## داگىرسان

170

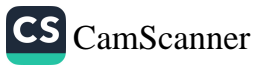

شەوا نە كە دا ئەگىرسىم ھەر پێکە خەم ئەخۆمەوە تەمەنى پر لەجەنجاڵيم سەرە دەزووى كێشەكانى ئاڵۆز كاوە تاوانه گەر تۆ بېەستم بە خۆمەوە

 $\label{eq:2.1} \frac{\partial}{\partial t} \left( \frac{\partial}{\partial t} \right) = \frac{\partial}{\partial t} \left( \frac{\partial}{\partial t} \right)$ 

هەولیر / ئابى ١٩٨٦

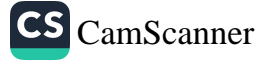

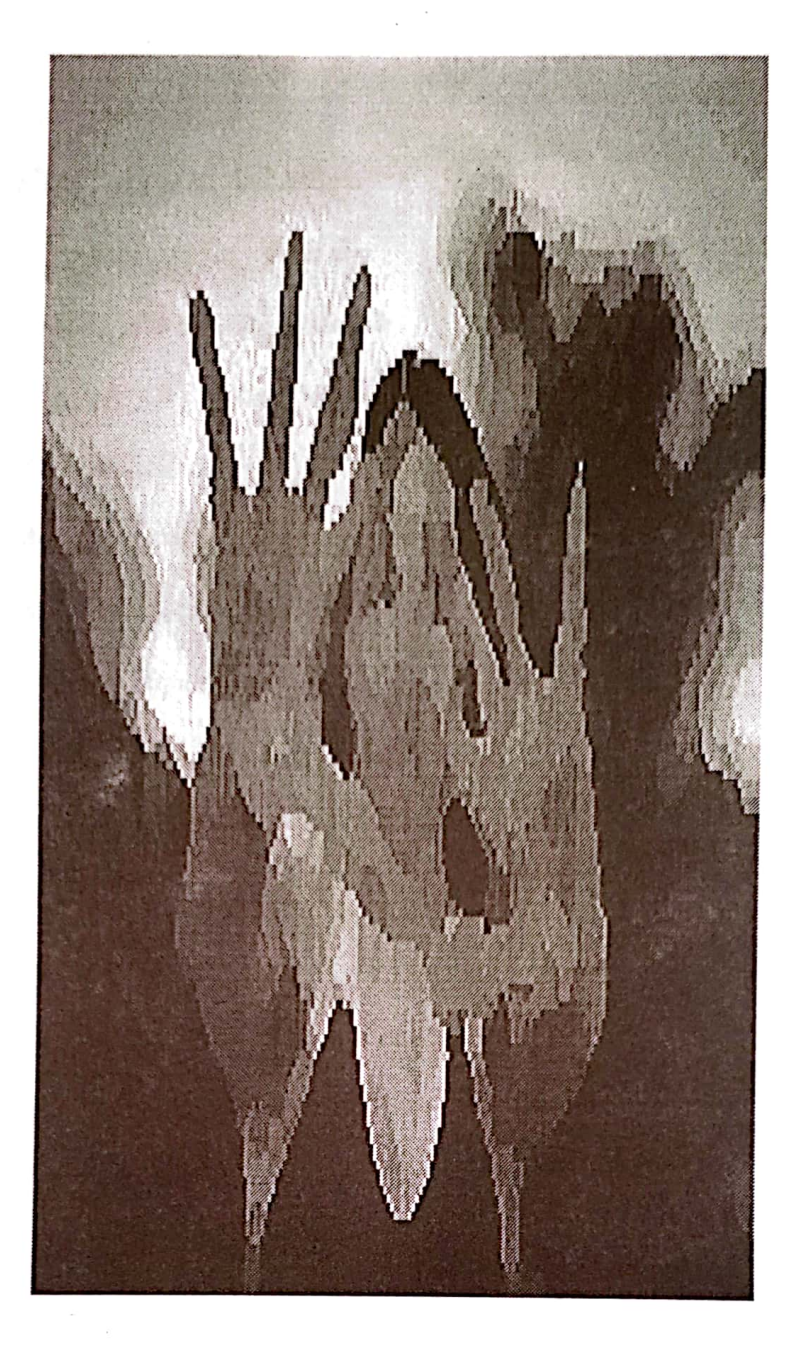

### كە تۆ نەيەي شىعرىش نايە

 $V = V$ 

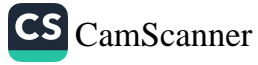

ئيستا عەشقت لەكەلْ خويْنما تېكەلأوە بلّیٚ ی جاریٚ تر بتوا نم چىرۆكى ئەم حەزە شێتە بکهم به یه ک دوو هؤنراوه ؟! گەر ئەمتوانى ھەرچى خەمى دەروون ھەيە ئەمدا بەدەم رەشەباوە ھەر بۆ ئەوەي لە فەرھەنگى دڵداريدا هەرچى وشەي رەنگين ھەيە تەرخانى كەم بۆ باسى ئەو جووتە چاوە من نازانم .. تۆم خۆشتر ئەوێ يان شىعر ؟ ئێوه هەردوو له ناو خوێنما گەورە ئەبن به ناو خوێنما دێن و ئەچن گیانه شیعریش وهک تۆ وا په گەر تۆ نەيەي ئەويش نايە

سلیْمانی ⁄ یایزی ۱۹۸۶

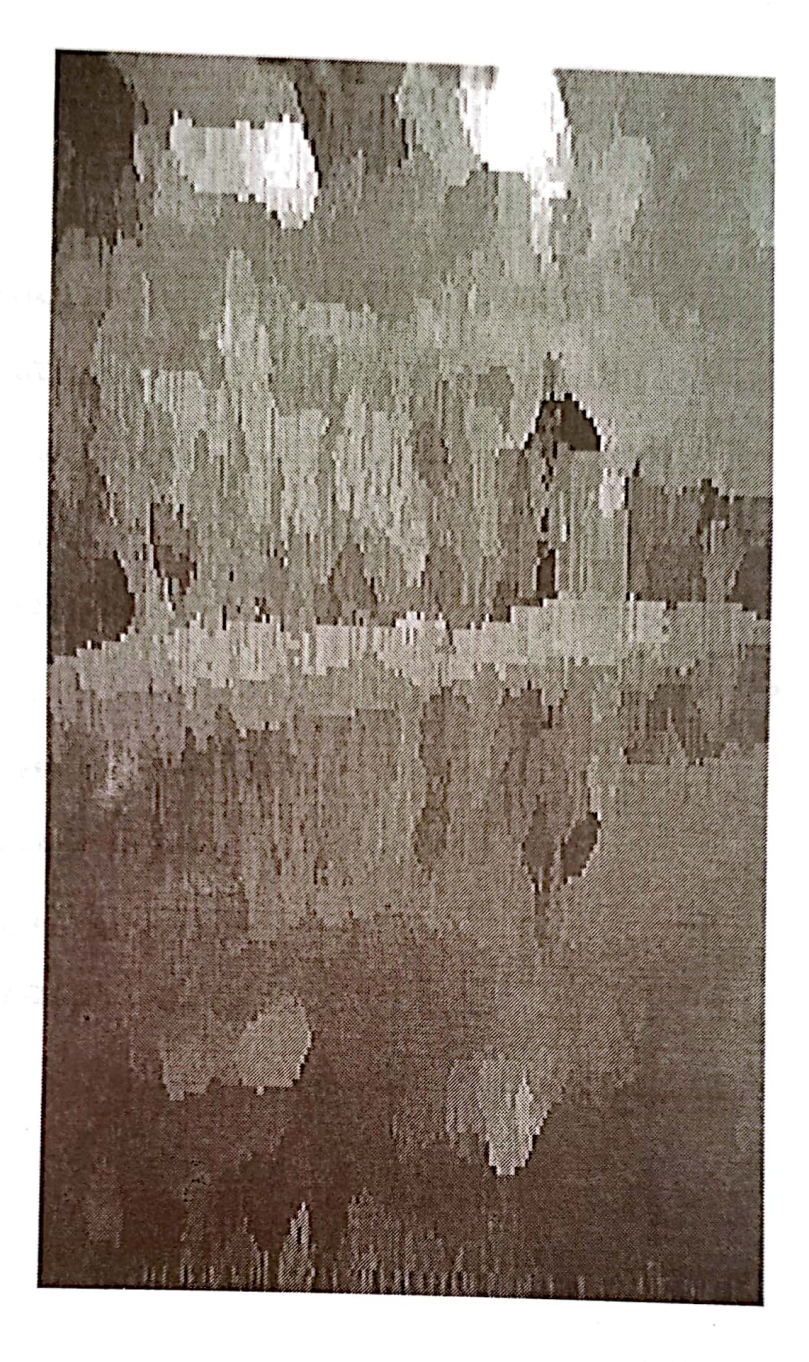

### بەيانى ھەر دىٚ

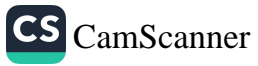

بەيانى ھەردى، لەگەلْ گزنگا، خۆرى شۆخ و شەنگ تیشکی ئەنیٚریْ، بۆ شارو لادیْ، جوان و رٖەنگا و رٖەنگ دە ئەي خۆرەكە، تىشكى زێْرِينت، بدە لە گيانم تا رِوْشْن تر بیْ، رِیْ ی پاشه رِوْژم، بوْ دوور برِوا نم رِیّگەی داھاتوو، دوورو درێژه، ھەمووی ھەورازە ملى رِيْ ئەگرىن، ھەرگىز كۆلْ نادەين، ھەرچى ھاورازە ئەوسا فریشته، کە گەرامەوە، لەو رێگە دوورە بیده له سەرت، چِلْیْ ٰنیْرگزو گولآله سوره بۆ پیرۆزبایی، له دەشت و دەرا، به خۆشی و شادی ئەيكەينە بەزم و شايى و ھەڵپەركىْ و گەردن ئازادى

سلیْمانی⁄۱۹۸٦

بمكوژه .. ئەوسا جێم بێڵە

مۆمىكى ترى تەمەنم دا گىرسان و هەر ديار نه بووى تا لیْم پرسی : بوٚ وا ماتی نه با هەواڵى تۆى پىٚ بوو نه له گەلْ بارا نا ھاتى وەک كۆچەرى دەوار بە كۆلْ هەر گەرميان و كوێستان ئەكەم ئاي له خەمى بىٰ ولاّتى  $\ast$ \* دەوەرەوە .. خۆ تا ئىستا سەڧەرێكم نە ھاتە بەر كۆچەى بەرەو ژوور نەبىّ بمتوانیایه .. رِیْگاکانم ئه پیْچاوه ھەر بۆڭەوەي ماوەي نێوا ىمان دوور نەبىٚ  $\star$  $\star$ ∗

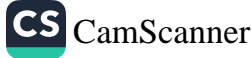

دەوەرەوە با ئەوەندە بىٚ تۆ نەبم كە تۆ ون بى منیش ونم .. ناموٚ نەبم  $\ast$ ∗  $\ast$ 

دەوەرەوە گەر ئەمجارە ويستت برۆى ویستت ته نیا به جیم بیّلی بمكوژه .. ئەوسا جێم بێڵە با زریانیش لاشەم لەگەلْ خۆى راپێچىْ بلّی ی کوژراو گویْ بدانه سەرما و باران و رەھێڵە

#### هەولىر/ زستانى ١٩٨٧

CS CamScanner

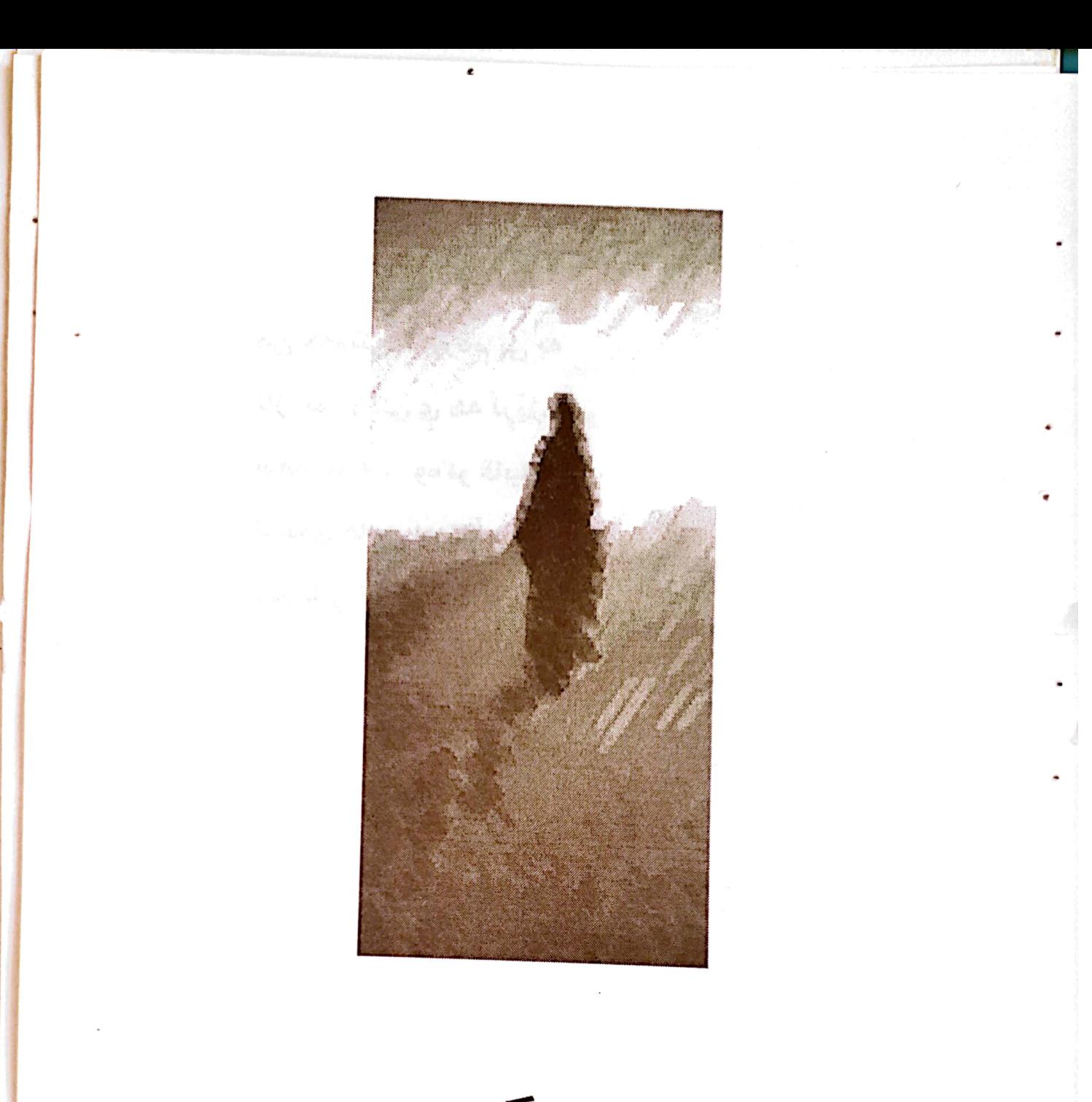

خەمى گەورە

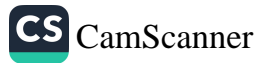

من خەمىكى گەورەم پى ّ يە نازا نم بۆ كى ّى ھە لْرِيْژم ساله هایه .. وهکو قابیل لاشەي ھابىل لە كۆڵمايە <sub>پ</sub>ی٘م بڵێن له کویٚ بینێڑم

زستانی ۱۹۸۷

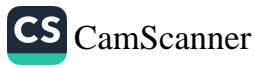

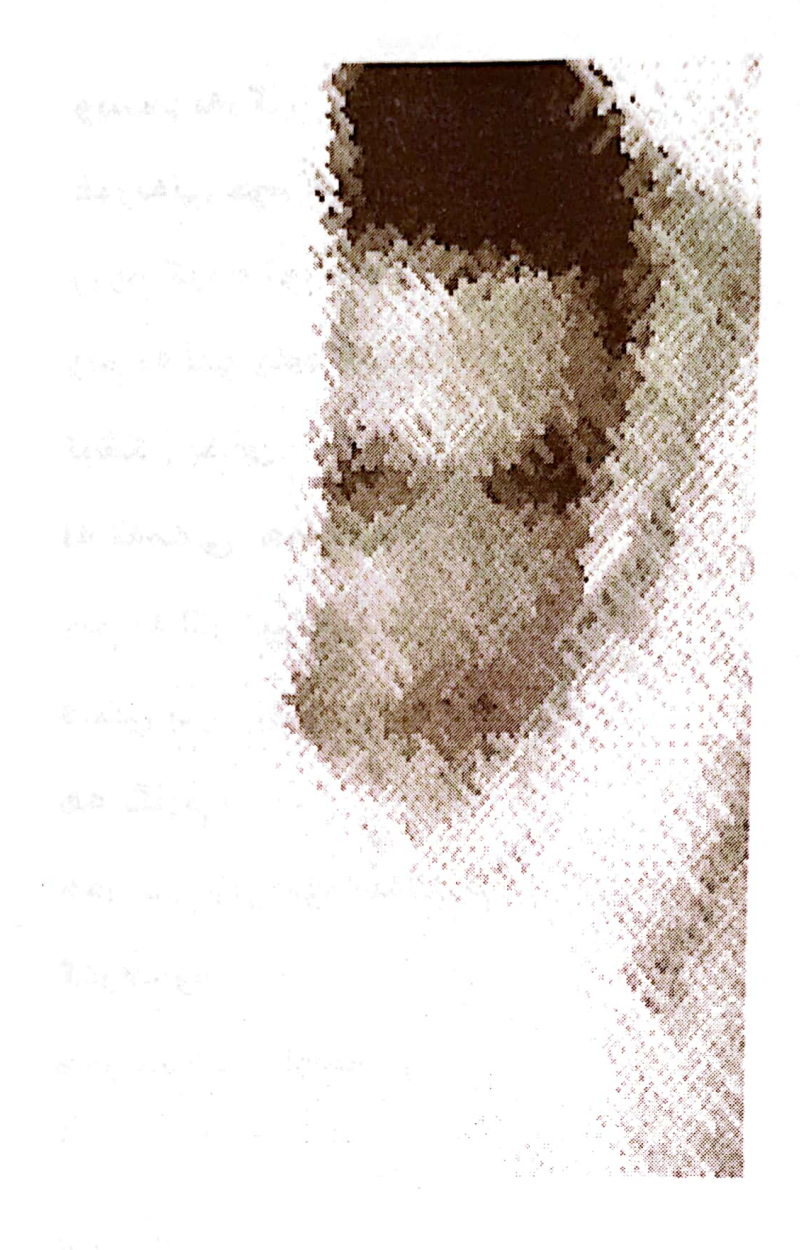

# ئەوە خويىم يادگارى دوا ژوانی یی بنووسه

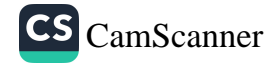

ویستم بەرگى غوربەتى خۆم دا بماڵم رووم کردہ تؤ ونم به لُکو چاوهکانت تيشكىٰ بدەن لە تەمەنى ھەڵكشاوم ونم به لُکو پێکەنینت فيْنكى بيْ.. بوْ بريني خويْن تيْزاوم هه نگاوم نا ..، ھەر بىٚ تۆيى بوو سەڧەرم گەرامەوە ..، ھەر نامۆيى ھاوسەرم  $\star$  $\ast$  $\ast$ چي هێمني ئەدا بە دڵى دێوانەم ؟ چۆن ئارام بم تا له ناخما سووتان هەبىْ؟ چۆن نەگريەم

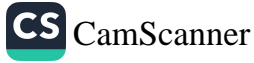

هه تاكودابران هه بيْ ؟ من شاعيري . .خەم ھە لّكرى نه نوستووی روژ و شهوا نم ویستم به ناو نیگاکانتا برژێمه چاوهکانتهوه بگەمەوە نيشتمانم  $\star$  $\ast$  $\star$ من بووم تەختى

خواوەندى عەشقم راوەشان من بووم تۆم كردە شێخى خۆم چوومه ناو کۆرى دەروێشان نه دوعای زۆرم کاری کرد نه دلّم لەلات بارى كرد

بیٚ بەزەيى تۆ لەلاى من فريشتە بووى له بەر ترىفەي زيوينى مانگە شەوا به شیعری من خۆتت ئەشت

که به رووتی دهر ئهکهوتی هەر گولْ ئە ستێرە بوو لە شت  $*$  \*  $\ast$ ئەوە خويْنم یادگاری دوا ژوانی پیْ بنووسه ئەوە دڵم بیکه به کاسهی قوربانی

### سلیْمانی/ ۲۸/۲۷/مایسی ۱۹۸۷

 $\ddot{\phantom{0}}$ 

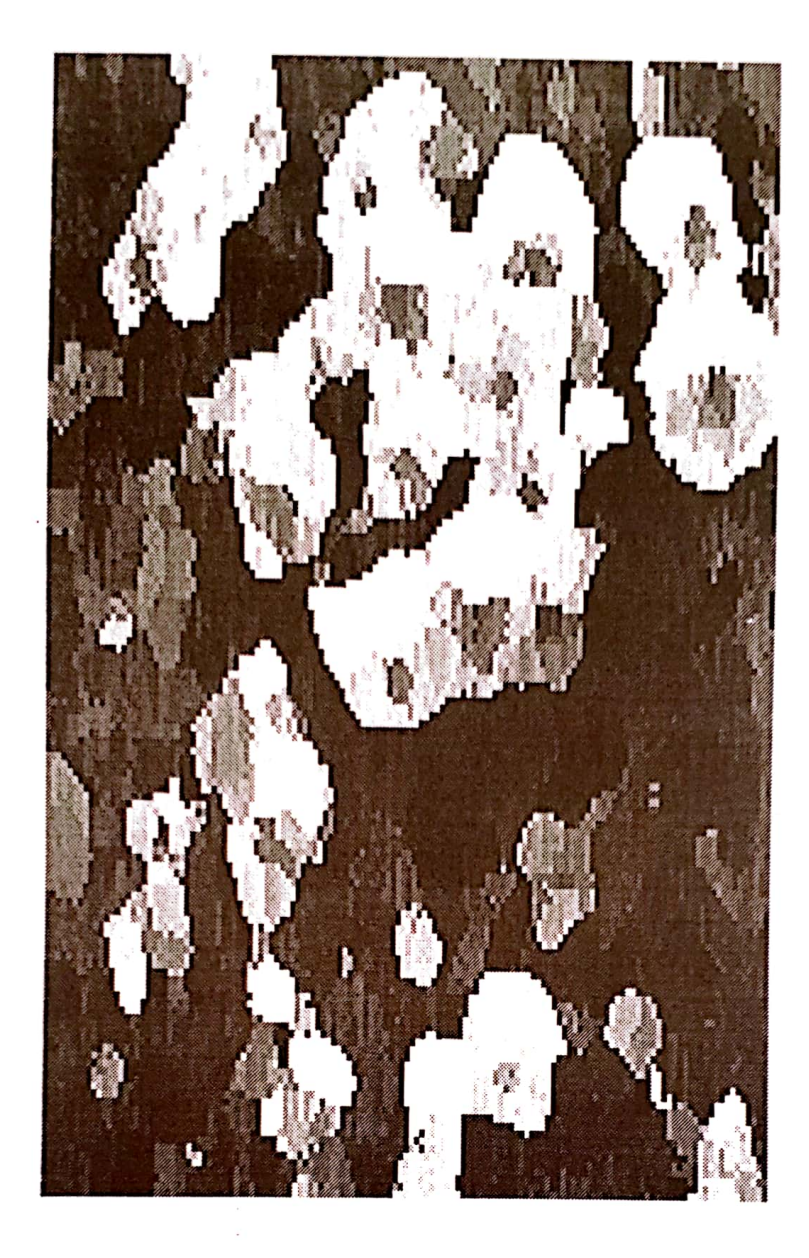

ئیْمه عەشقى

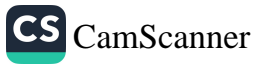

ئه لَيْن گوا يه من شاعیریْکی رِوْمانسیم ته نیا باسی خەمى دوورى و گۆشە گىرى و يادى رابردووى خۆم ئەكەم له شەوانى داگىرسانا کپ و بیْ دەنگ خامۆش و مەنگ <mark>دەز بە سوتانى مۆ</mark>م ئەكەم ئەيانەوێْ ئيتر ھەرگيز باست نەكەم نه ک له شیعرا له خەونيشا ناوت نەبەم نازانن تۆ پايتەختى ولاّتى دلٚ بووی له چاوانتا هەتا تێر بووم گه لیٚ وانهی عه شق و خۆشەويستى فێربووم

عه شقى ئێمه

ہؤ کپ ہوولی دوای خرۆشانی لەش نە بوو به روالْهت بەرگ سپی و له ناځي ناځيا رەش نەبوو عەشقى ئێمە زۆر خاوێن بوو هی ناو شادهماری خوێن بوو ۹k ₩ ₩

هەن هەر لە ناوت ئە پرىس بۆ رەنگى چاوت ئە پرسن هەن ئە ڵێن ئێستا لەكوێ يە ؟ ليُرەيه ياخود له ويْ يه ؟ هەن ئە ڵێن ئێستاش ھەر جوا نە؟ وه کو جارانی جارانه ؟ هەن ۔ئە ڵێن دەستى زەمانە بۆ كام ھەوارى بردووە ؟ ھە تا ئىستاكەش ھەر كچە

يان دەمىكە شووى كردووە ؟ ھەن ئەپرسن ئه لَيْن مالٌ و حالَى هەيه ؟ ھەن زۆر لەوە زياتر ئە رۆن ئە ڵێ**ٚن چەند مناڵى ھەيە ؟** م  $\star$  $\ast$  $\ast$ 

بەلاّم ئىستاش لە ھەر كويْ ھەي . . فريشتەي تەمەنى لاويم به هەناسەي لاي تۆ ئەژيم بۆ تۆيە شى*عرى گر*اويم مىشقان

هەولىر /نيسانى ١٩٨٧

19٢

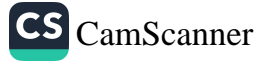

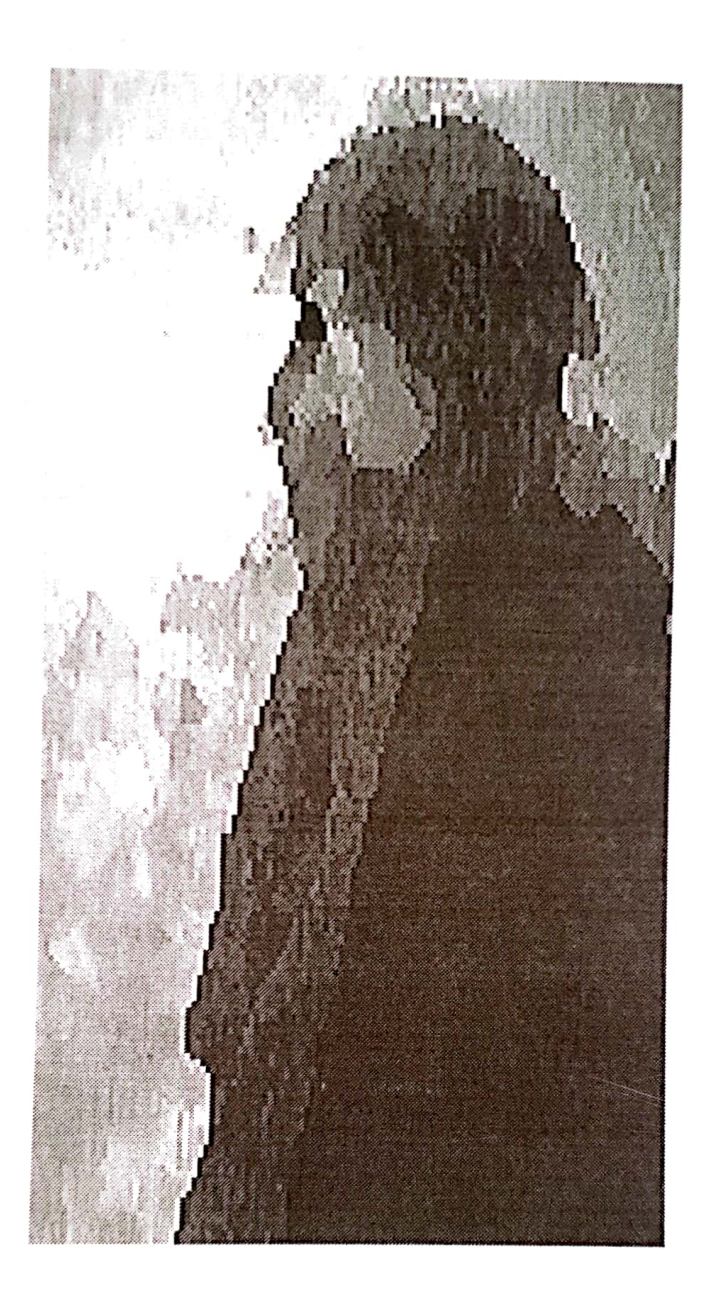

### پاک بوونەوە

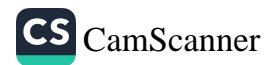

مه هێڵه .. با وەک درەختێکى رٖووتەڵە هه ست ً به غەريبى خۆم نەكەم ئه مشه و باران هه موو گیانی شتوومهوه هێندەى لێدام گوناههكانم وەريون بەلآم ھێشتا له عەشقت پاك نەبوومەوە  $\ast$  $\ast$  $\ast$ ئەي زامە دێرینەكەي دلٚ لەو رۆژەوە كە دەستم لە تۆ شتووە وەک دەروێشێک رۆدم لەبەر بارانی رِهحمهتی خوادا ً هه لُخستووه

شوباتی ۱۹۸۸

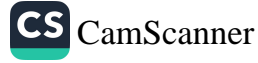

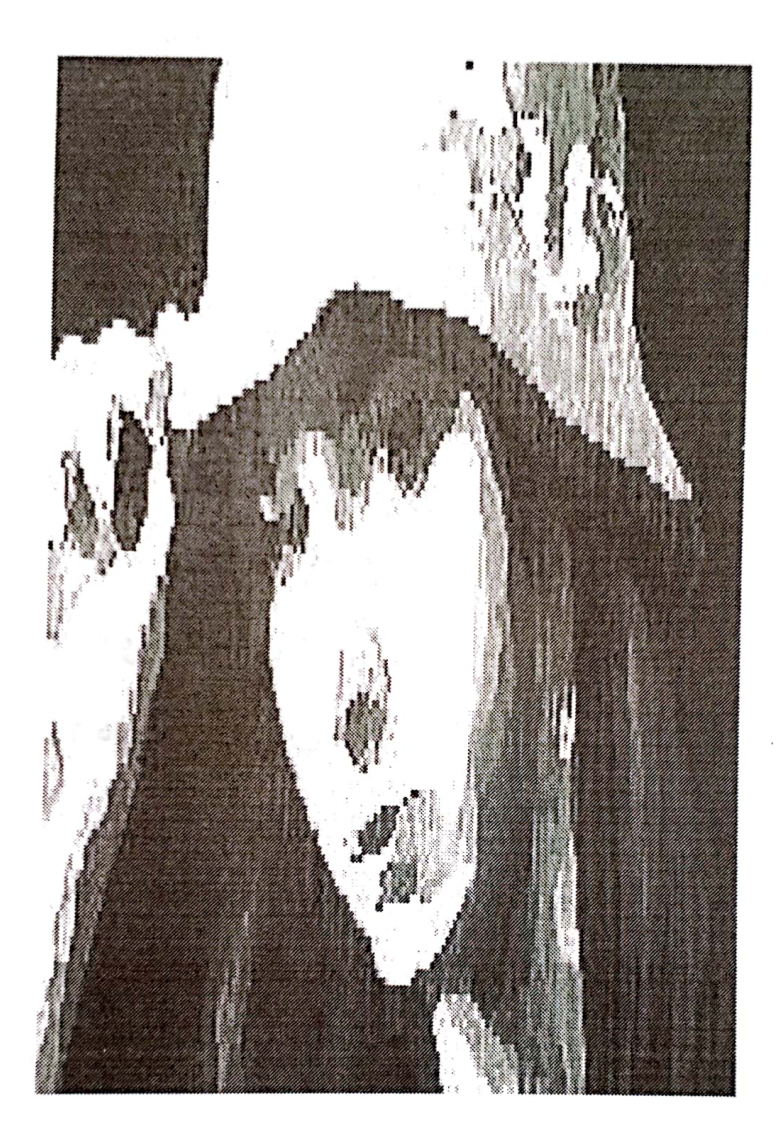

ئەو

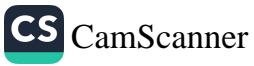

كەس نەمابوو نەزانىٚ كە خۆشم ئە وێت هێُنده سەيرى چاوى يەكىرمان كرد بوو ئىستا ھەردوو چاومان له يەكترى ئەچێت شێتانه خۆشى ئەويستم شیٚتانەش روٚیی و جیٚ ی هیٚشتم بۆيە جار .. جار زمانی هۆشم پێم ئه ڵێٚت نەفامە ئەو كەسەي دڵى بداته دەست كچێكى شێت

سلیْمانی /زستانی ۱۹۸۸

i.

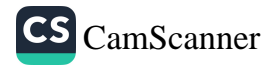

 $\mu_{\gamma}=-i\delta$ 

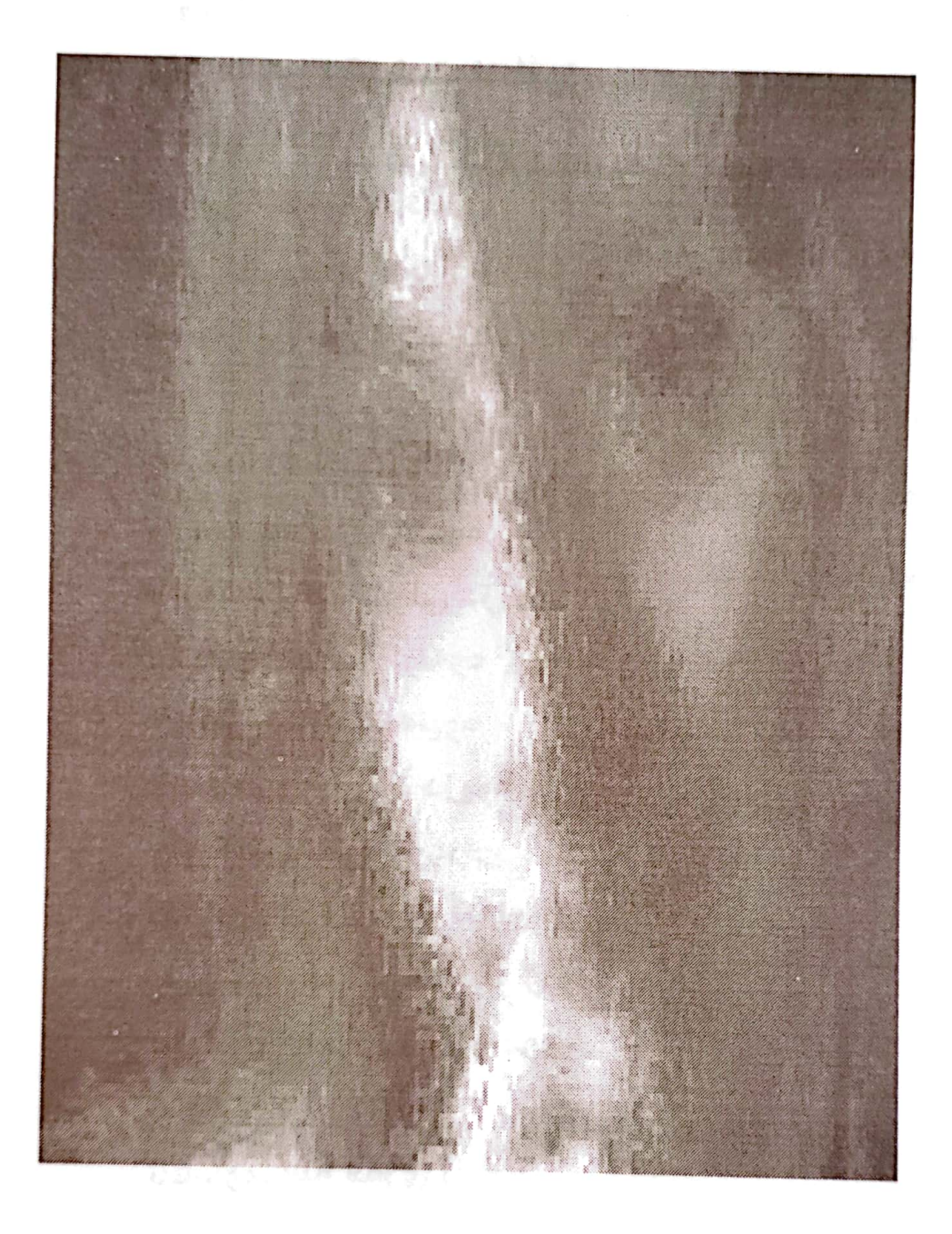

# چاوەكانت

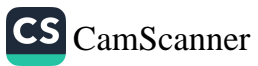

چاوہ *ک*انت ہی٘ دہن*گ* ئەدوێن نیگا ئەكەن زۆر شت ئە ڵێْن ئەوەي بەدەم نايدركێنى ئەوەي لات بۆتە نېيْنى ھەر كاتىٚ سەرنجيان ئەدەم ئاشكرا لىٰ يان تىٰ ئەگەم  $\star$ ∗ ÷ چاوەكانت جووتىٰ خۆرن وان به ئاسمانی دڵەوە سروشت تیشکی لیٰ دزیون وا به روومەتى گوڵەوە گوڵيش بۆيە پێكەنيوە خەندەي لە لێوت دزيوە چاوہ *ک*انت جووتی چران بۆ رووناكى رێم ھە لْكران له رِیْ ی سهختی به رهو ژوورا به شوێن هیوای بهرزو دوورا نيگايان وزەو تىنمە تێشووی سه فهری ژینمه

سلیْمانی / ۱۹۸۷/۱۱/۷

CS CamScanner

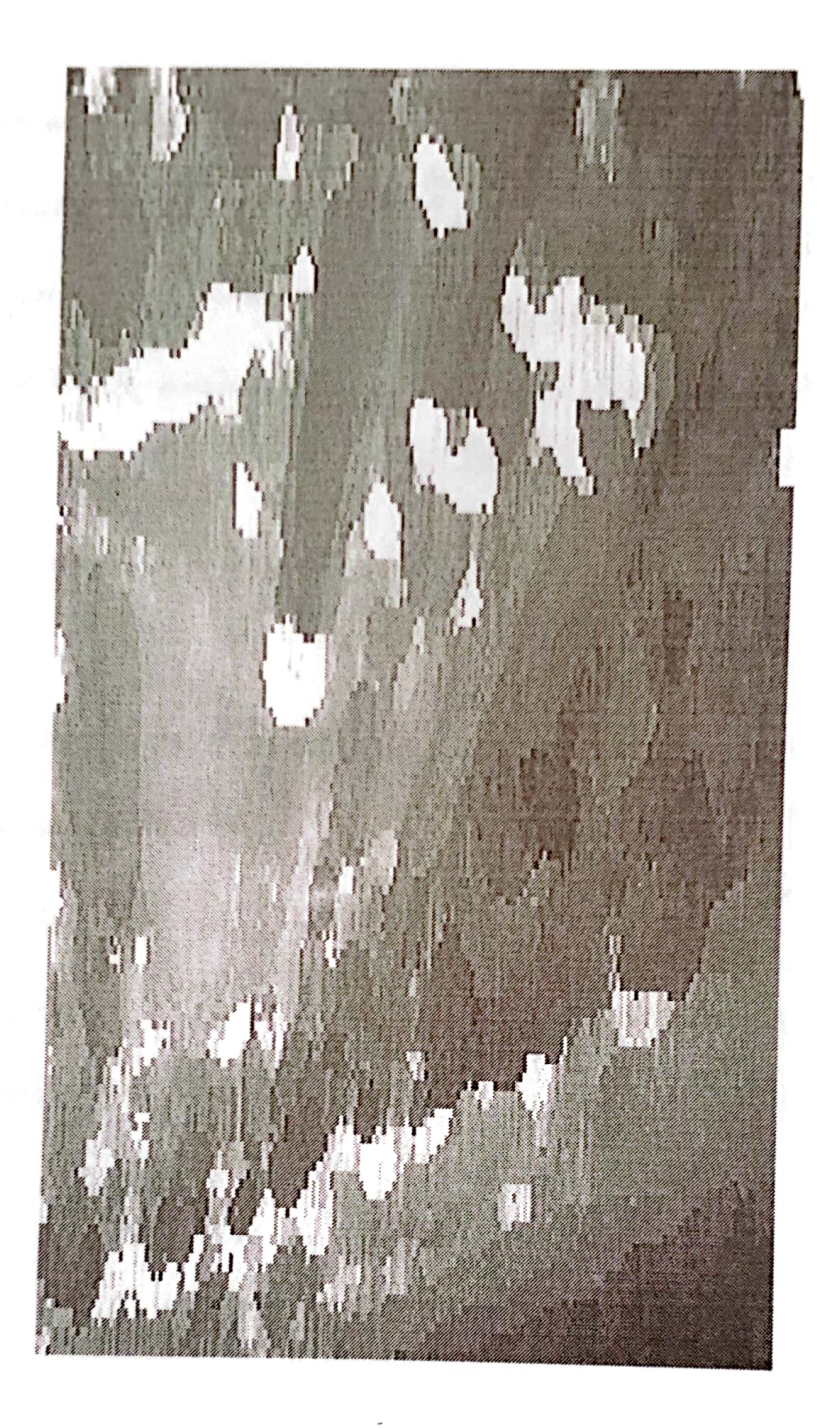

بارانه شیعر

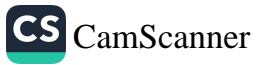

خه می له یه کنر دابرٍان ترسەو لەگەلْ ھە ستمدا يە بۆيە دەبىنى ھەمىشە دلّم له ناو مستمدایه  $\star$ \* ماد من ئەوەندەم تۆ خۆش ئەويْ رەنگە دڵم بېێته پهڵه ههورێ*ک* و

به سەر بالآتا ببارىْ

له جێی باران

CS CamScanner

هێدی .. هێدی

سۆزوشىعر بێتە خوارىٚ

#### پایزی ۱۹۸۸

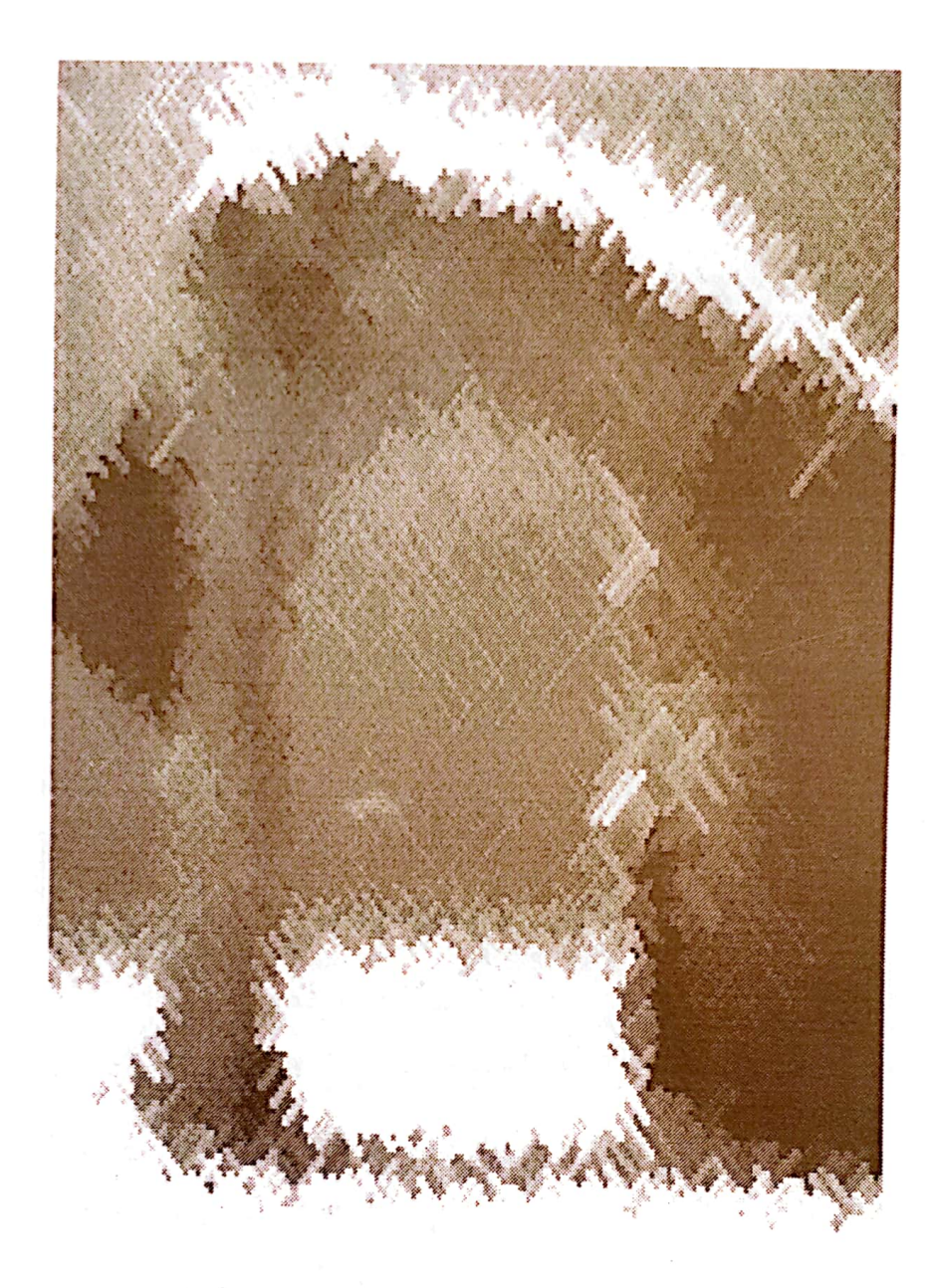

ئەمشەو بى<sup>ّ</sup> دەن*گ*ى<br>دەم*ك*وژىّ

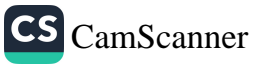
كى په ئەمشەو له دەرگاي ژوورەكەم ئەدا ؟ رەنگە با بىّ لەو دوورەوە ملى بۆ ئەم ناوە نابىٚ دەبىٚ ئىٚستا دوو که لّی ئاهی چەند دلّی له قولاًیی دەروونا بیْ ؟ ∗ ئە مشەو ۚ بیٚ دەنگى دەمكوژیٚ نه با بههاناما دهگا نه ئەو ئەستىرە كزبووەي له پەنجەرەوە دەيبينم ئەم ديوارە شىٚ گرتووەش هاكا.. به سەرما .. دارما ئه مشەو بىٚ دەنگى دەمكوژىٚ كى بى لەگەل سۆزى گەرما دەستى ناز بێنىٚ بە سەرما ؟ بیٚ توٚ پایزیْکی وشکم روۆەكانم رەق ھەلاتوون

هەولێر / ١٩٨٩/١٠/٥

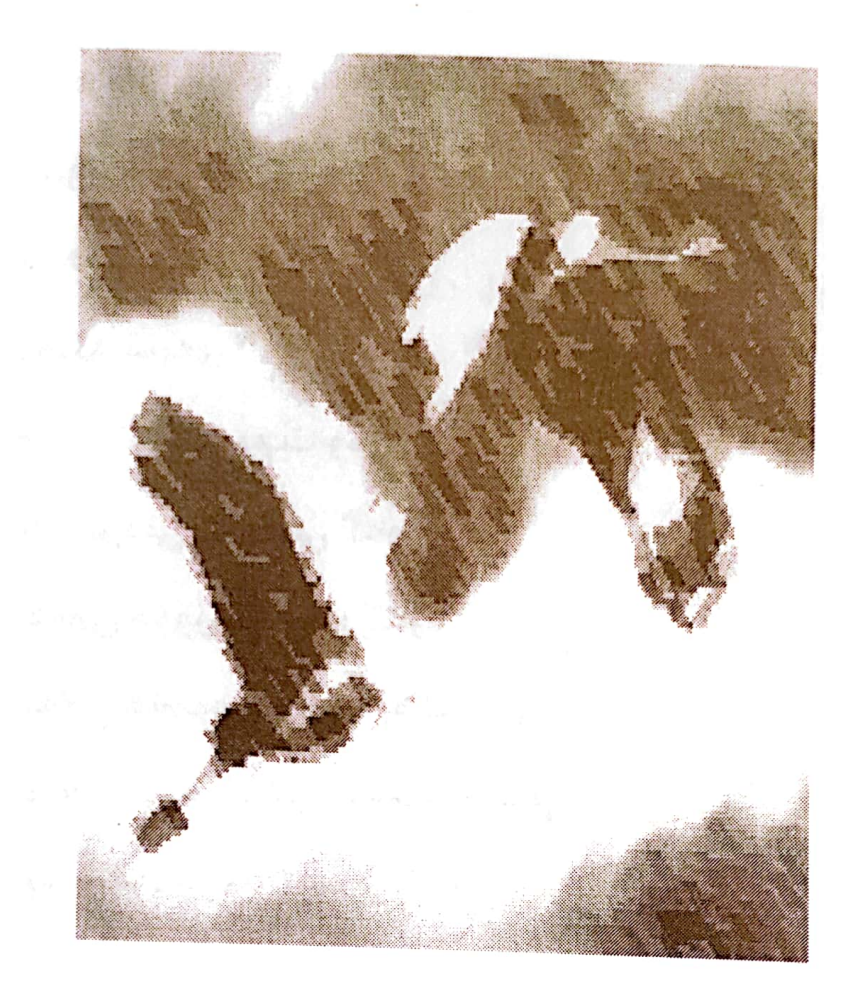

سۆزى دوورى

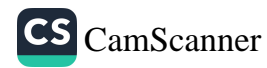

ھەرچى دەكەي مەمدە بە دەست گومانەوە چاوەروانى نيوەى تەمەنى دزيوم ئاخۆ چەند سالّى تر بژيم به دڵێٸ وێرانەوە رەنگە سېەي ش<u>ٽ</u>وەت*م* بىر ب<del>چ</del>ێتەوە حەسرەتى خەمىكى گەورە خەمى دووريت بسرێتەوە بەلام ھەموو ھەناسەيەك ھەست بە شنەى ر<sub>ې</sub>ۆحت ئەكەم به سەرمەوە… ئەخولىلەوە

نیسانی ۱۹۹۰

ھۆنراوەيەكى تايبەتى

ھەر ئەو رۆژەى دەرگاى دڵم بۆ خۆشەويستىت كردەوە یاسای سنوورت شکاندو چوويته ولأتى دلّمهوه لاى خۆمەوە ناسنامەيەكم بۆ گردى ھاتىتە سەر شانۆى ژىنم بووي به يەكەمين ئەوينم هەر لە يەكەم گفتوگۆۈە دوا رِوْژی خوّم بەست بە خۆشەويستى تۆوە  $\star$  $\star$  $\star$ كەس ئازانىْ و خۆم ئەزانم چۆن و چەندەم خۆش ئەويستى **بارستایی ثەم زەمینەی مىلىپ بىرى بىرى**ستان

جێڰای عەشقى من و تۆى تيا۔نه بۆتەۈە چەند گەورە يە؟ سەد ئەوەندەم خۆش ئەويستى  $\star$  $\ast$  $\star$ 

ئەگەر كەسىّ لە ئەوينى پاك ئەپرسىّ بابيّ له لاي من بپرسيّ من ئەزا نم ئەو ئەوينە چۆن بە ئىسقانا رۆ ئەچى من ئەزا نم بەو ئەوينە خوێنی دلٚ چۆن دا ئەگىرسىٚ  $\star$ 

من تا ئىٚستا عەشقىكى وەك ئەوەي خۆمم له هيچ شيعرو رِؤْمانيْكا له هیچ چیرۆک و ئەفسانەو قسەى گوێْ ئاگردانىٚكا نەبىستووە بۆيە زۆر دڵنيام لەوەي هەرچيم دواى تۆ خۆش ويستووه تەنيا لە بەر ئەوە بووە شێوەيەكى لە تۆ چووە

تەموزى ١٩٩٠

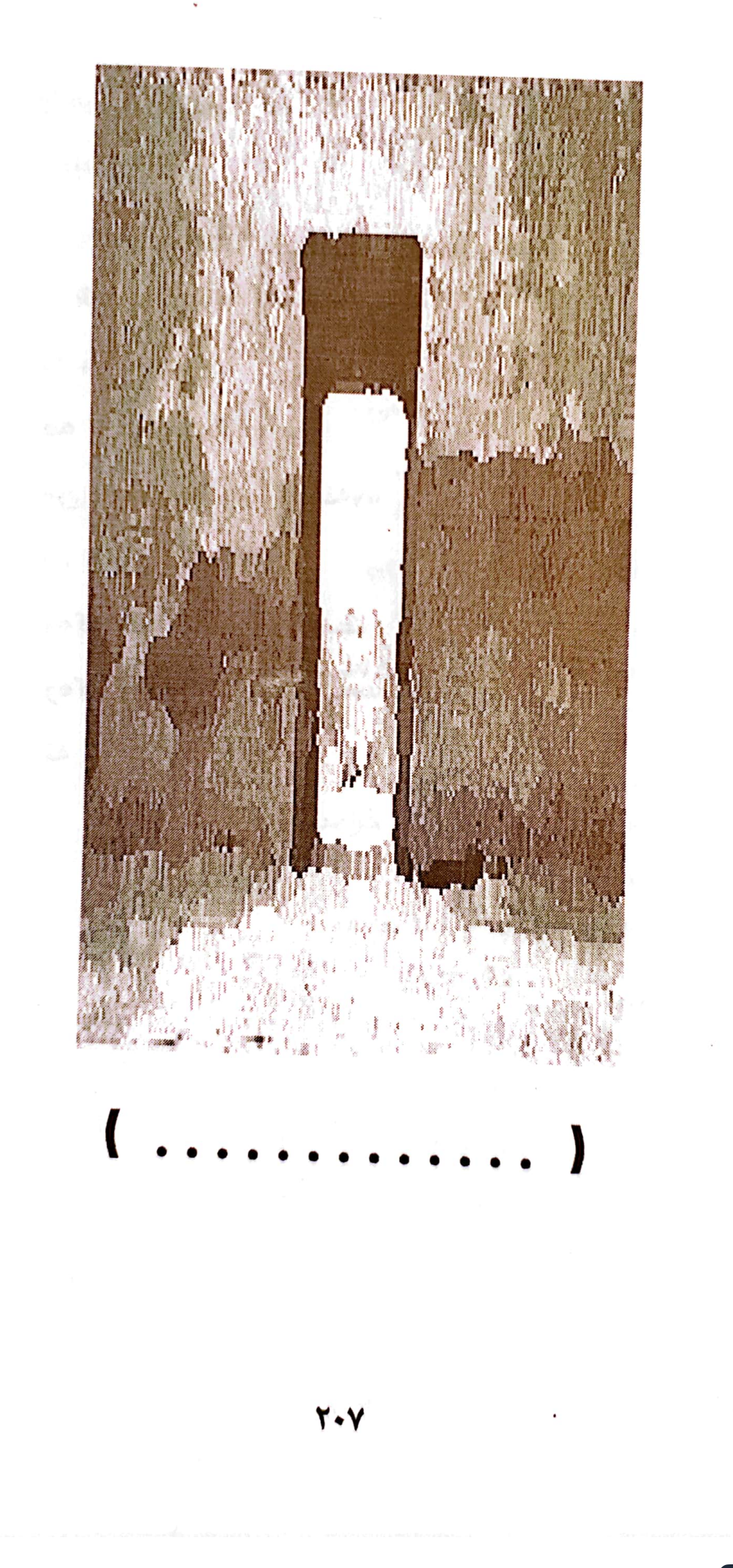

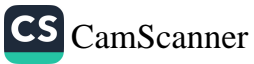

وا من له شوێنی خۆمەوە دانیشتوم و به پەرداخى نىگاكانم لە شەربەتى لێوەكانت ئە خۆمەوە ھە تا تۆ ھاونشىنم بى من بەستراوم بەم شوێنەوە دە تۆش گيانە وەک كتێبەكەي بەردەمت وەك رۆژنامەكەي بەردەست ته نيا جاريْ بمخويْنەوە

تەموزى ۱۹۹۱

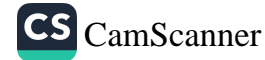

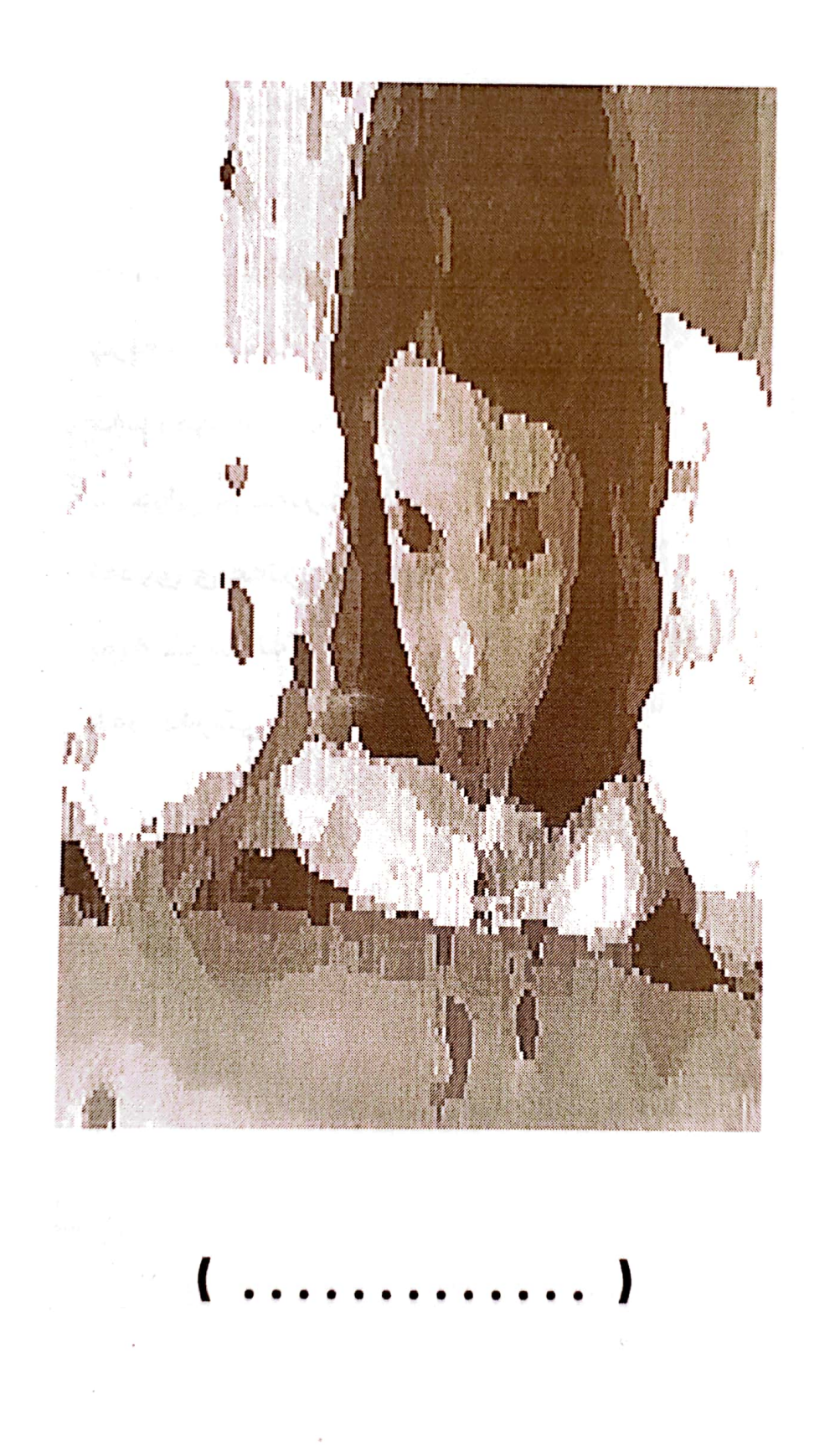

**٢٠٩** 

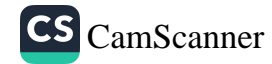

دانيشتن لەگەلْ تۆ خۆشە سەرنجت گولاّو پرژێنه چرپەي نەرمت خەم رەوێنە ئە جوڵیٚ ی عەترت لیٚ ئەرژیٚ ئەدوىٚ ى عەترم لىٚ ئەپرژىٚ بۆيە خۆشە لەگەلْ تۆ بم ھەر خەرىكى گفتوگۆ بم

پایزی ۱۹۹۱

 $\overline{\mathcal{L}}$ 

CS CamScanner

 $\overline{\mathbf{r}}$ . . . . . . . . . . .

> كه لهگەلْ تۆ دا ئه نيشم خۆشه کات بوەستىٚ و نەروا چونکه جوانی تۆ بۆ بەندە به شێُکه له به زهیی خوا

پایزی ۱۹۹۱

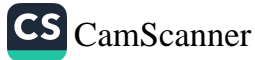

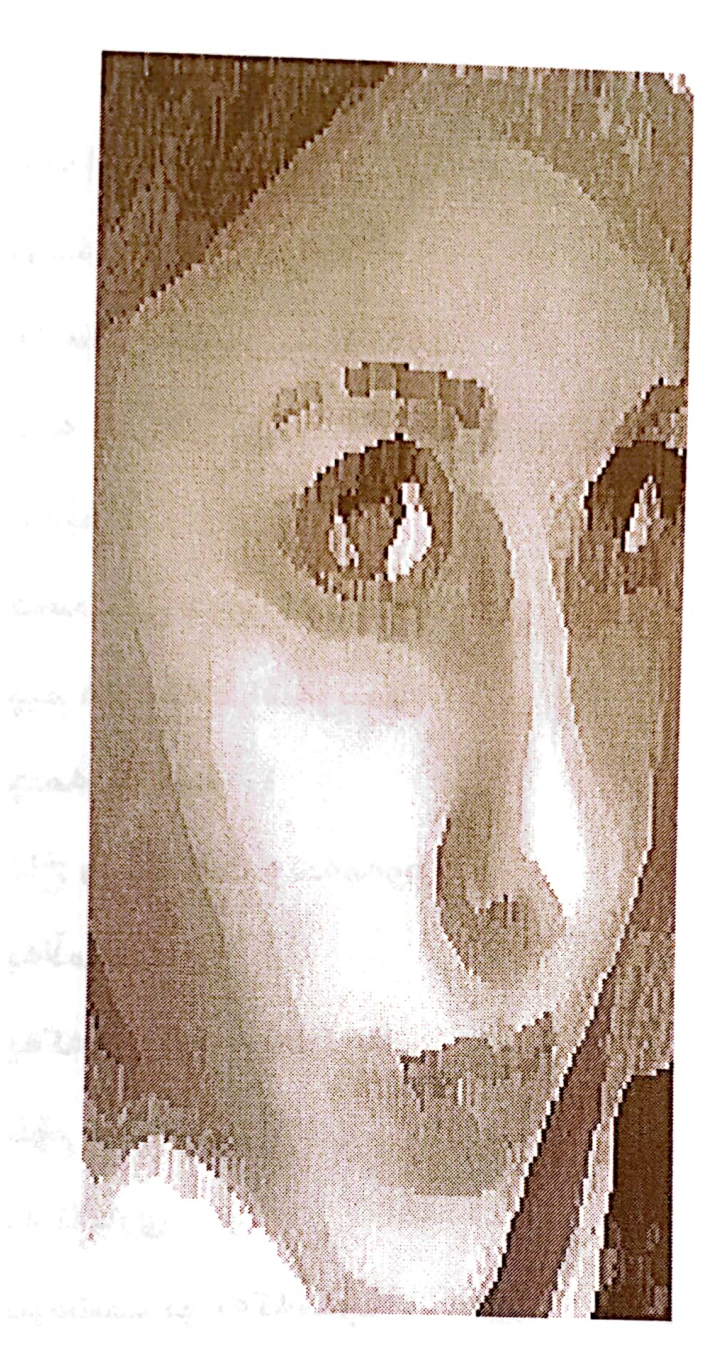

خۆشەويستى

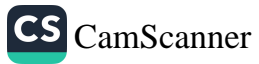

خۆشەويستيت يەخەي گرتووم کۆت و بارێکی گرانه به سەر شان و يەخەمەوە بۆيە زۆرجار ئەڵێم ئىتر خۆمت لىٰ دوور ئەخەمەوە چیم داوه له خۆشەویستی چیمه به سهر داخ و مەينەت و خەمەوە بەلاّم لەگەلٚ يەكەم نىگاى سىحراويتا خۆم ئەبينم به ناچاری باوەشت بۆ ئەكەمەوە

1997

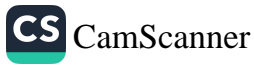

تۆم خۆش ئەوىٚ تۆ خۆت ھەرچۆنى تى<sup>ْ</sup> ئەگەى <sup>؟</sup> تا چەند گرنگى پىٚ ئەدەى ؟ با وا بیْ وہک خوٚت ئەتەویْ من هەر ئەوەندە ئەزا نم كه ناچارم تۆم خۆش بوێ

زستانی ۱۹۹۶

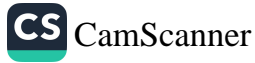

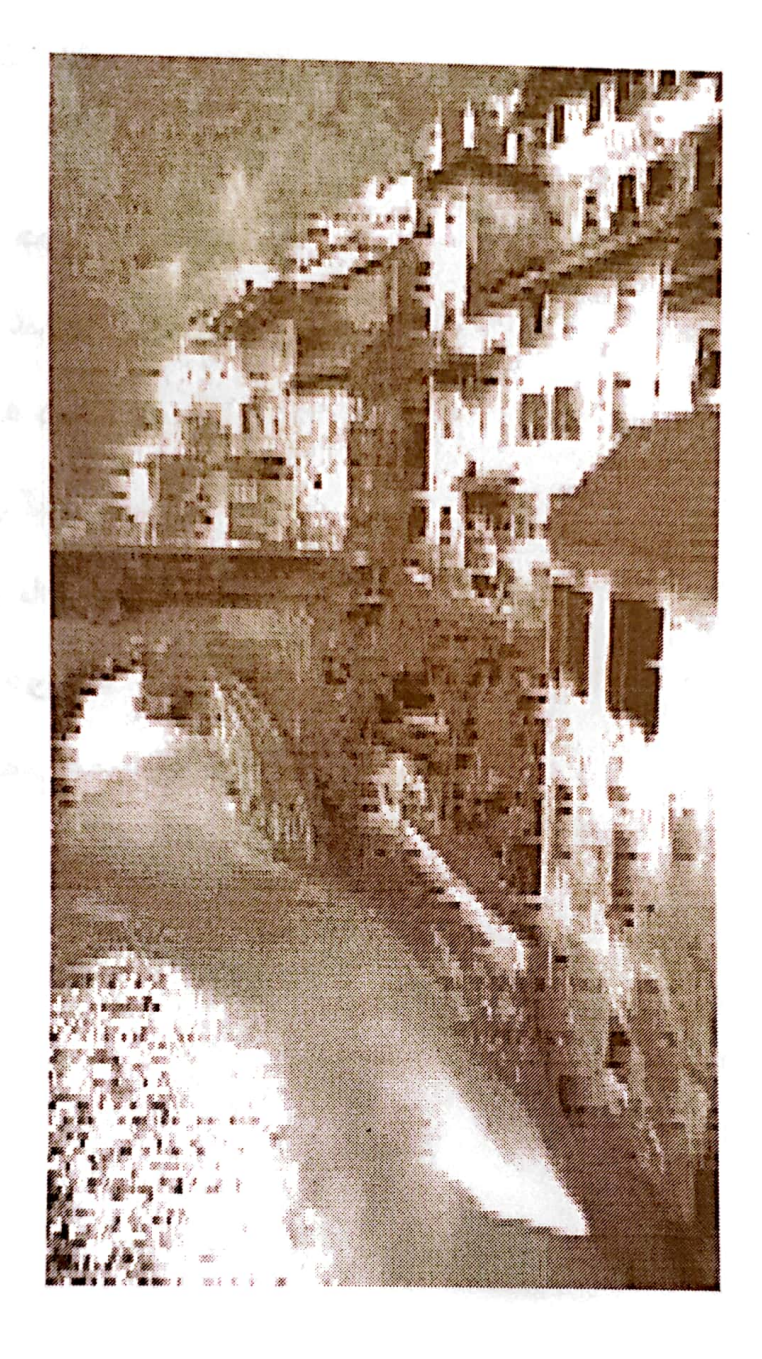

### بەيانىت باش

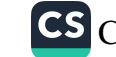

بەيانيت باش خۆشە لەگەلْ دەنگى جريوەي چۆلەكەو شنەي شەماڵى بەيانا گوێم له دەن*گ* و چرپەى تۆش بى بەيانى باشێکم بە سە بۆ ئەوەي كە روٚژەكەم ھەمووى ھەر خۆش بىٚ

زستانی ۱۹۹٤

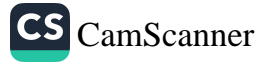

له وەتەي كە بىستومە دىْ ي ئەڵى ى شىرىنىم ئەدەنىٚ لەو رٖۆژەوە هەموو دنيا بە دەممەوە پىْ ئەكەنىْ ھەر ئەلى ئ لە سەر ئاگرم تاويٰ جيٰ به خوٚم ناگرم  $\ast$  $\ast$  $\star$ تاكەي ئاوا بۆت بسوتێم ؟ تا سەر ئىسك خۆشم ويستووى كەچى ناشتوا نم پێت بڵێم ئای خۆزگە ئىستە ئەمزانى كه چۆن و چەندەت خۆش ئەويْم  $\star$ ∗  $\star$ 

خۆشەويستى چارەنوسە بۆ كوێٚ بر۪ۆم

له سەر رٖێمە گيانه عەشق وەكو خوێنمان به شیْکه له بوونی ئێْمه عەشق فرمێسکی به خوورٖه تا سهو سۆزى گەرم و گورٍه عەشق خوليا و هۆگر بوونه هەرگیز له یەک تیْر نه بوونه

زستانی ۱۹۹۶

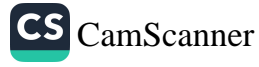

له سەيوانى شارى دڵما گەلیٚ ئاوا تم ناشتووه مه پرسه کێم خۆش ویستووه من ئیٚستا که توٚم خوٚش ئەوی دڵم لاي تۆ جیٚ هیٚشتووه

t

1990

I.

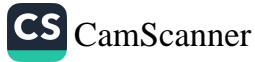

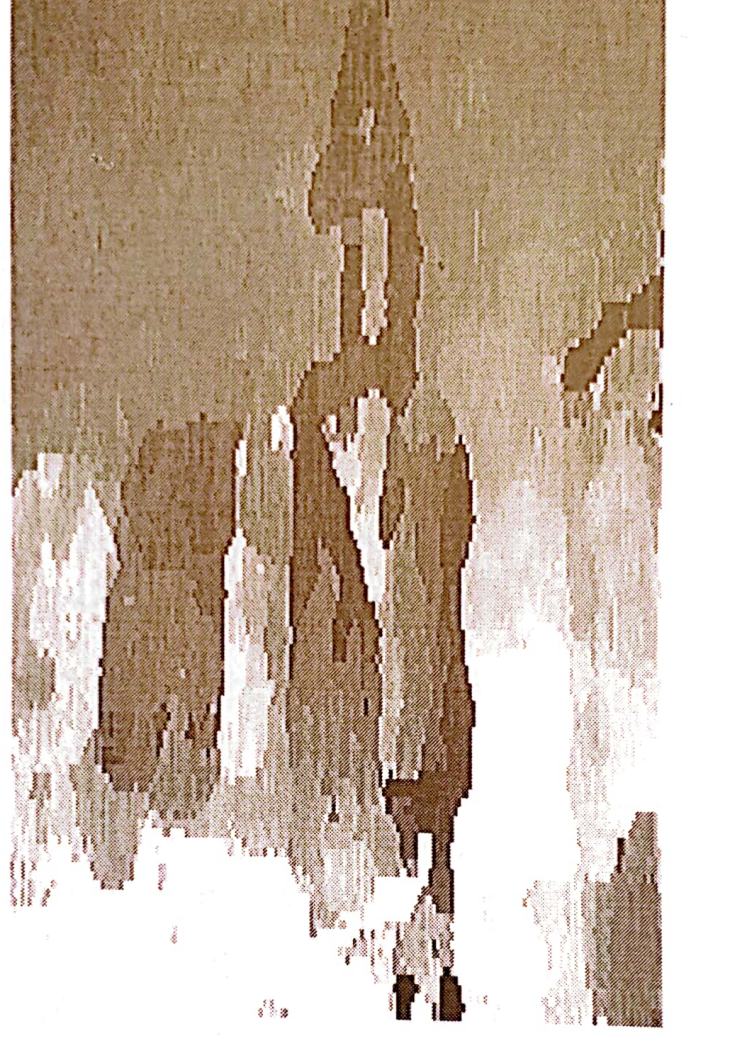

## ئیستاش چاوەرپم بییتەوە

**TTT** 

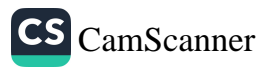

ئيستاش چاوەريم بييتەوە به هێمنی وه کو جاران دەر گاي ژوورم بكەيتەوە ئێستاش چاوەرێم بێێتەوە  $\star$  $\star$  $\star$ تەمەن زۆرى تى پەريوە هەمويم هەر لە كيس چووە ته نيا ئەو سالاْنە نەبىْ كه تۆم تيايا خۆش ويستووه  $\star$ ∗  $\star$ خەمى تۆ لاى كى باس بكەم ؟ چى دڵى من ئەداتەوە ؟ عەشقى تۆ چۆن پێناس بكەم ؟ بەچى دلْ ئاو ئەخواتەوە ؟ ∗  $\star$ ÷ گیانه با به را ستیش نهبیْ بنووسه بلّىٰ ديْمەوە با ئومێدی گەرا نەوەت شەمالٚ بیٚ پیٚ ی بشنیٚمەوە

**199E** 

 $\mathcal{N}_\mathrm{c}$ 

CS CamScanner

که پیر دەبى

که پیر دهبی که ته نیا و گۆشه گیر دهبی كە كۆرپەكانت گەورە بوون هەموو بە شوێن چارەنووسى خۆيانا چوون ئەوساكە زۆر بە غەمگىنى له سووچێکی له بیر چووی ئهم دنیایهدا خۆت دەبىنى به ناو تەمەنى پىريتا گەر بروانى ھیچ نابینی جگه له کوْمه لّيْ یادو چاوهږواني \* \* ∗ که پیر دەبى که دلّت ناسک دهبیْت و له هەموو شت دڵگیر دەبى شتیْک نی په

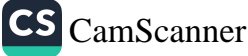

دڵی پیریت بداتەوە که سیّ نی یه بوخچەي خەمت بكاتەوە گەر ئاورێک لە تەمەنى گەنجێتى خۆت بدەيتەوە جار به جاریْ له ئەلبوومی ياده كانت وردبيتهوه من دەبىنى خاوەنى حەزێكى شێّت و تەمەنێكى ون دەبينى

ئابى 1993

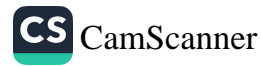

يەكگرتووبن

يەكگرتووبن بۆچى وەكو گەلأى وشكى بابردووبن يەك*گر*تووبن .. ھەر يەك*گر*تن دەتان خاتە سەر رِیْ ی ۖ ئازادی و سەر َكەوتن ھەر يەك*گر*تن دەتان كاتە قەلاّى تۆقێنەر بۆ دوژمن  $*$   $*$  $* *$ ∗ ∗ يەكگرتووبن لاشەي ھىلاكى چەند سالْمان برینی زۆری پێوه په بۆ گەيشتن بە رووناكى چاومان له دەستى ئێوەپە له ناو يەكا يەكگرتووبن له تیْکوٚشان بیْ پشووبن بۆچى وەكو گەلاّى وشكى بابردووبن يەكگرتووبن  $\star$  $\star$ 

**TTV** 

يەكگرتووبن

په کێتیتان داوای ئهم پیرو که نجه په ته بایتان قه شاغهی برینی زیندووی شەھىدانى ھە لە بجە يە له تێکۆشان بیٚ پشووبن له ناو يەكا يەكگرتووېن بۆچى وەكو گەلأى وشكى بابردووبن يەكگرتووېن ∗ ∗ ÷  $\star$  $*$   $*$ يەكگرتووبن يەكگرتنتان ئاوەدانى شارو گوندی کوردستانه يەكێتپتان تۆڵەي ھەزاران شەھىدى ھىرشى ئە نفالەكانە يەكگرتووېن .. يەكگرتووېن بۆچى وەكو گەلأى وشكى بابردووبن . . يەكگرتووبن

پاییزی ۱۹۹۲

حەوتى سىٚ بوو دەنگو باسى شۆرشمان پى گە يشتبوو بۆيە دوژمن رەنگى مەرگى لىٰ نيشتبوو سلیْمانی ٹەو شارەی کە چەندان سالْ بوو لە ئىشا بوو مەردانە لە ھێرشا بوو.. خرۆشابوو دوژمن له کوێوه خۆی بگریٚ له کاتیکا که هەر يەکیْ له رِوْلْه کانی شارەكەم . . ، ئامادەبوو بى باكانە بۆ كورد بمرى حەوتى سى**ّ** بوو له سپێدەى ئەو رۆژەدا خۆر ھەوالْیْکى نویْ ی پیْ بوو بەڵىٚ چەند سالٚ پێش ئێستا بوو خەڵکى شار لە خەو ھە ستابوو راپەريو بوو

خاوەنى رق و ھەڵمەت بوو نەبەزيو بوو ئەيويست بە خوێن تۆلەي ھەزاران شەھيدۇ ھەزارانى بىْ گوناھى ئەنفال كراو بكاتەوە .. تۆلە ئەيوت حەرام زادەيە ئەو كەسەي هەڵەبجە لە بىر باتەوە تۆلە ئەيوت پشتێنتان توند بكەنەوە جاریْکی تر له ههڵمهتی شیْرا نه دا هەموو بەيەك بگەنەوە ئەم دەقەرە پر لە بە فرو سەرماو سۆڵە ئەم دەقەرە پر لە شاخ و دەشت و دۆلە خوێني پياوەتى جۆش ئەدا تينووي خوێنه .. خوێني توٚڵه بەڵى من شايەتى مێژووم حەوتى سى كوردايەتى بوو حەوتى سىٰ مەردايەتى بوو

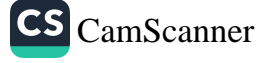

#### نامەيەك بۆ فاتيكان

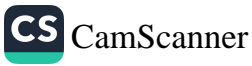

منالْه كانى فاتيكان رِوٚژێ له (پاپا) بپرسن گەلىّك ھەيە بەناوى كورد خاکیک بهناوی کوردستان؟ گەر نازانىٚ ، باپىٚى بلّيْم خاكىْكە رِۆژێ لە رِۆژان دزو درِندەو ناحەزان له چەند لاوە دەميان تێژەن نىنۆكى قىنيان تىچەقان له دواييشا كورديان ناونا دزو جەردە لەبەرئەوەي ویستی بژی وہکو ئینسان  $\star$ ∗ منالْه كاني فاتيكان

لەو رٖۆژەوە كوردى رٖۆڵەى بەفرو چيا تفەنگى حەقى كردە شان <u>پن</u>شمەرگەيە بۆ رۆى ژيان نموونەيە بۆ ئێكۆشان

دارِ مشمانه ۱۹۸٦/۱/۲۷

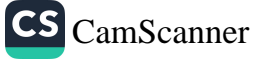

#### دەبىٚ چۆن بم

دەڵێى: چۆنى ؟ دەبى چۆن بم كەمن گيانە پاشماوەي عەشقىكى كۆن بم كەمن رێگەى هاتو نەھاتم لەبەربى كەمن زامم له پێ هەتا تەوقى سەربێ

بەھارى ١٩٨٥

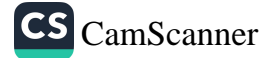

777

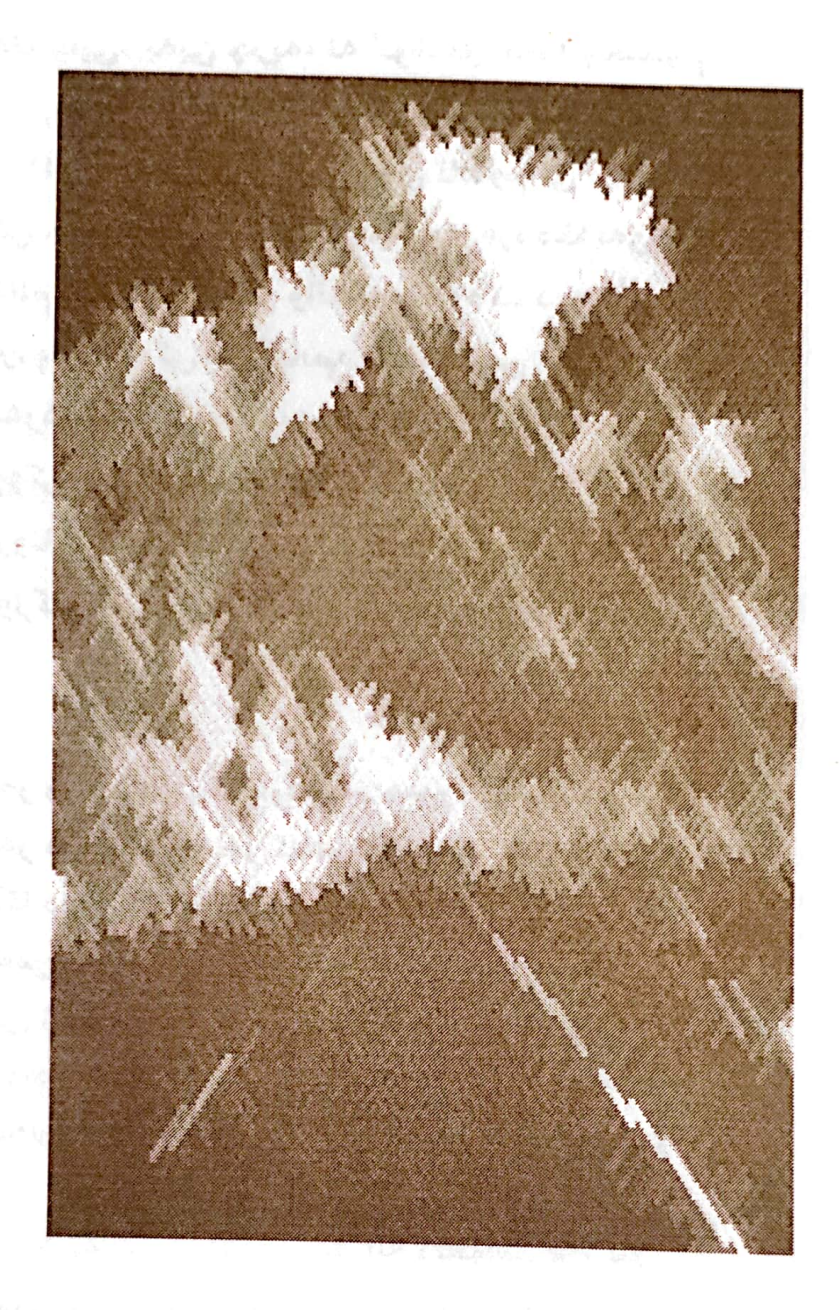

# دوو گۆرانى بۆسەرەتاى<br>كاروانى خەم

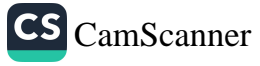

بەتەنيايى، بەبى چرپە، لە گۆشەي خەما وەستاوم ئەگرىم بەكولْ وەكو ھەور، فرمێسک ئەبارێنێ چاوم له کەينوبەينى رۆژگارە ئەمن تاماوم تىْ ماوم دڵی خۆم خۆش ئەكەم جارجار بەزەردەخەنەي تاوتاوم بەلاّم چى بكەم، گەر وانەكەم ، وەك ديوارێكى روخاوم یان پارچەیەکی بێ گیانم، لەسەر رِیّی لافاو وەستاوم سەردەمێكە بۆيە لاشەم ھەروا لاوازو بێ تينە بووکی ئاواتم داوەته بەر خەنجەرى رقو کینه رووناکی ئاسمانی ژینم تاریکییهکی چین چینه رِوْژگارێکم رِوْژم لەشەو، شەوم لەرۈژم بەقينە

هەر ورتەم دێو ھاوارئەكەم ھەروا خۆشم لەخۆم ناگەم هەر فرتەم دێو لەرێگادام،ھەرچەند ئەكەم بەخۆم ناگەم ريِّگا دوره ، تەمەن كورتە، ھەتا برِوْم، ھەر پێ ناگەم كەمن ئەژيم بۆچى ئەمرم لەم كاروبارە تێناگەم ریّی ژین سەختە ترسناکە درکیّکی زۆر لەرپیدایە ئەوەي نەيديوە بۆي دێتو ئەوەي تێيدايە بێيدايە بەھارى ژين كەئاوابى ، ئەبى پايېزى خەم چۆن بى ئەبى خەمىكى تازە بى ھەتا ھاورىي خەمى كۆن بى كه جاربهجار پيّ ئهكەنم مەزانە دلْخۆشم ھەرگىز چونكه ئەزانم دواي بەھار تەمەن ئەروا بەرەو پاييز بەڵێ گیانە ژیان واپە كەسێ گەر خەم نەبێ نابێ کەچى تازە دێوانەي دلٌ گەر بالاّي شەم نەبىّ ئابىّ

**1977** 

CS CamScanner

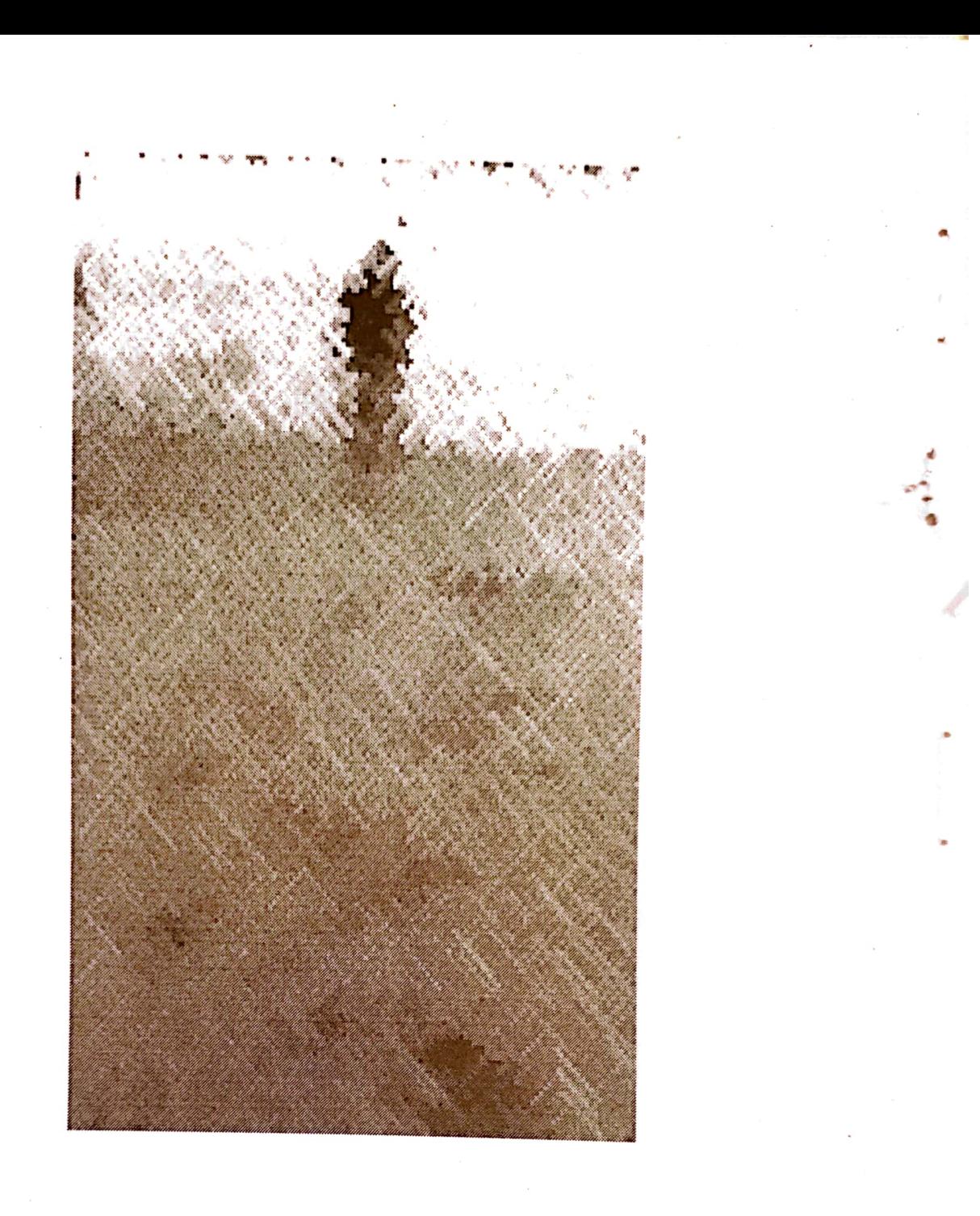

هەلەبجە

#### **TTY**

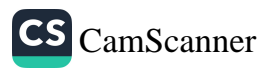

خەڵكى بۆ مەرگى ئازيزێ دوو رۆژ پرسه دائەنيشن ساڵێٚٮ بەرگى رەش ئەپۆشن ئەدى ئێمە لەمەرگى ھەلەبجەي جوانا چەند رۆژ بۆ پرسە دانىشين؟ چەند سالْ بەرگى رەش بپۆشين<sup>؟</sup>

**IAAA** 

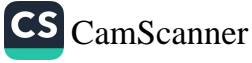

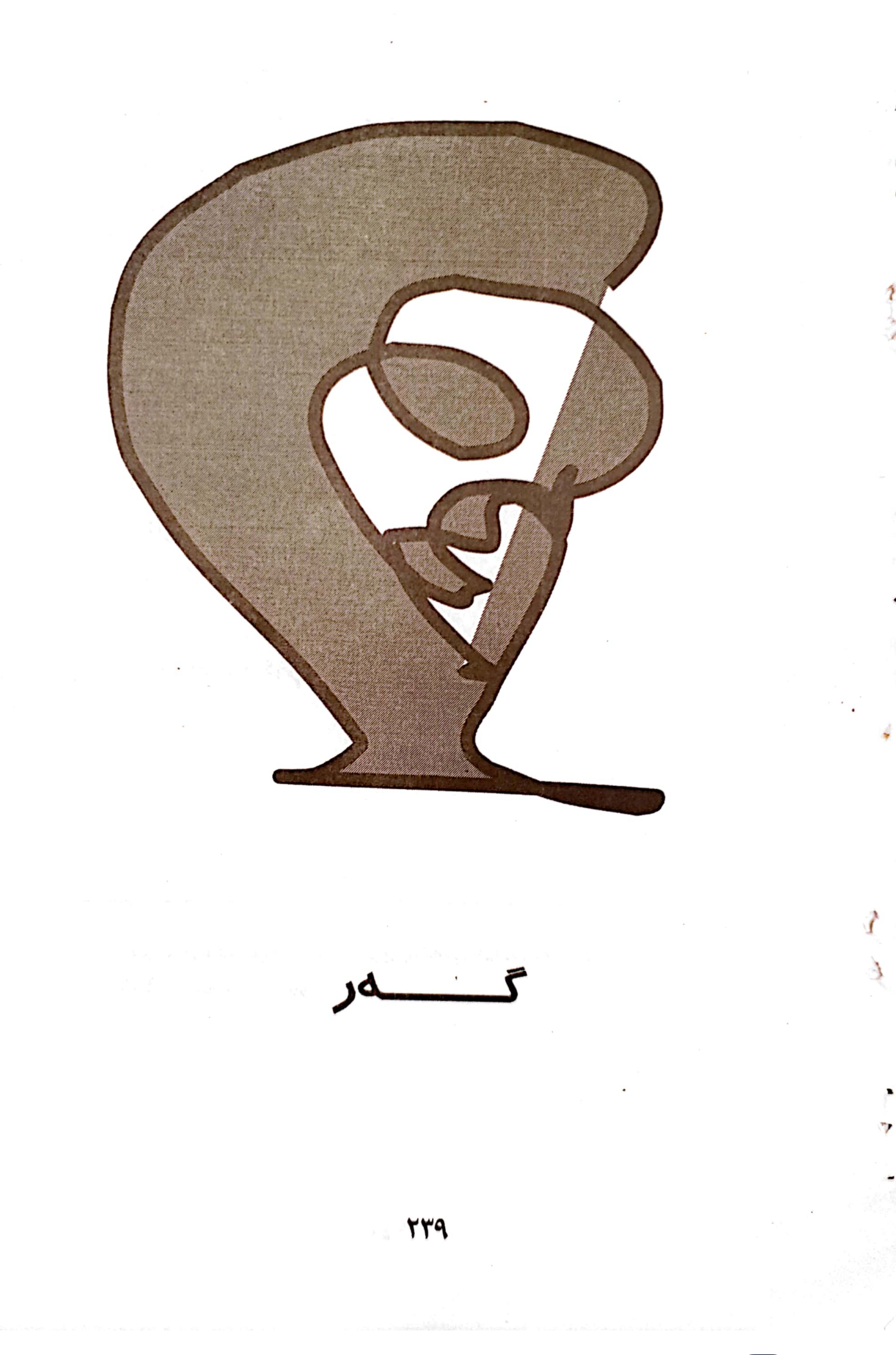

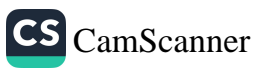

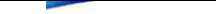

گەر برىنىشم ھەڵكەنن قەتماغەكەي ھەڵبەنەوەو پریشی کەن لەترشو خوێ بالەسەرە مەرگىشابم ھاوار ئەكەم . . تۆم خۆش ئەوێ

 $\star$  $\star$  $\star$ من چیم هەیە لەناو خەڵكا پێى بنازم تەنيا تۆم ھەي بيناي چاوان گەرتۆم فرۆشت ، يان تۆم دۆران ئيتر چۆن رووم بێ جارێ تر بچمەوە ناو كۆرى پياوان

بەھارى ١٩٨٨

ئەم شیعره له میپرەجانی شیعری یەکەمی لاواندا له بەھاری ۱۹۸۸ دا خوێندراوهتەوە.

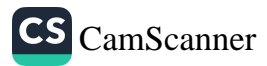

Ą  $\overline{a}$ هوتا بدويي والماركوتيما رەنگىت زىباتر بەجۆش ئەبى که بانگم تُهَکهی ((فرادوون))<br>ناوهڪمی خوم لاخوش تُه بِت فەرەبرورن عمررول بەرزىج 7..٤

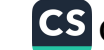